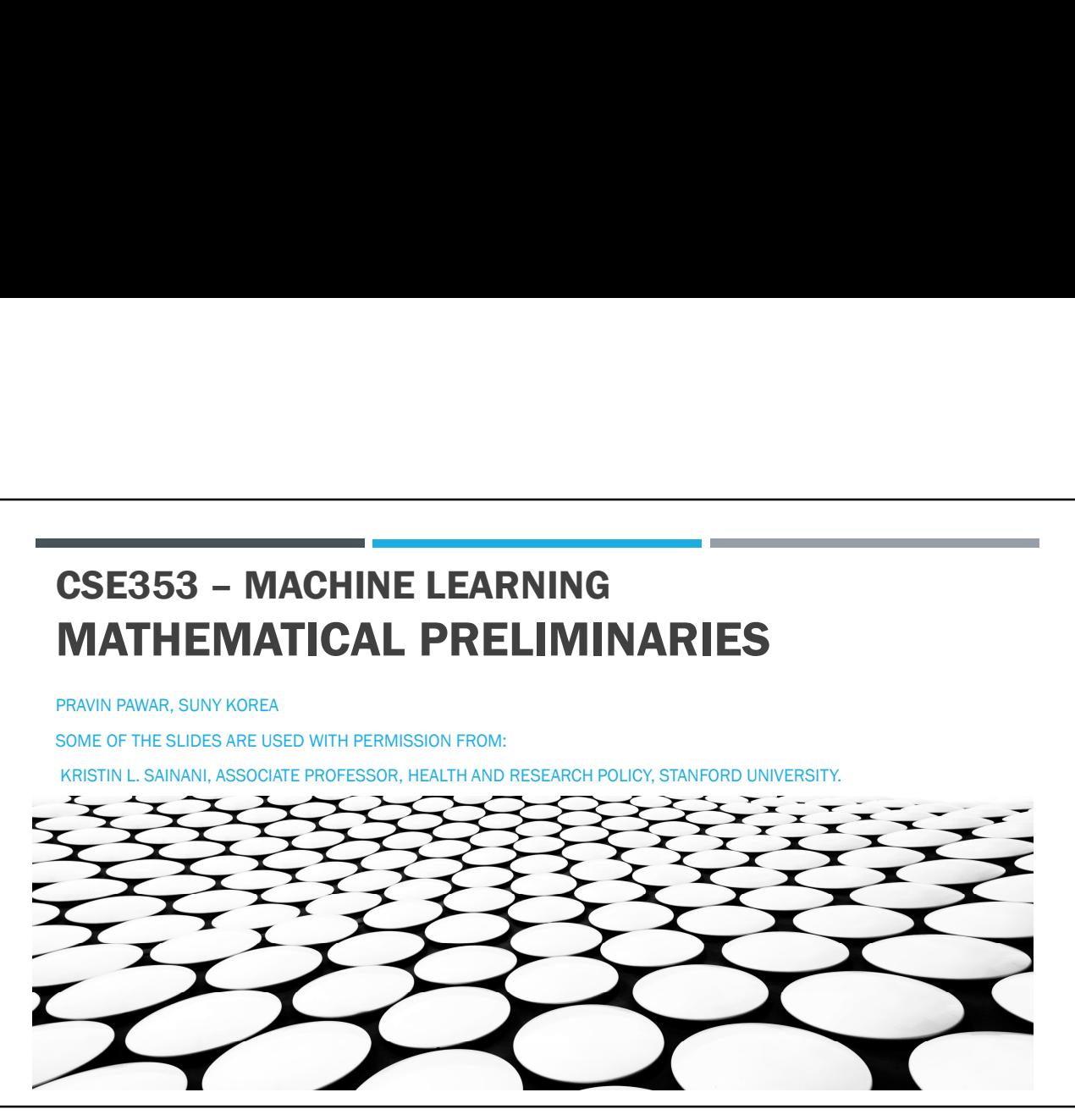

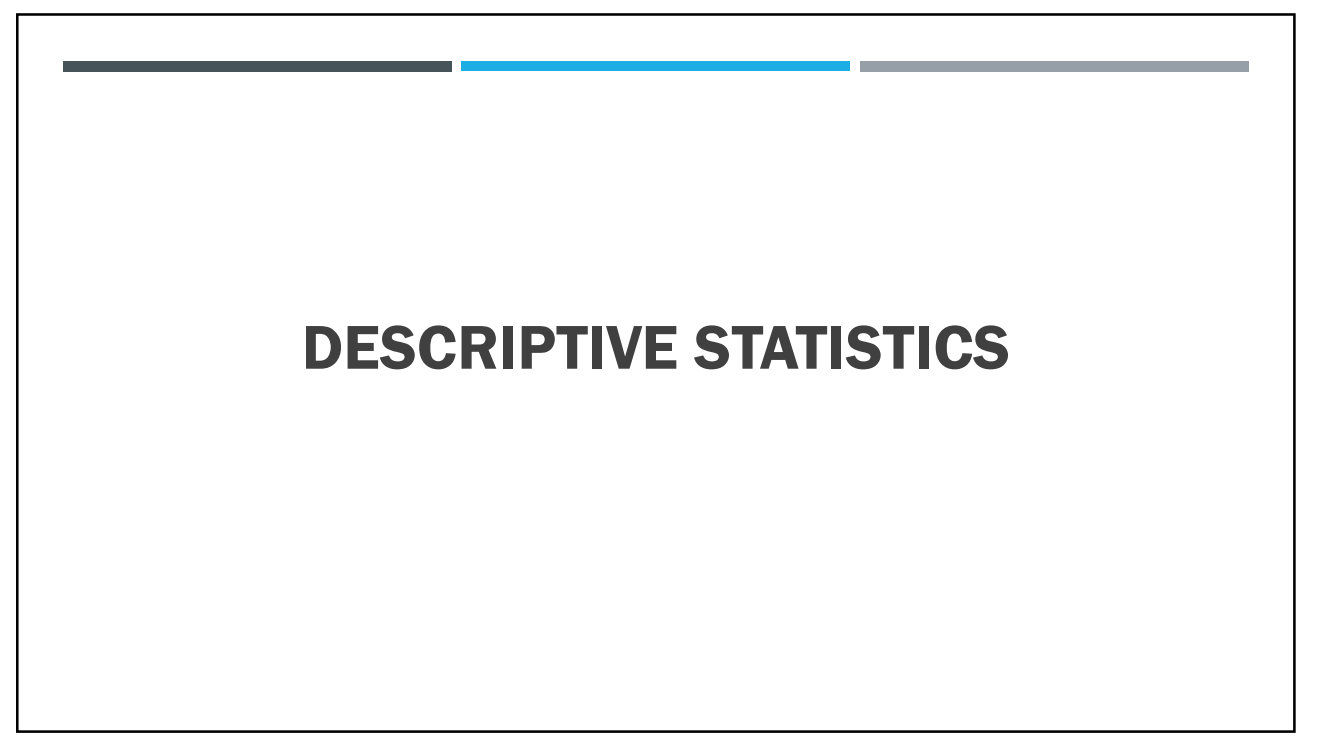

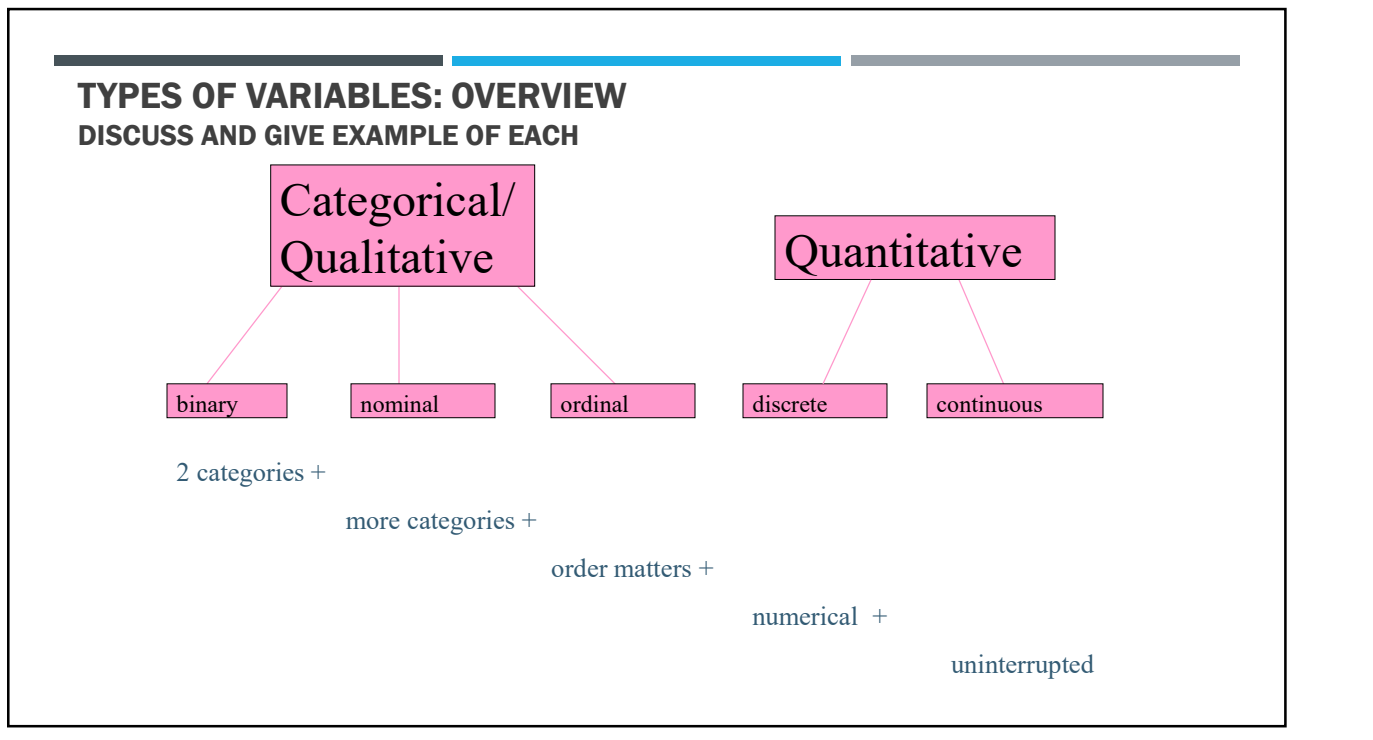

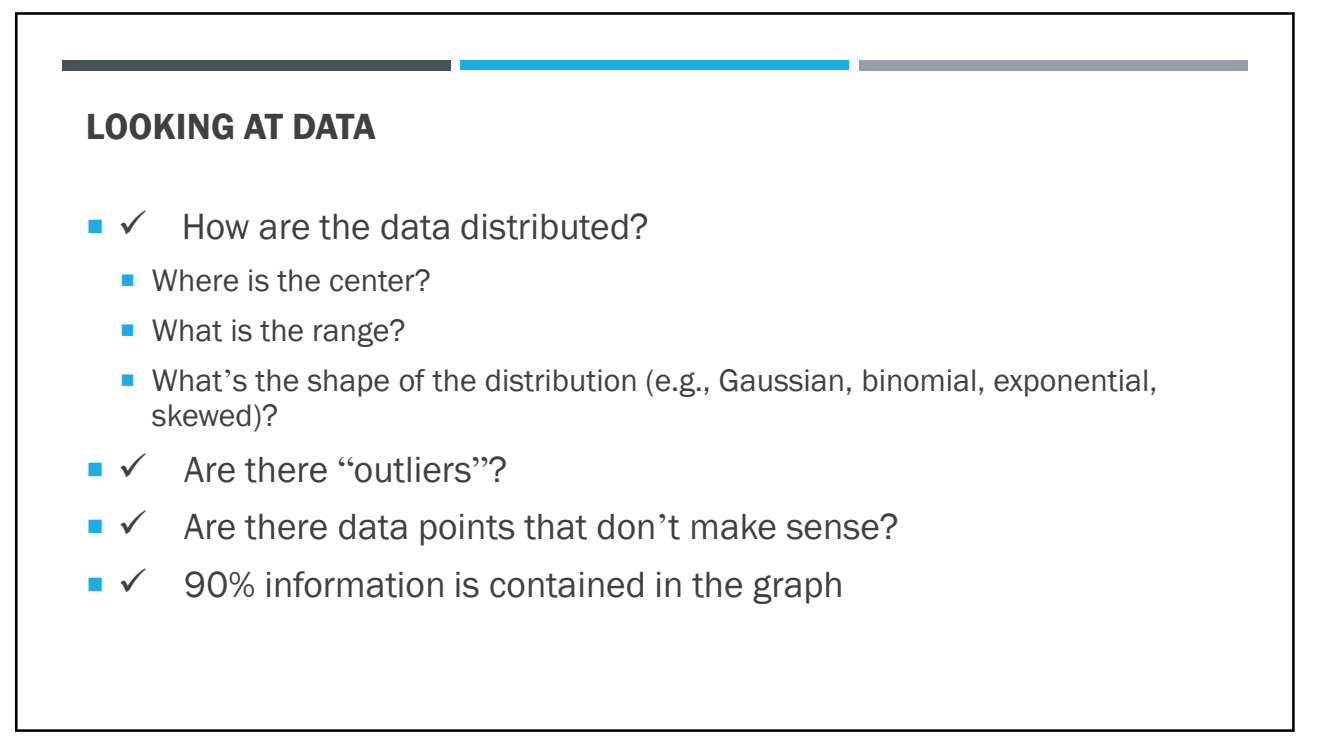

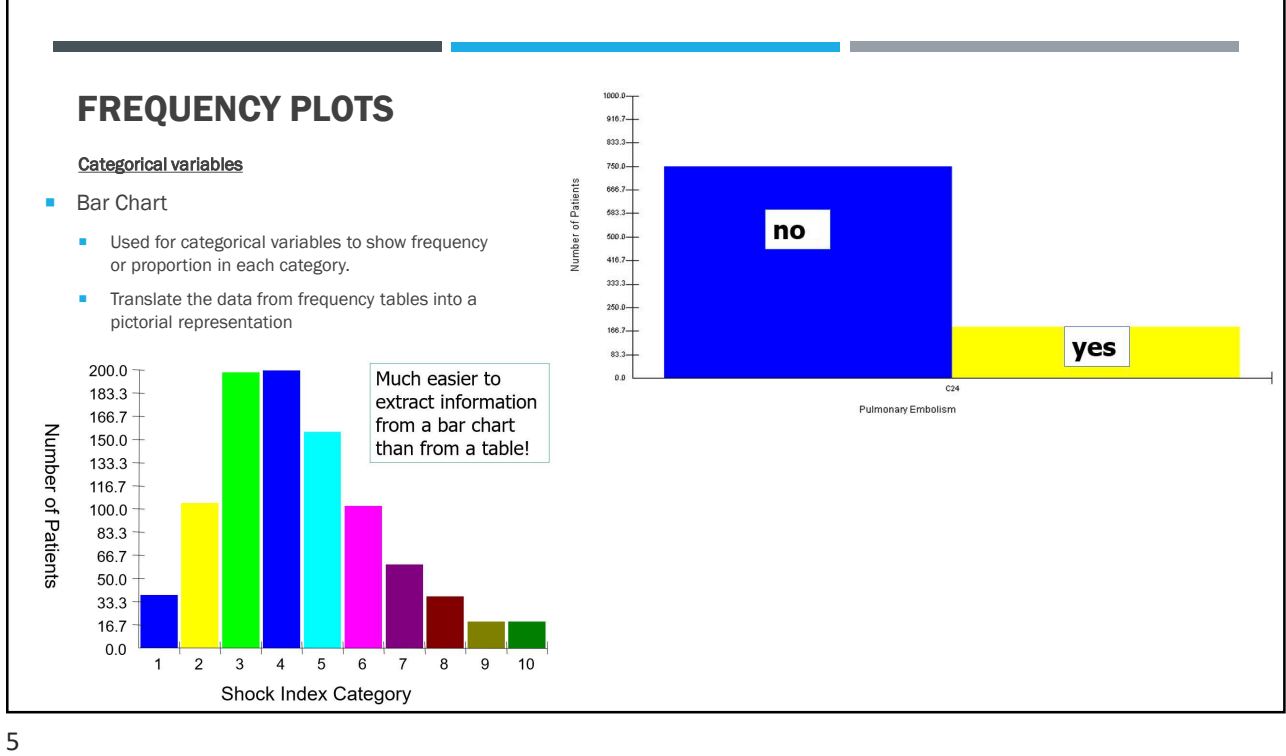

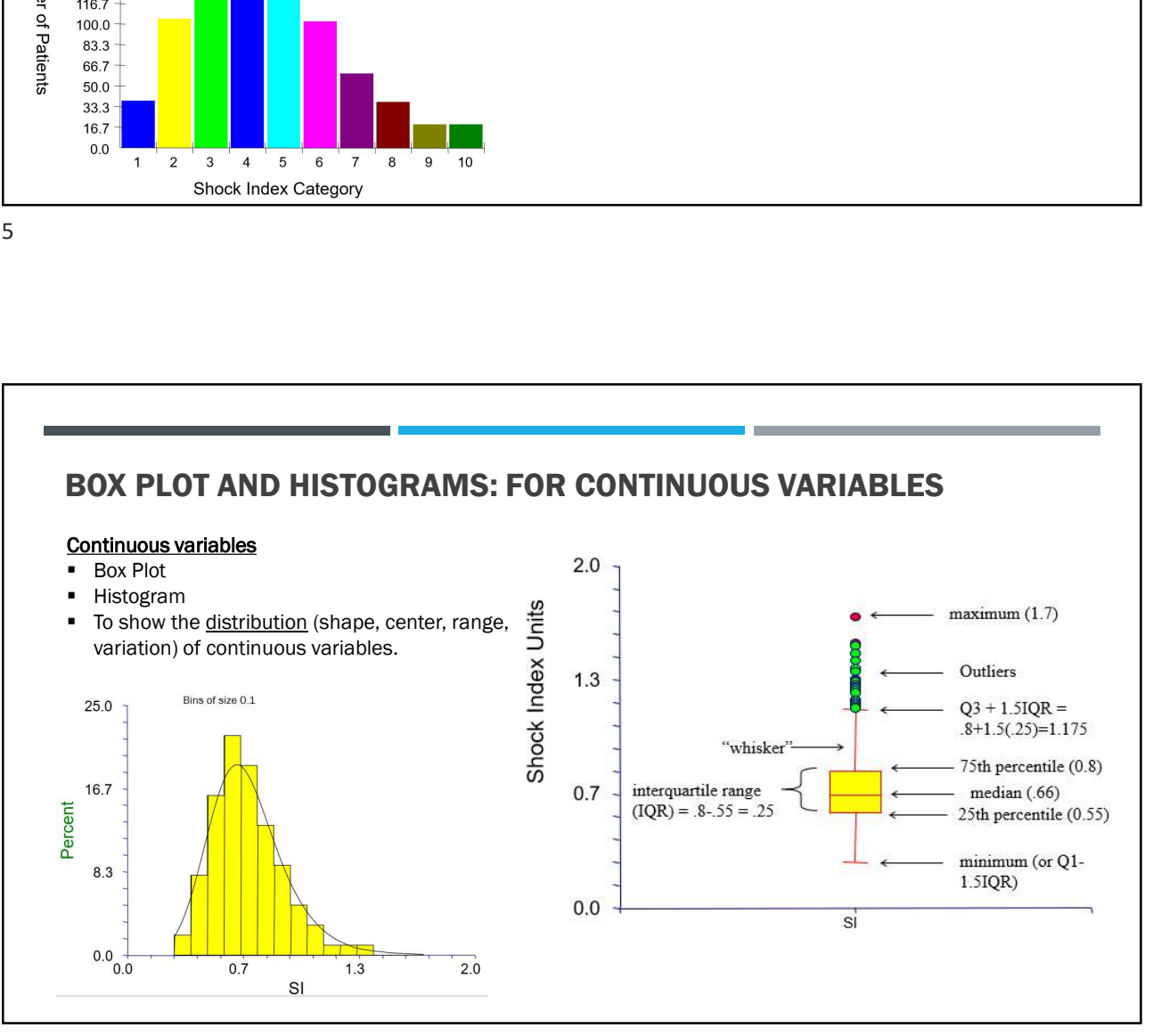

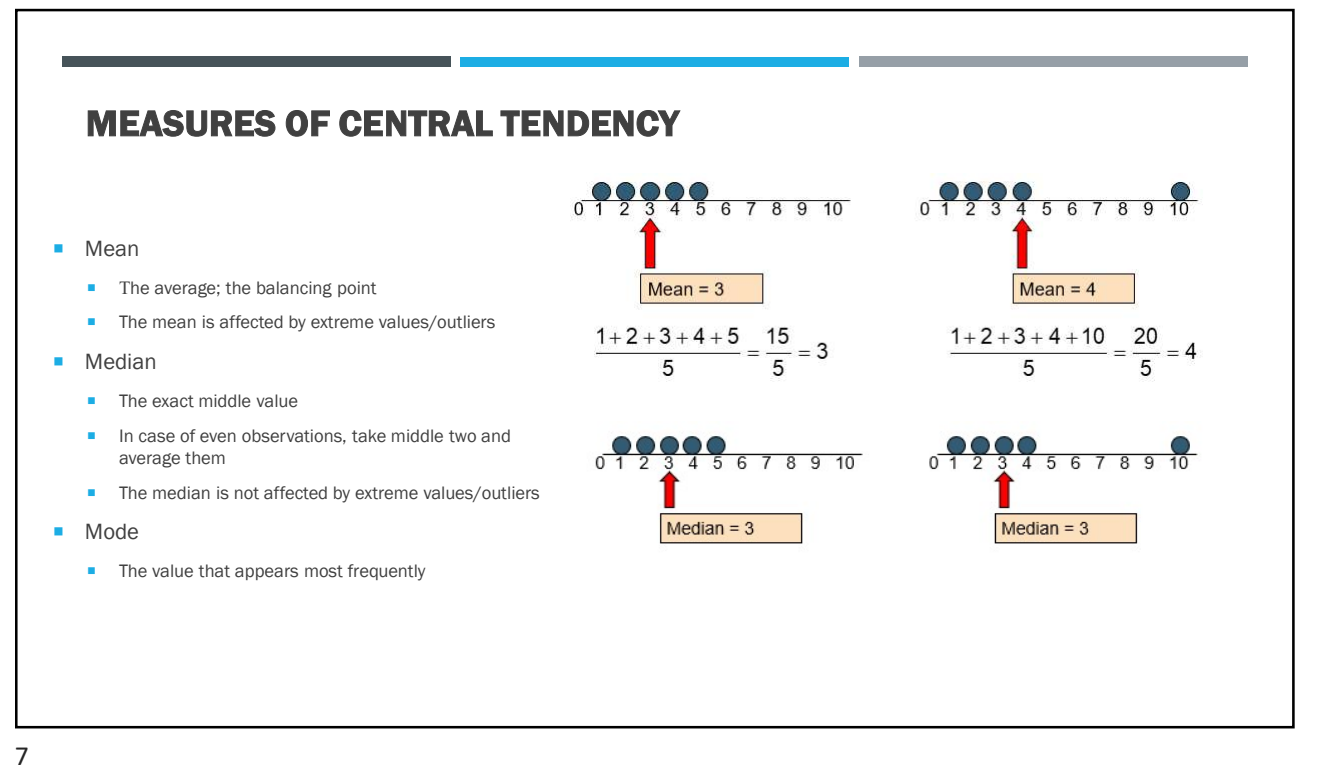

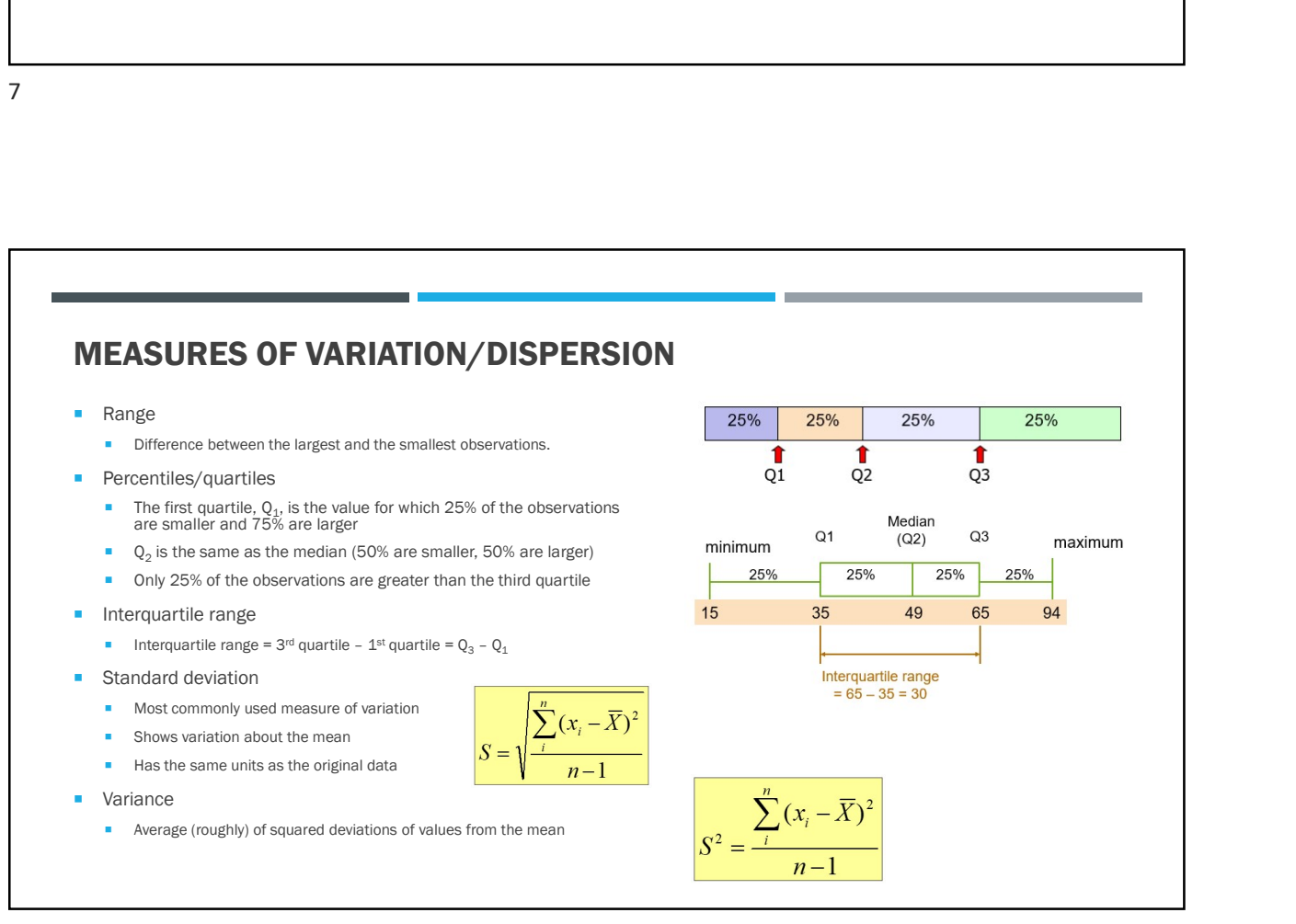

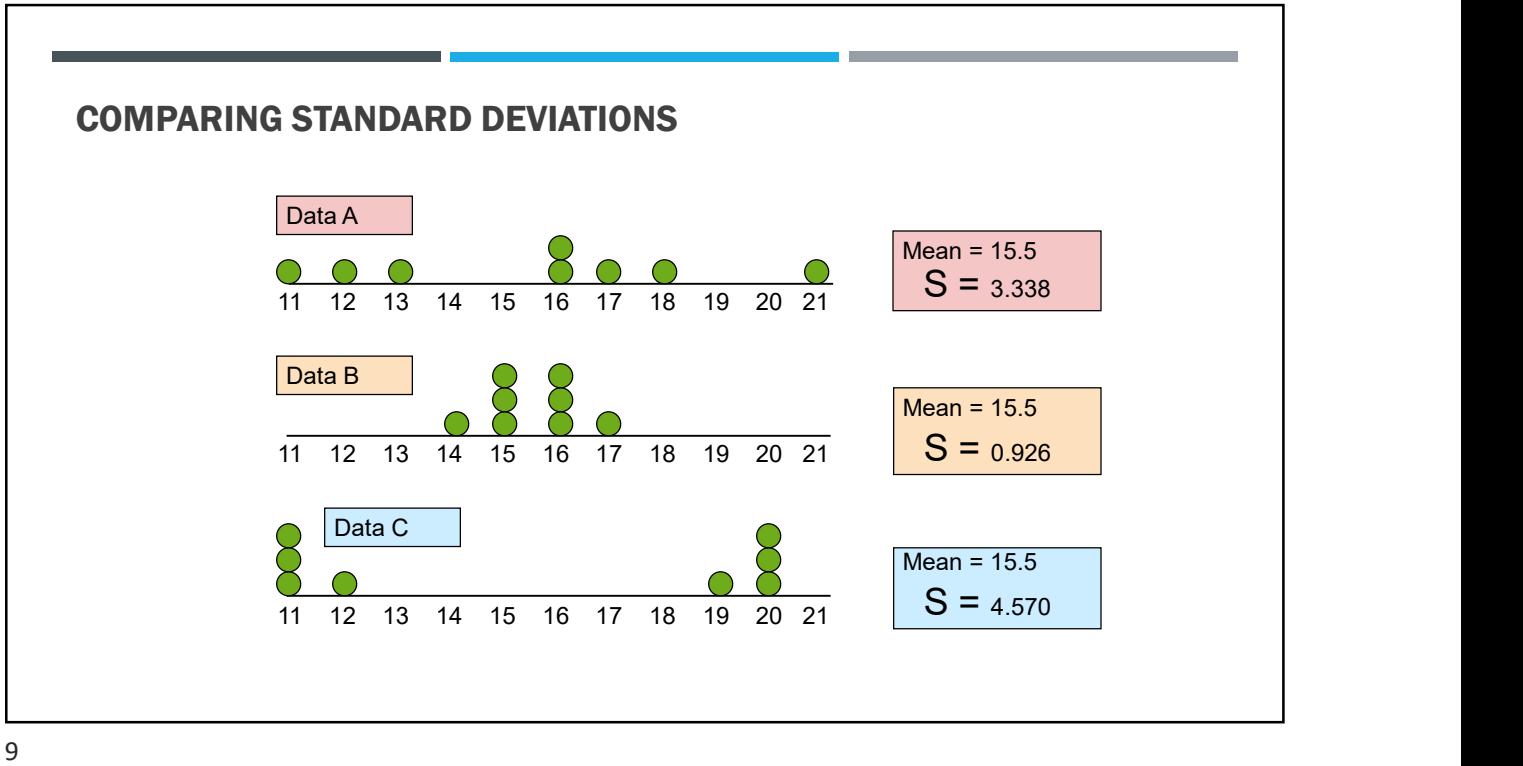

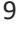

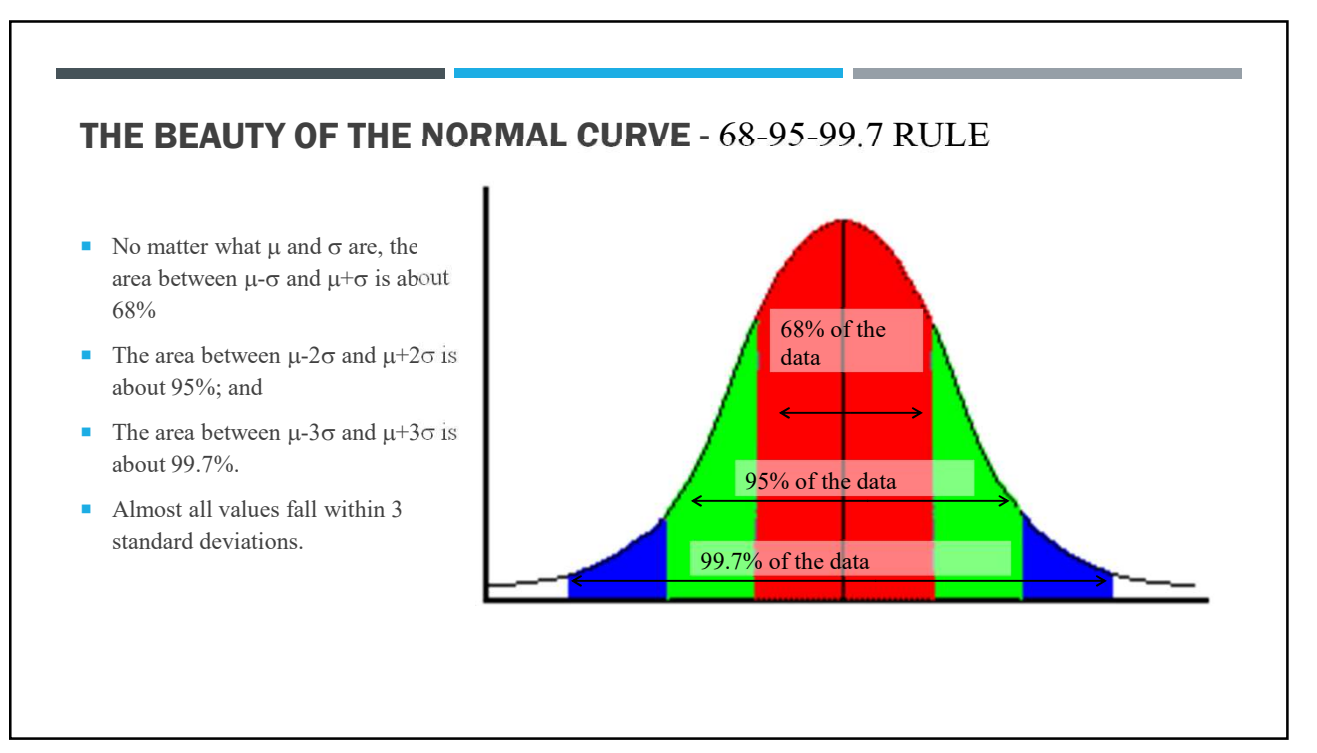

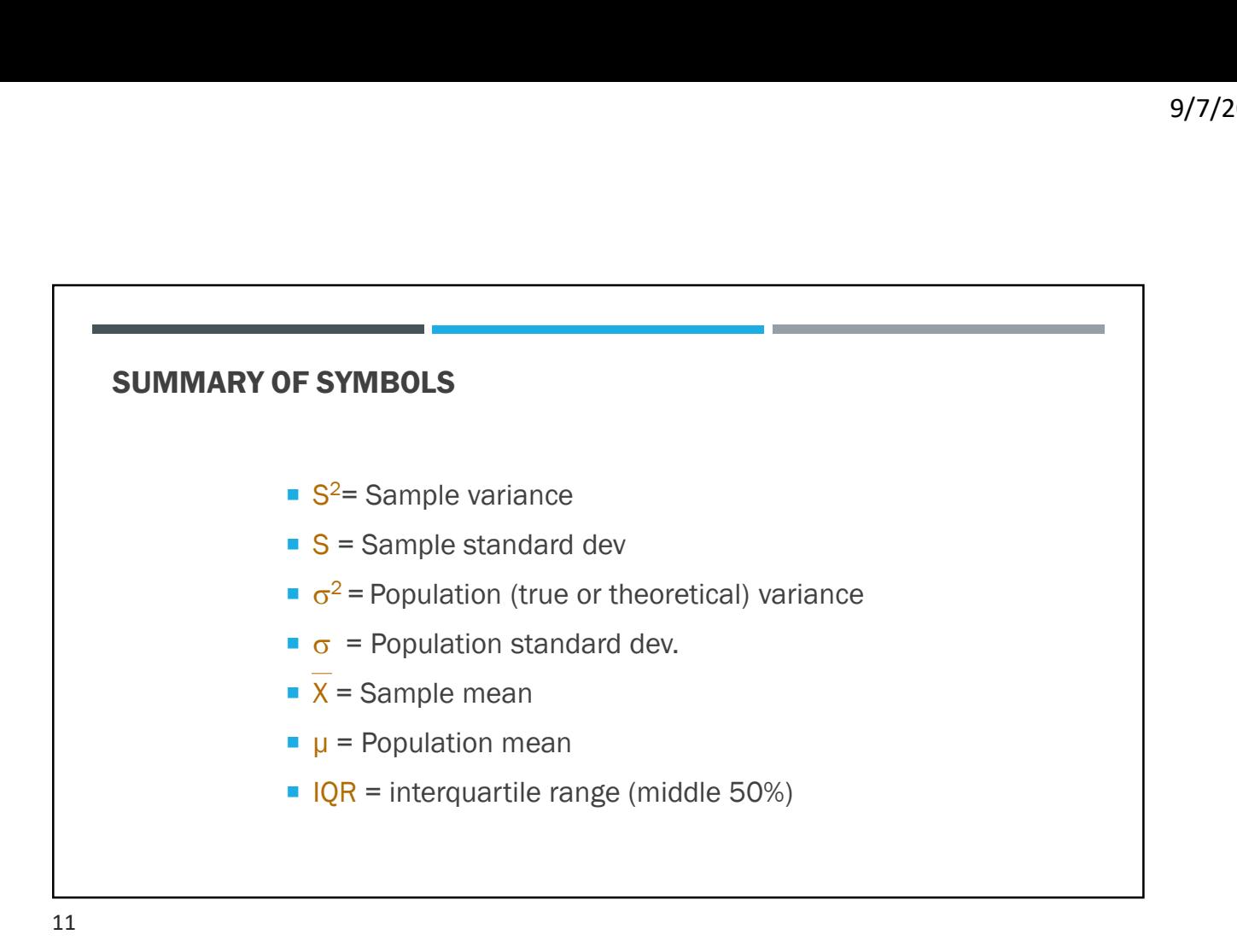

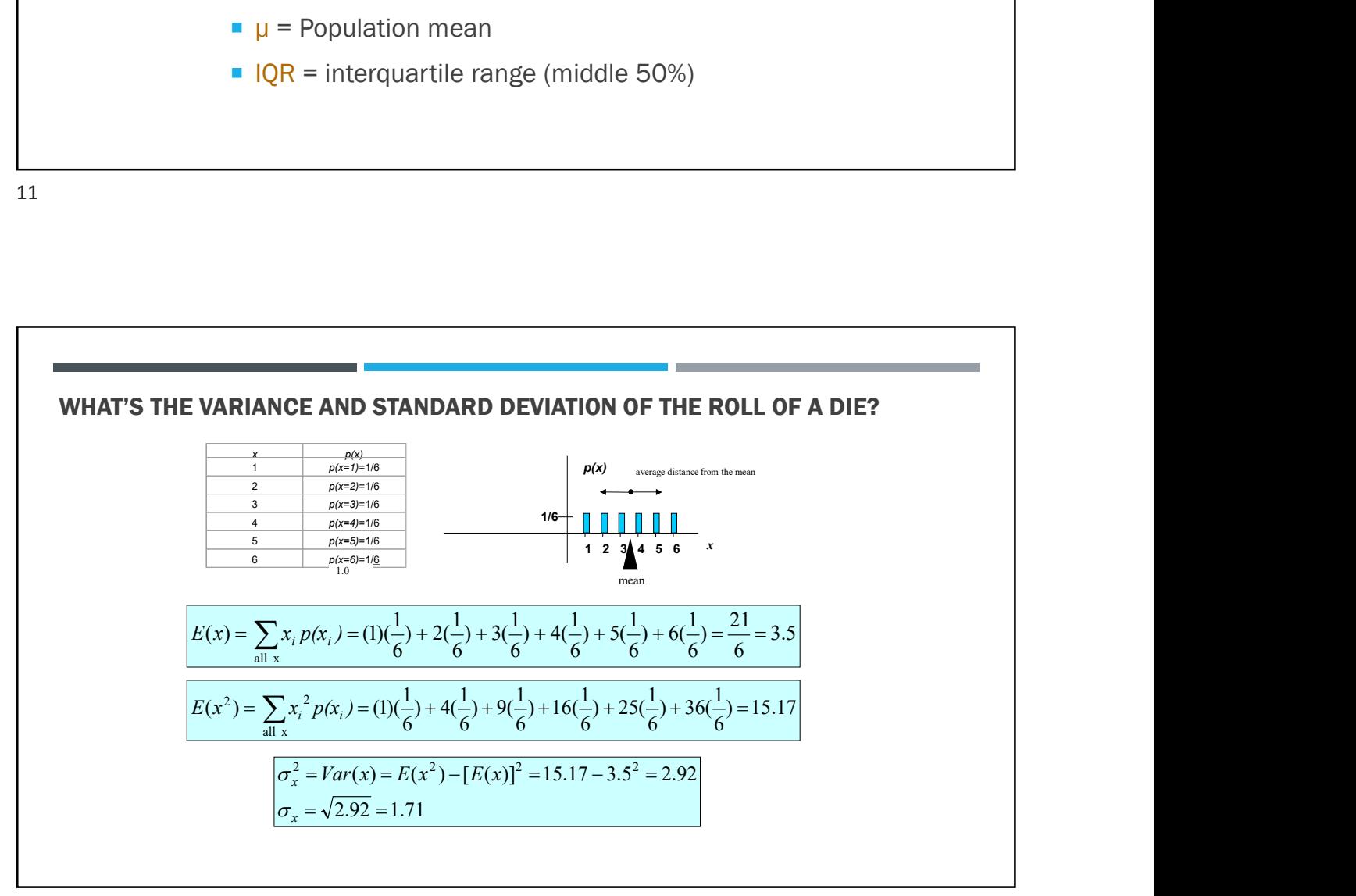

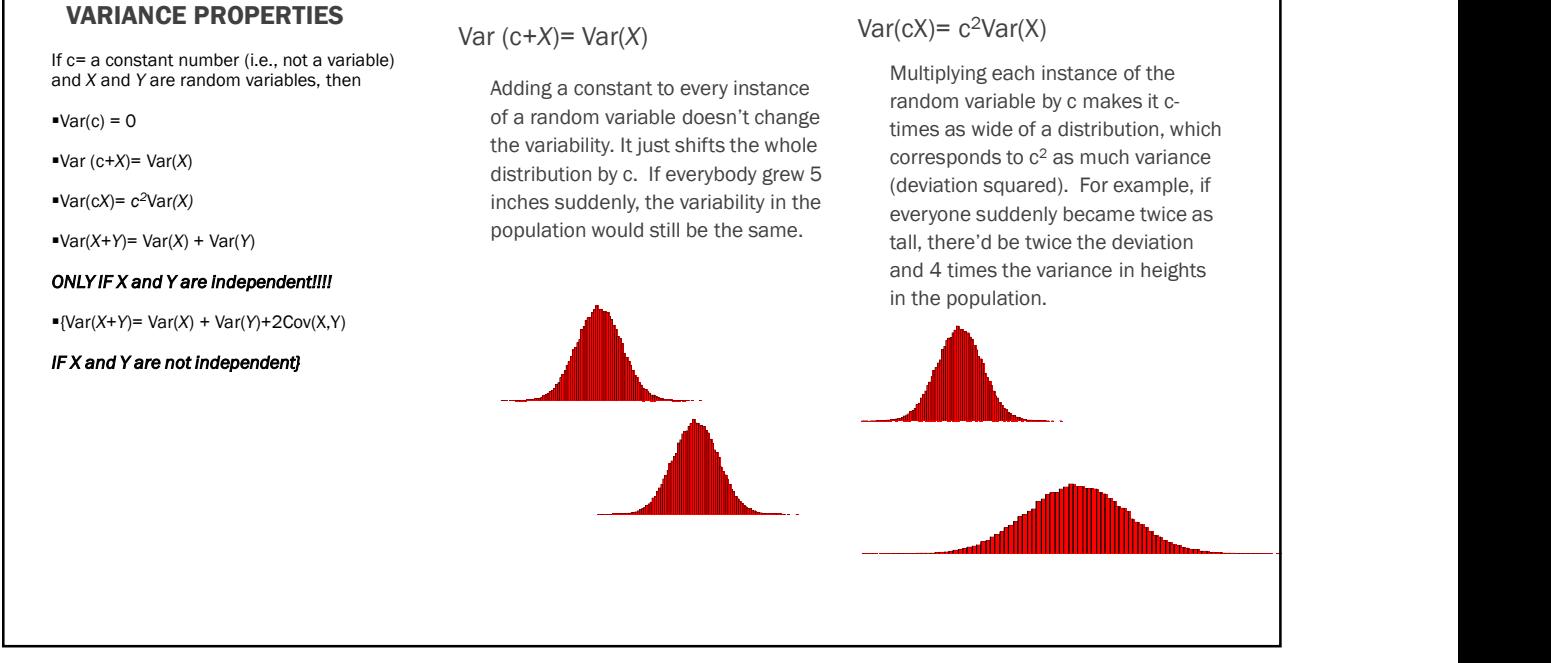

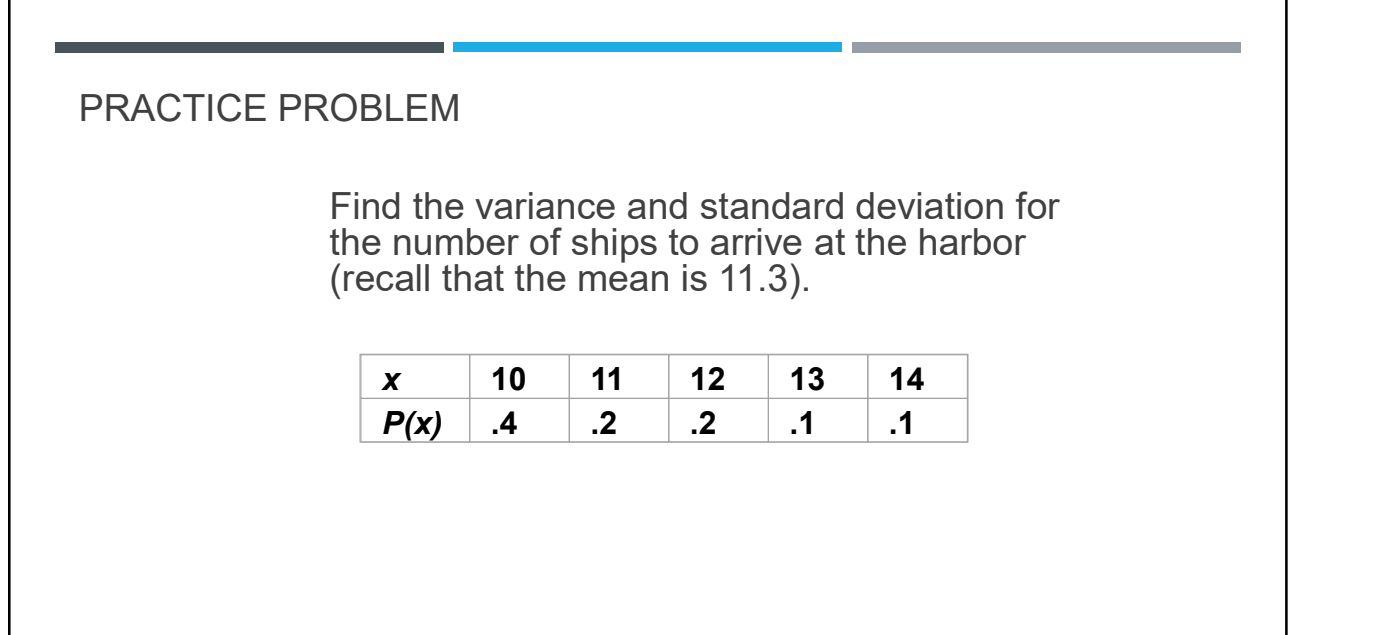

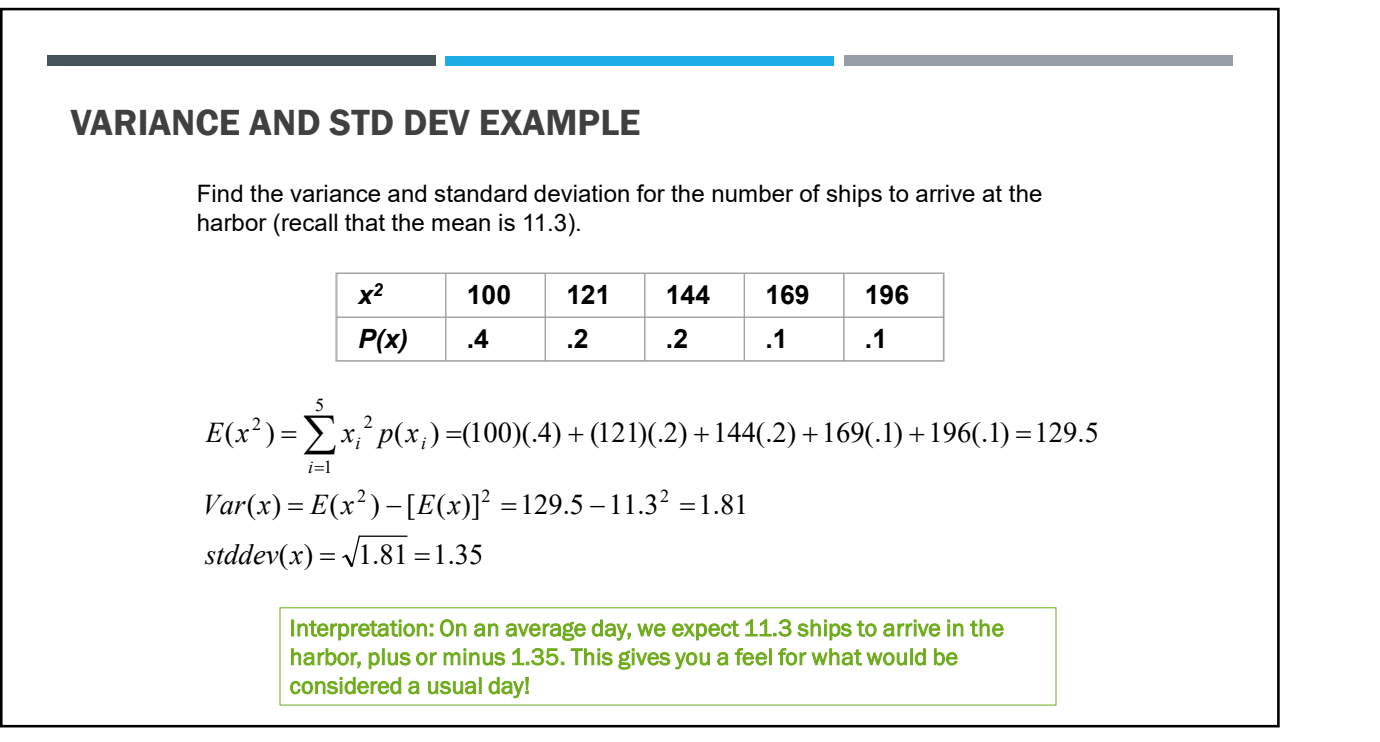

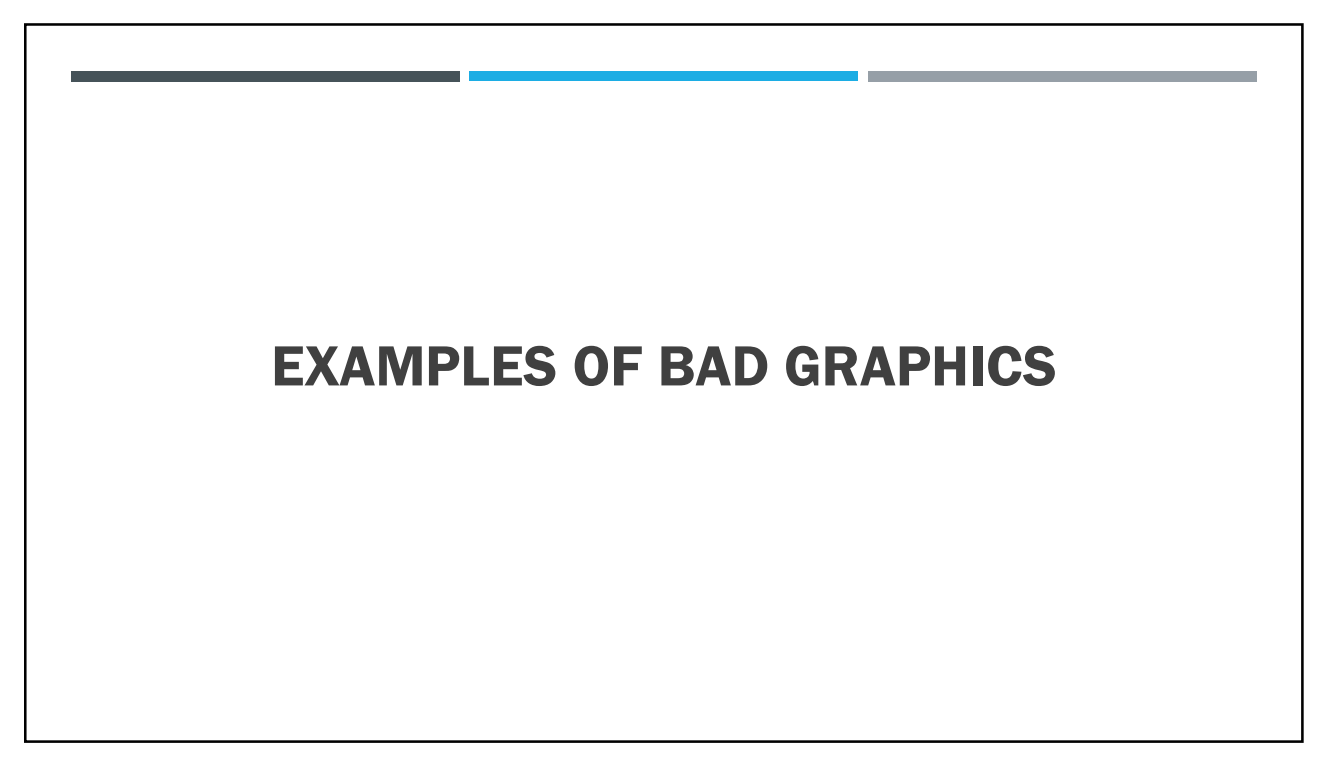

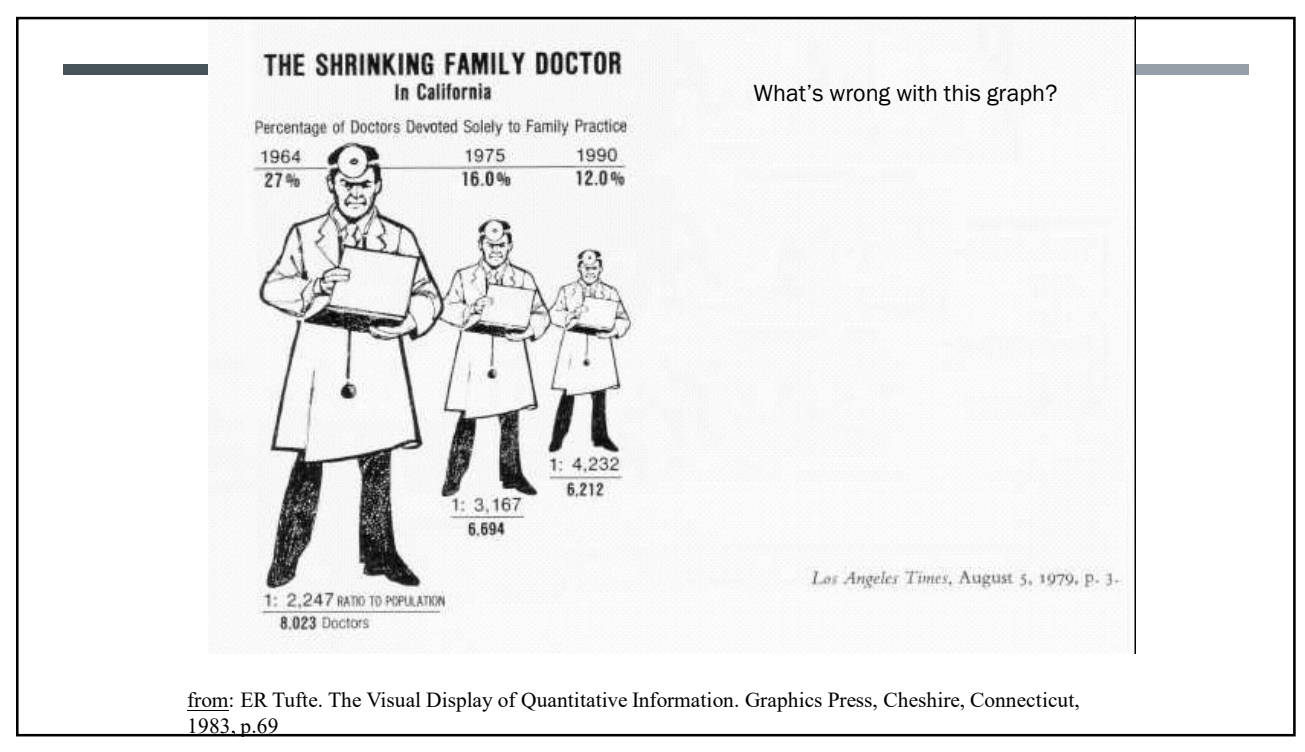

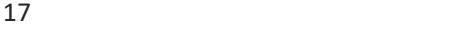

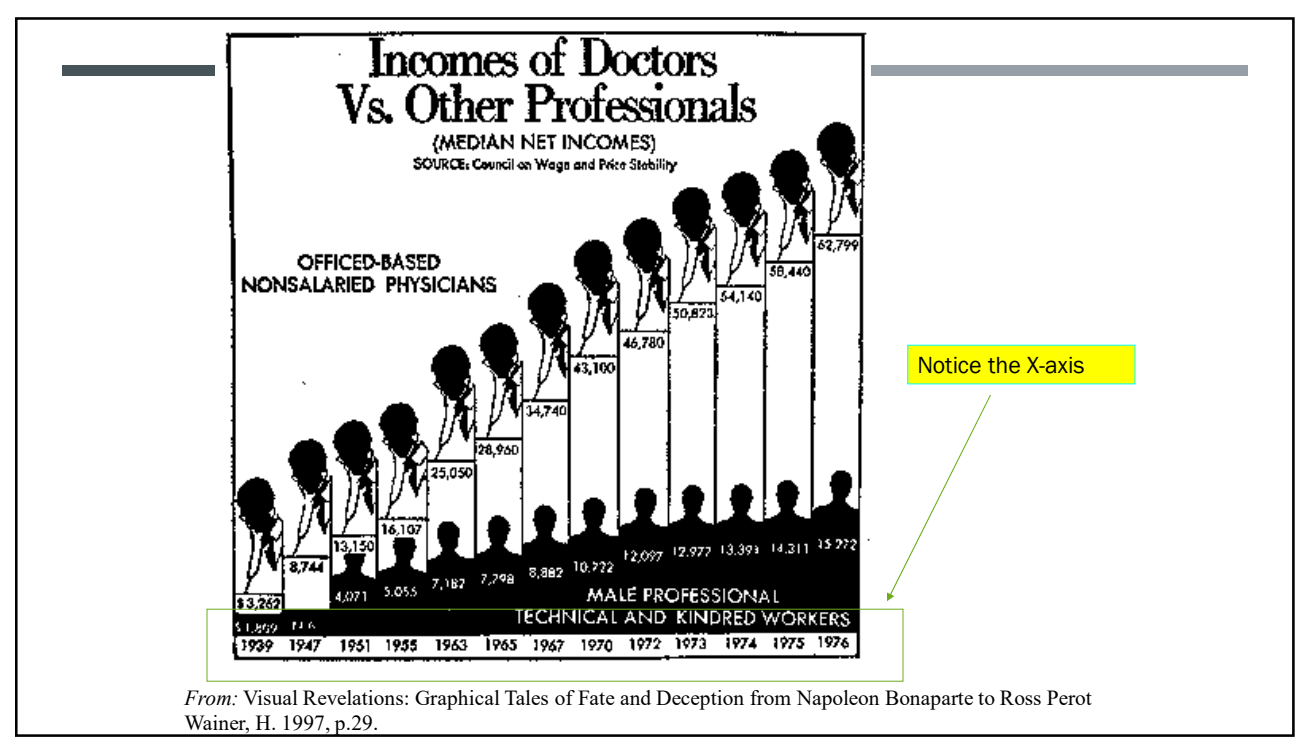

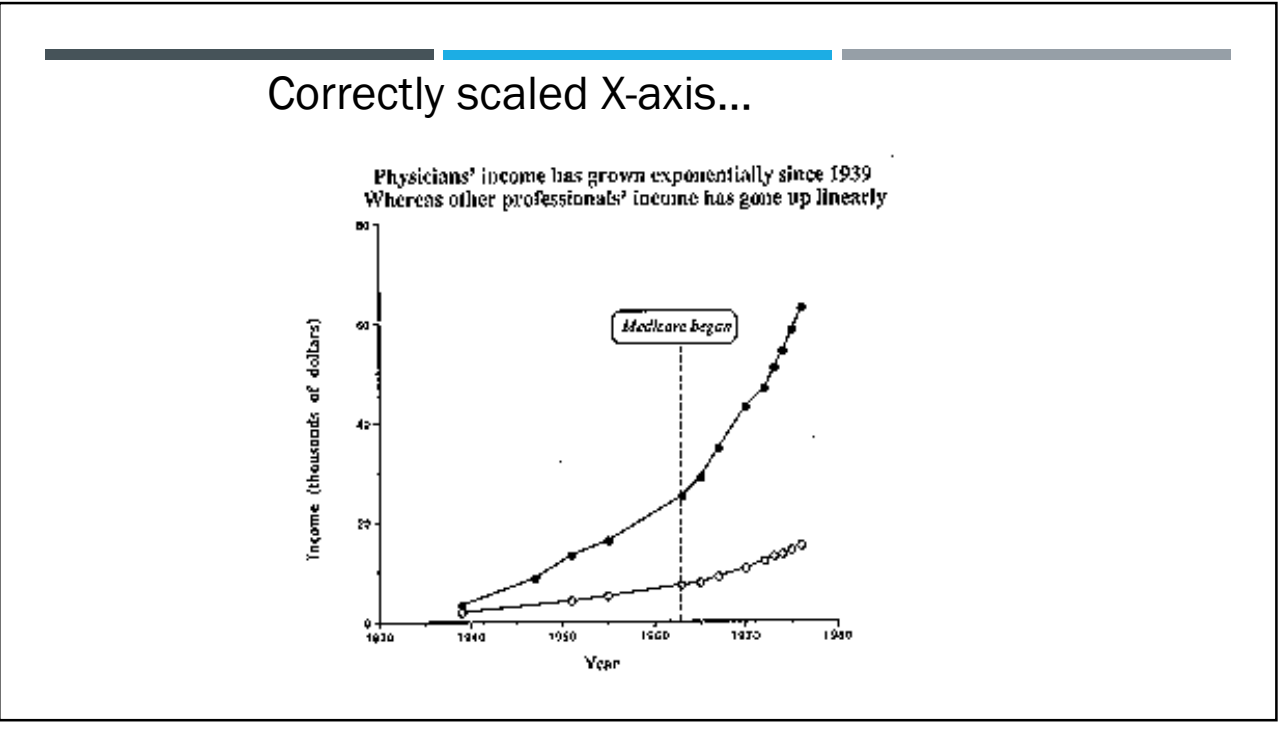

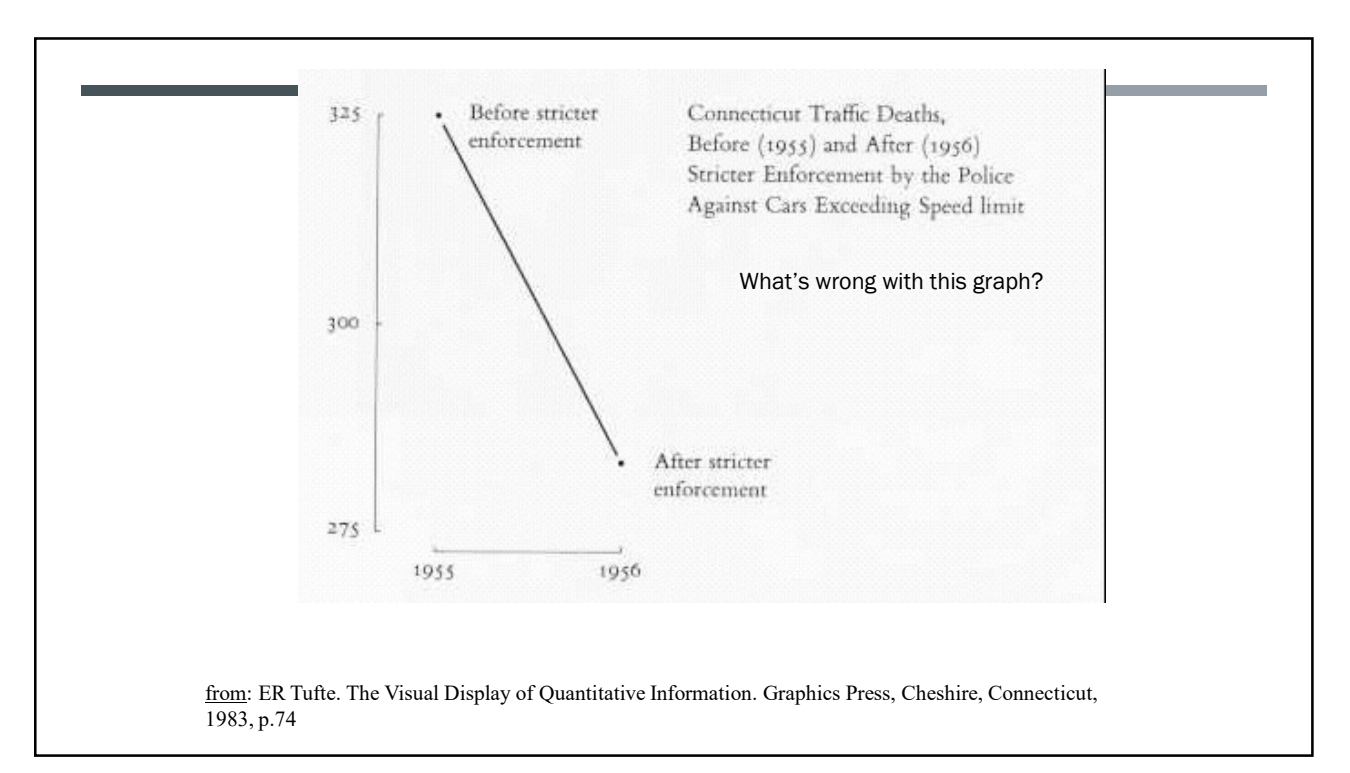

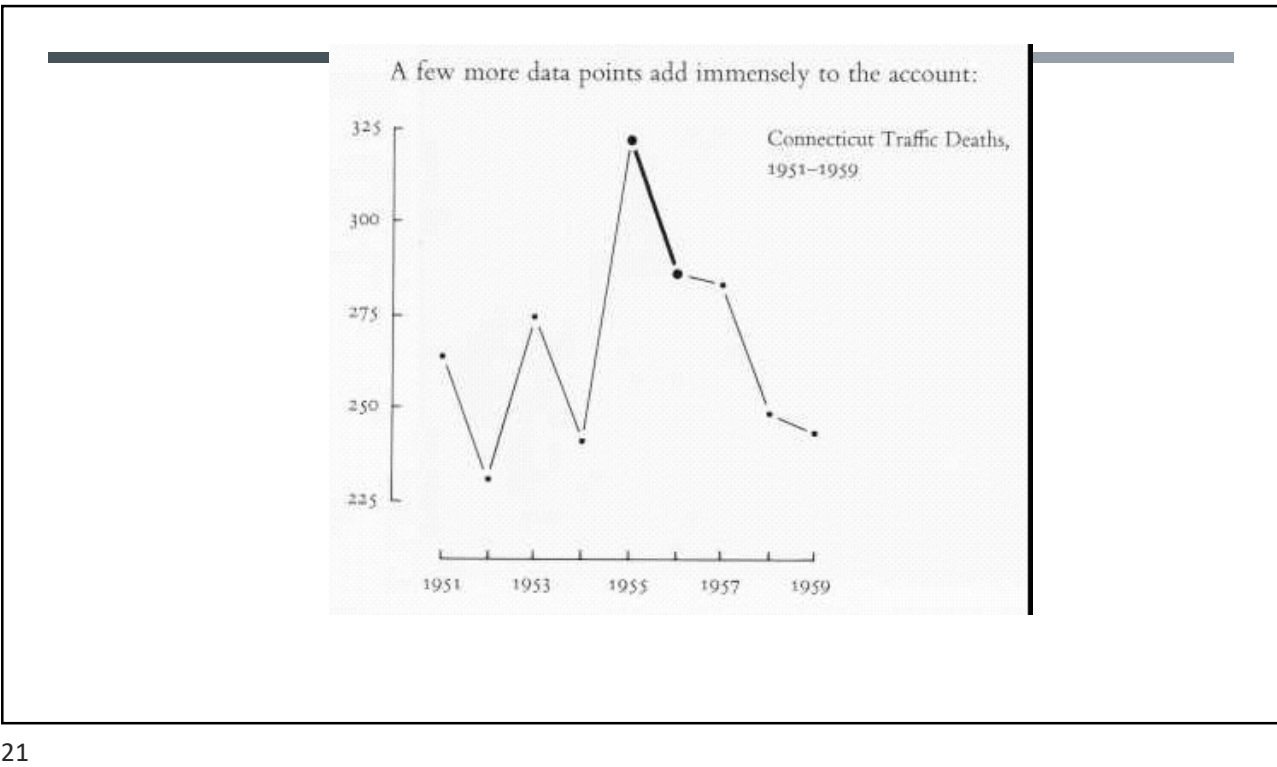

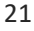

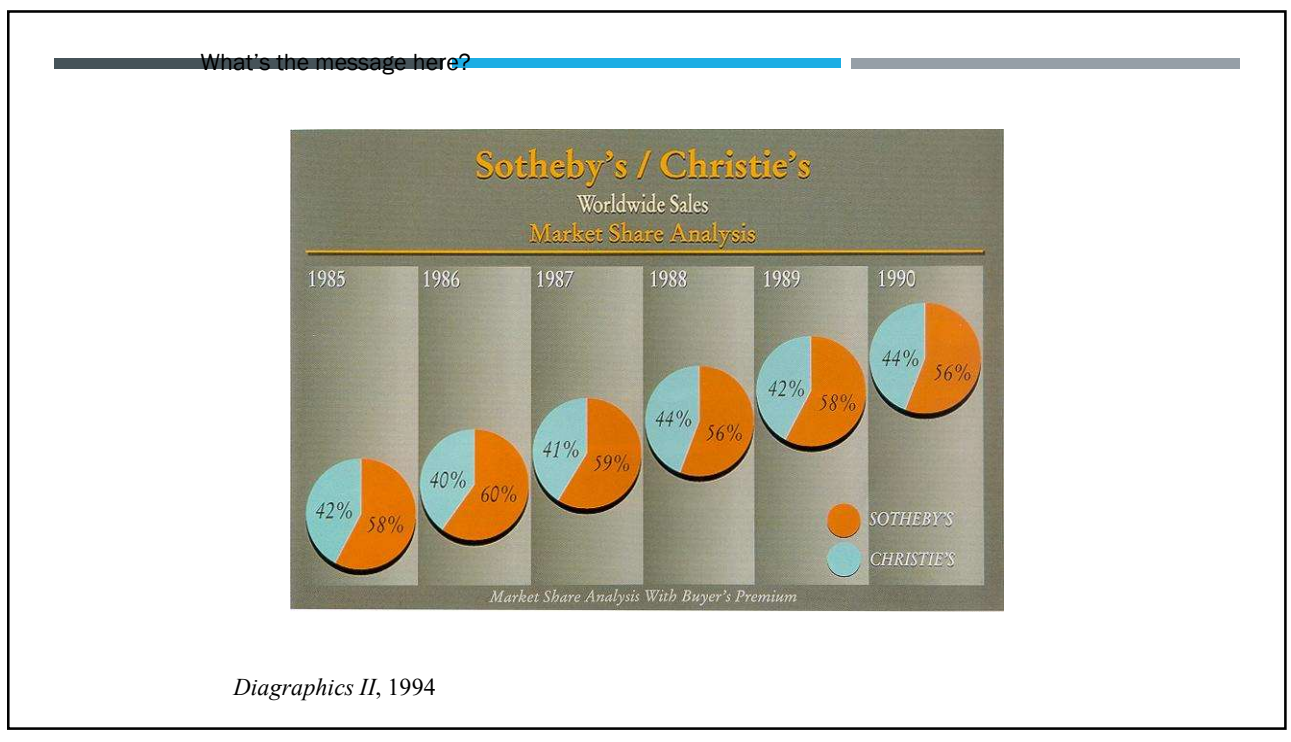

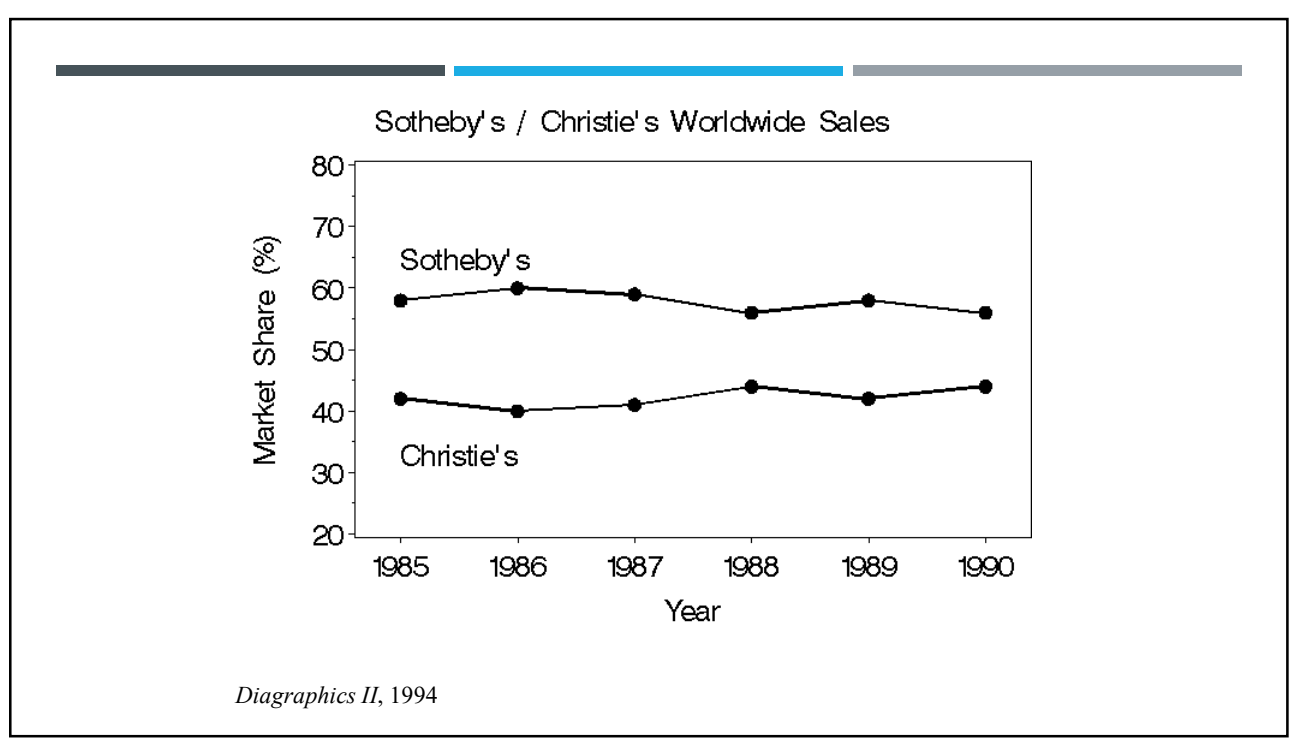

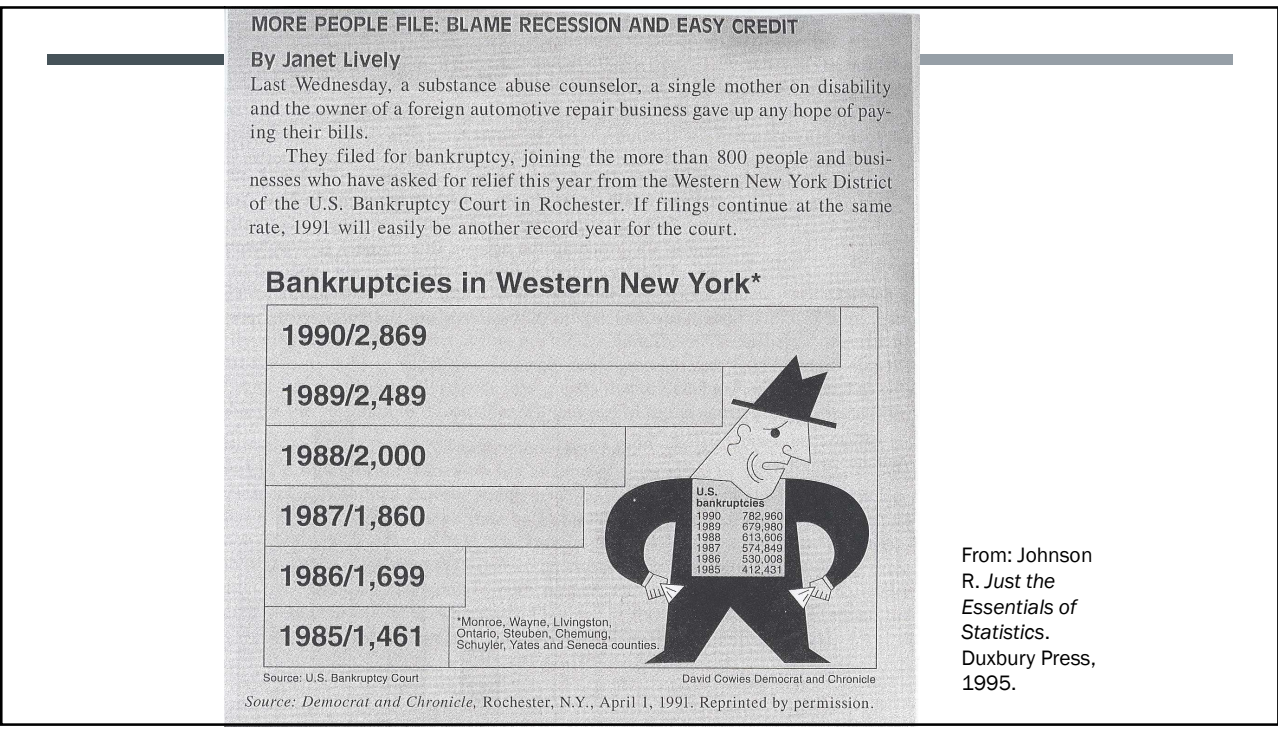

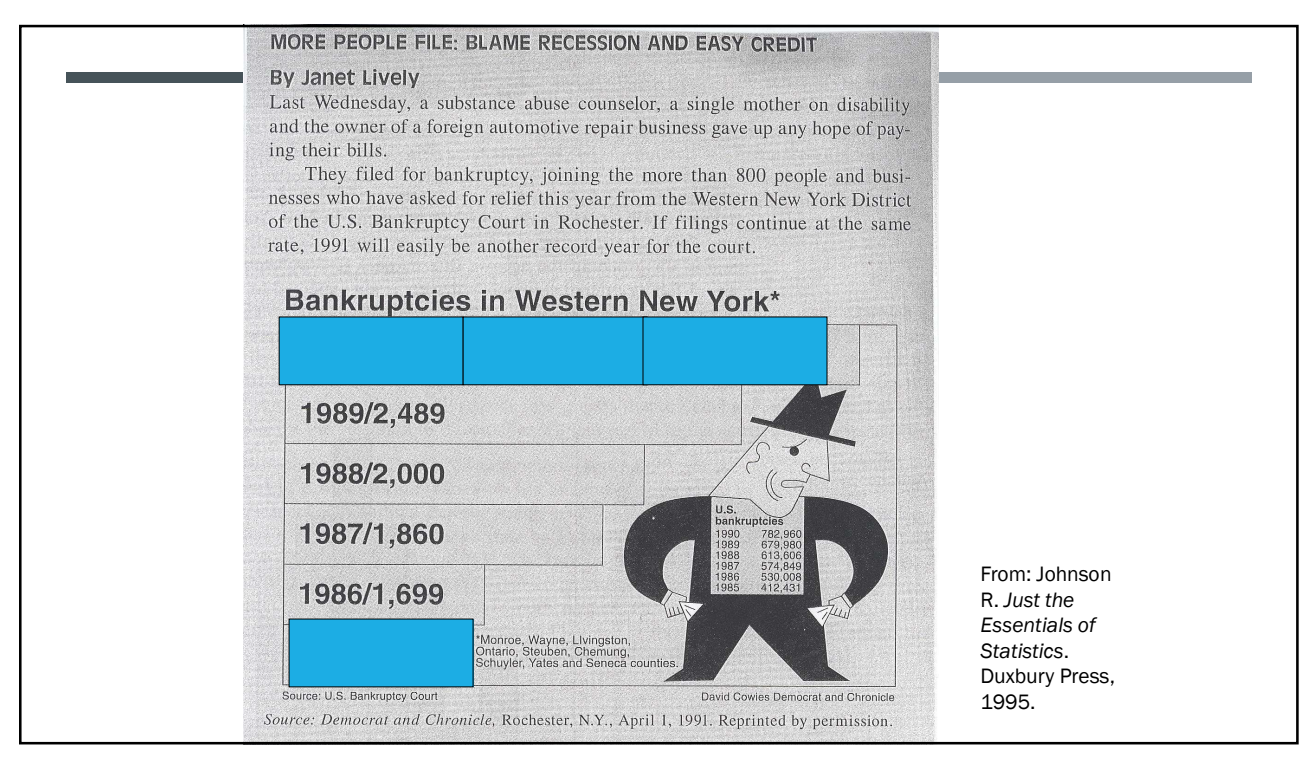

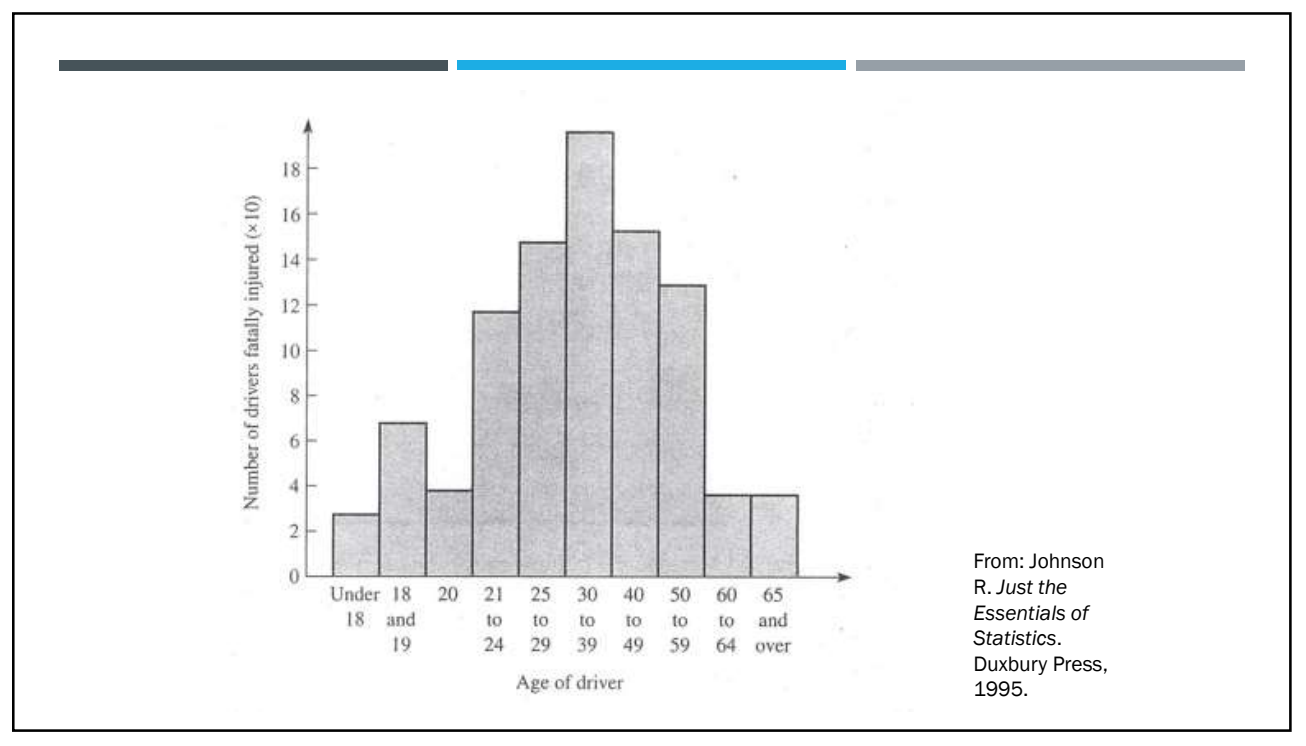

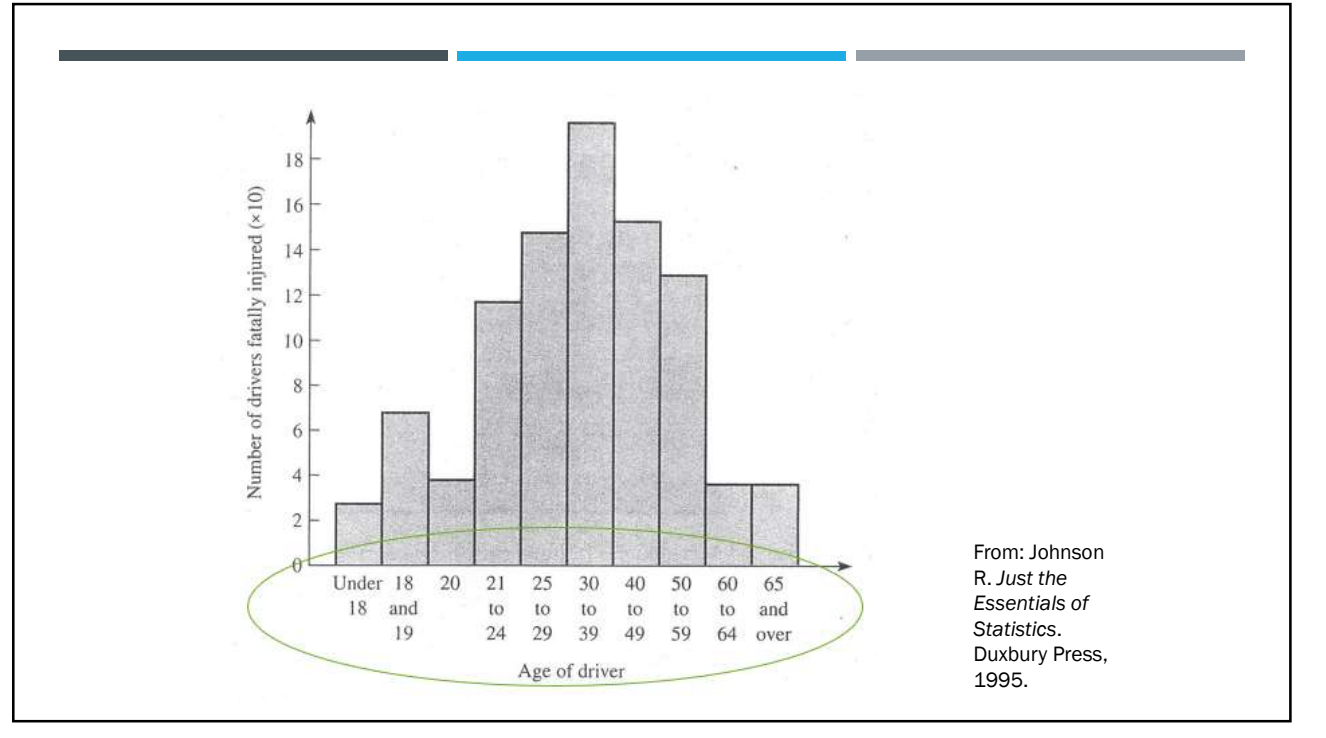

# PROBABILITY DISTRIBUTIONS

- **Random variables**
- **Probability functions**
- **Expected value**
- **Covariance**

### RANDOM VARIABLE

**FANDOM VARIABLE**<br>
• Roughly, probability is how frequently we expect different outcomes to occur if we<br>
repeat the experiment over and over ("frequentist" view)<br>
• A random variable x takes on a defined set of values wit repeat the experiment over and over ("frequentist" view) 9/7/2<br> **•** Roughly, <u>probability</u> is how frequently we expect different outcomes to occur if we<br>
repeat the experiment over and over ("frequentist" view)<br>
• A random variable x takes on a defined set of values with diffe **FORM VARIABLE**<br> **Example, the outcome is also to the outcome is related** to the expect of different outcomes to occur if we<br>
exact the experiment over and over ("frequentity" view)<br>
and om variable x takes on a defined se **Solution Conduct Conduct Conduct Conduct Conduct Conduct Conduct Conduct Conduct Conduct Conduct the experiment over and over ("frequentist" view)<br>
andom variable x takes on a defined set of values with different probabi Examples:** blood pressure, weight, the speed of a car, the real numbers from 1 to 6.<br>
Examples: blood pressure, weight, the speed of values with different probabilities.<br>
Tor example, if you roll a die, the outcome is ran

- of which occur with probability one-sixth.
- responds "Yes on Proposition 100" is also a random variable.
- **Discrete** random variables have a countable number of outcomes
	- Examples: Dead/alive, treatment/placebo, dice, counts, etc.
- **Continuous** random variables have an infinite continuum of possible values.
	-

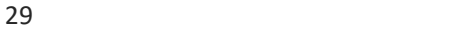

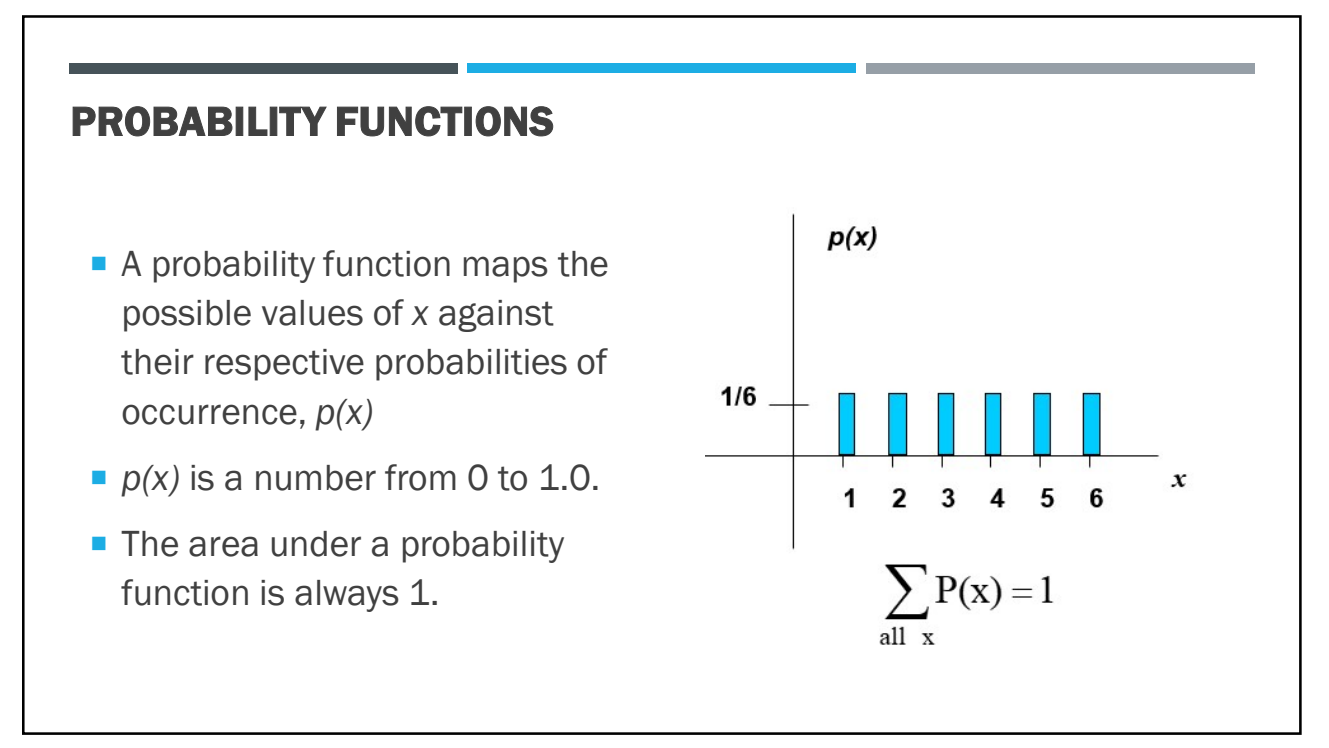

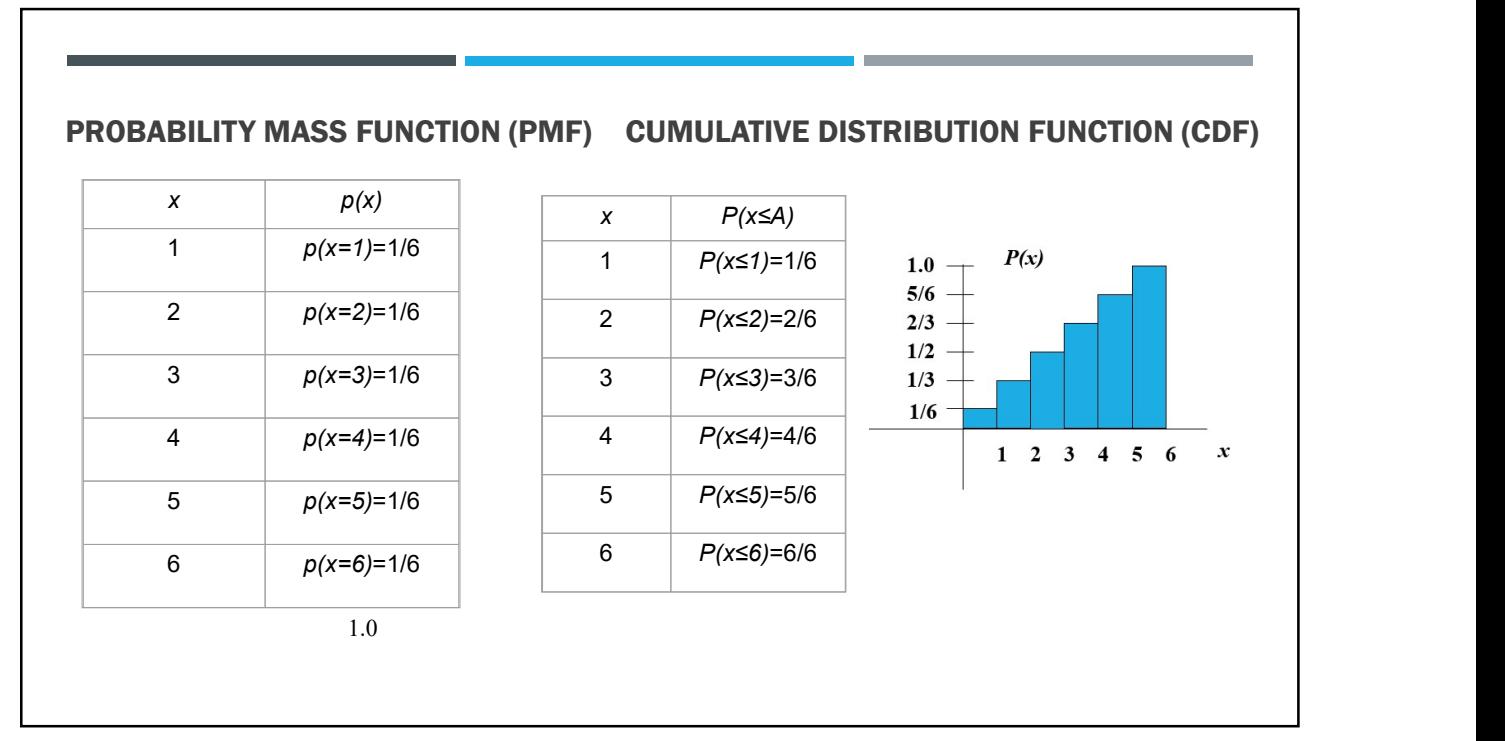

### EXAMPLES

1. What's the probability that you roll a 3 or less? P(x≤3)=1/2

2. What's the probability that you roll a 5 or higher?  $P(x\geq 5) = 1 - P(x\leq 4) = 1-2/3 = 1/3$ 

Which of the following are probability functions? Hint: The sum of all probabilities is 1 and there is no negative probability.

- a. f(x)=.25 for x=9,10,11,12 (YES)
- b.  $f(x)=(3-x)/2$  for  $x=1,2,3,4$  (NO)
- c.  $f(x) = \frac{x^2 + x + 1}{25}$  for  $x = 0, 1, 2, 3$  (NO)

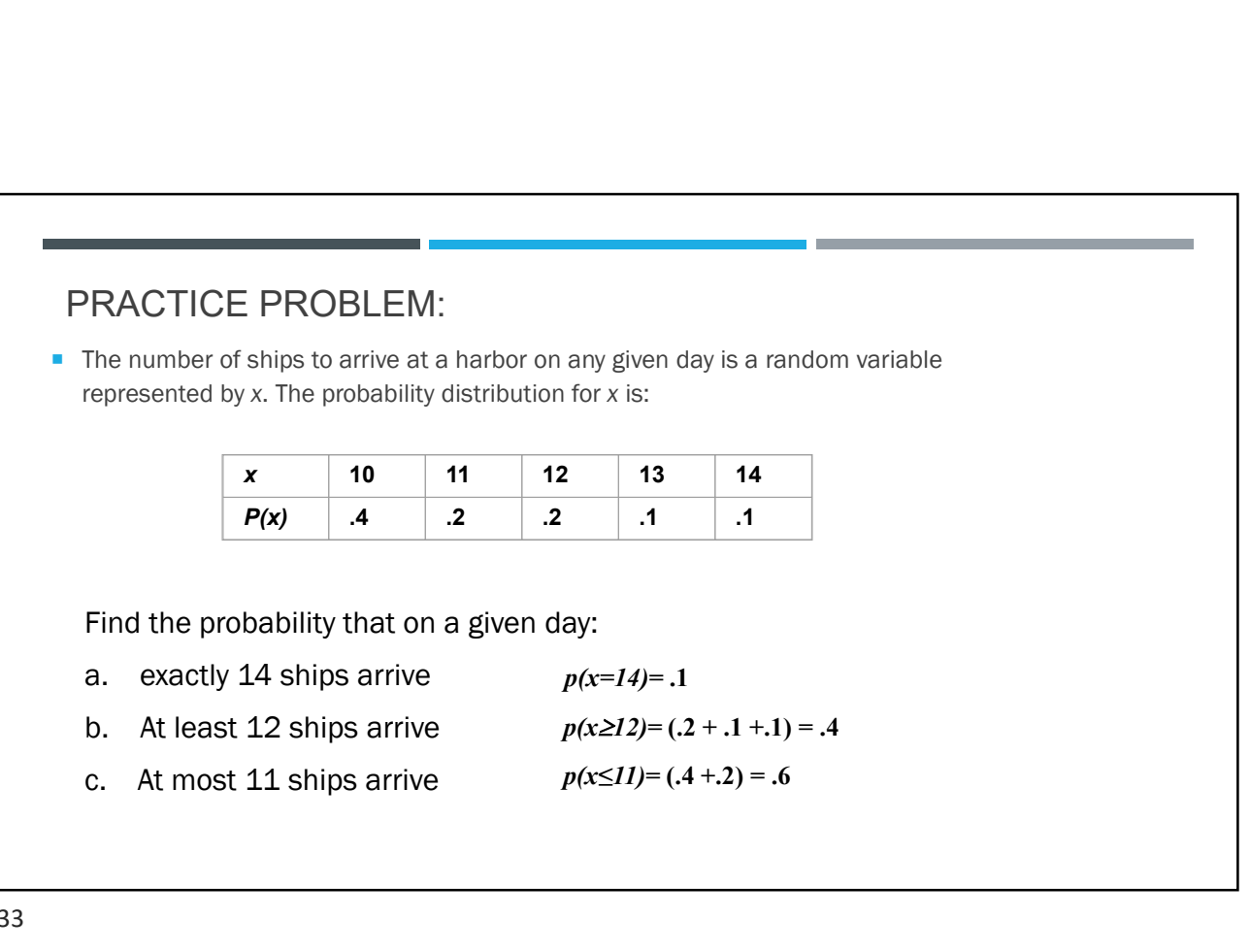

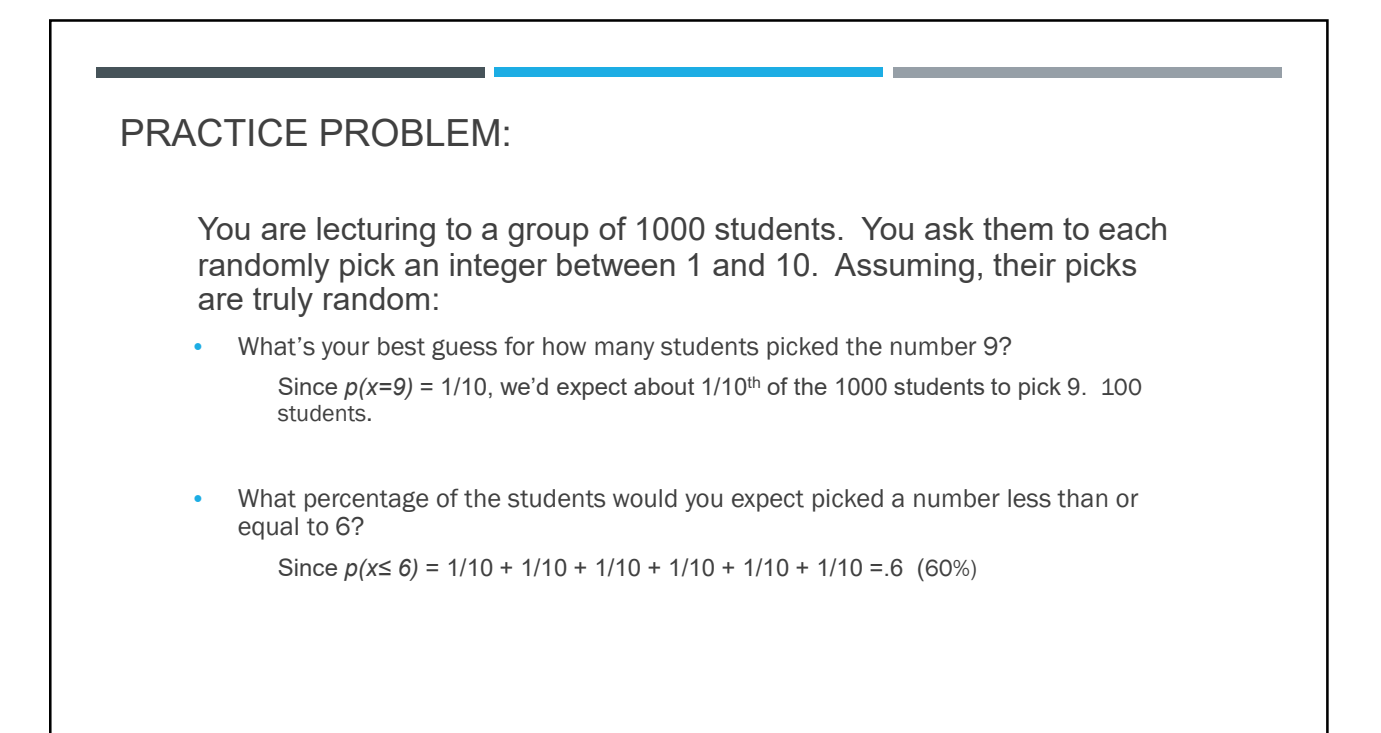

## CONTINUOUS CASE

- The probability function that accompanies a continuous random variable is a continuous mathematical function that integrates to 1.
- The probabilities associated with continuous functions are just areas under the curve (integrals!).
- Probabilities are given for a range of values, rather than a particular value (e.g., the probability of getting a math SAT score between 700 and 800 is 2%).

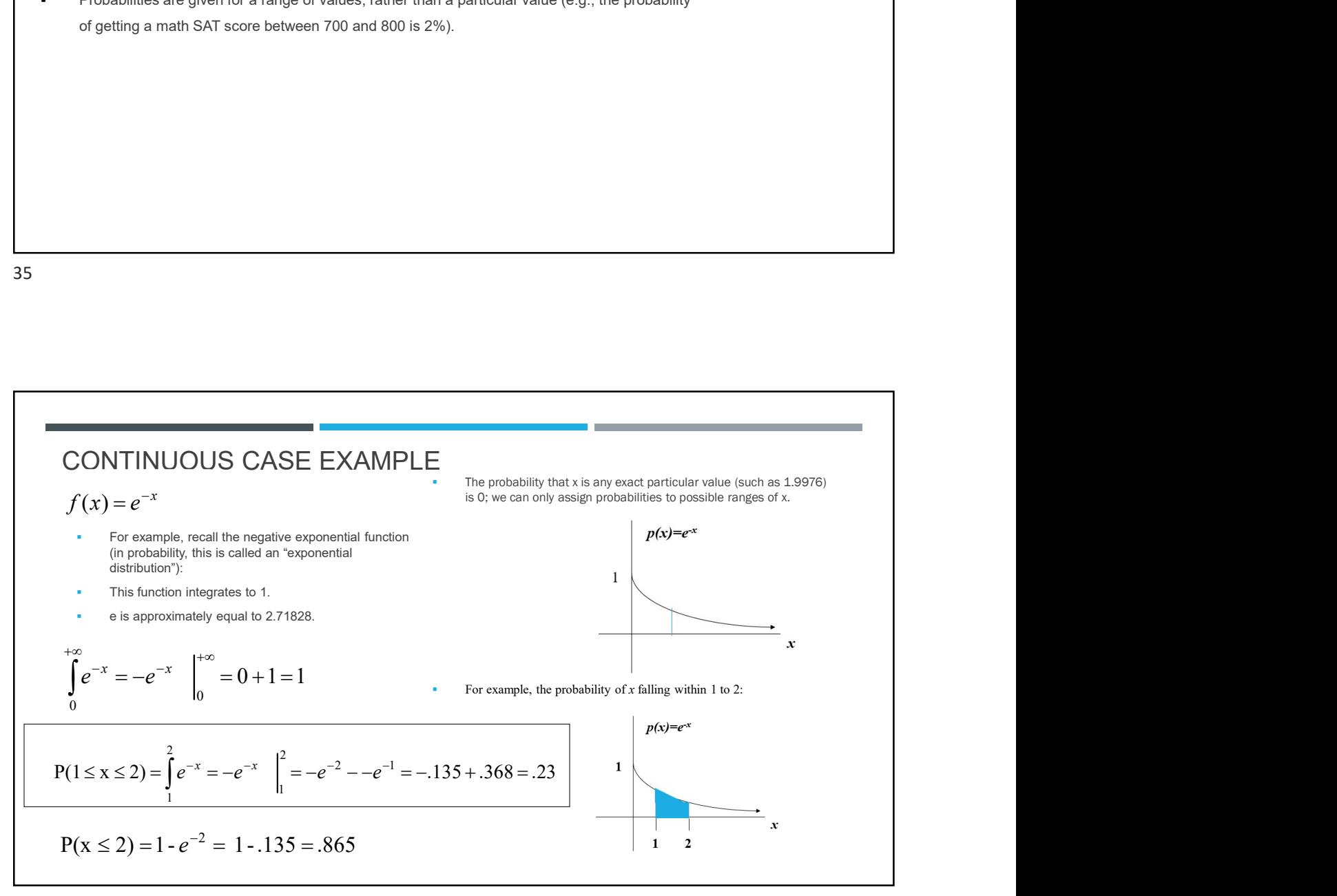

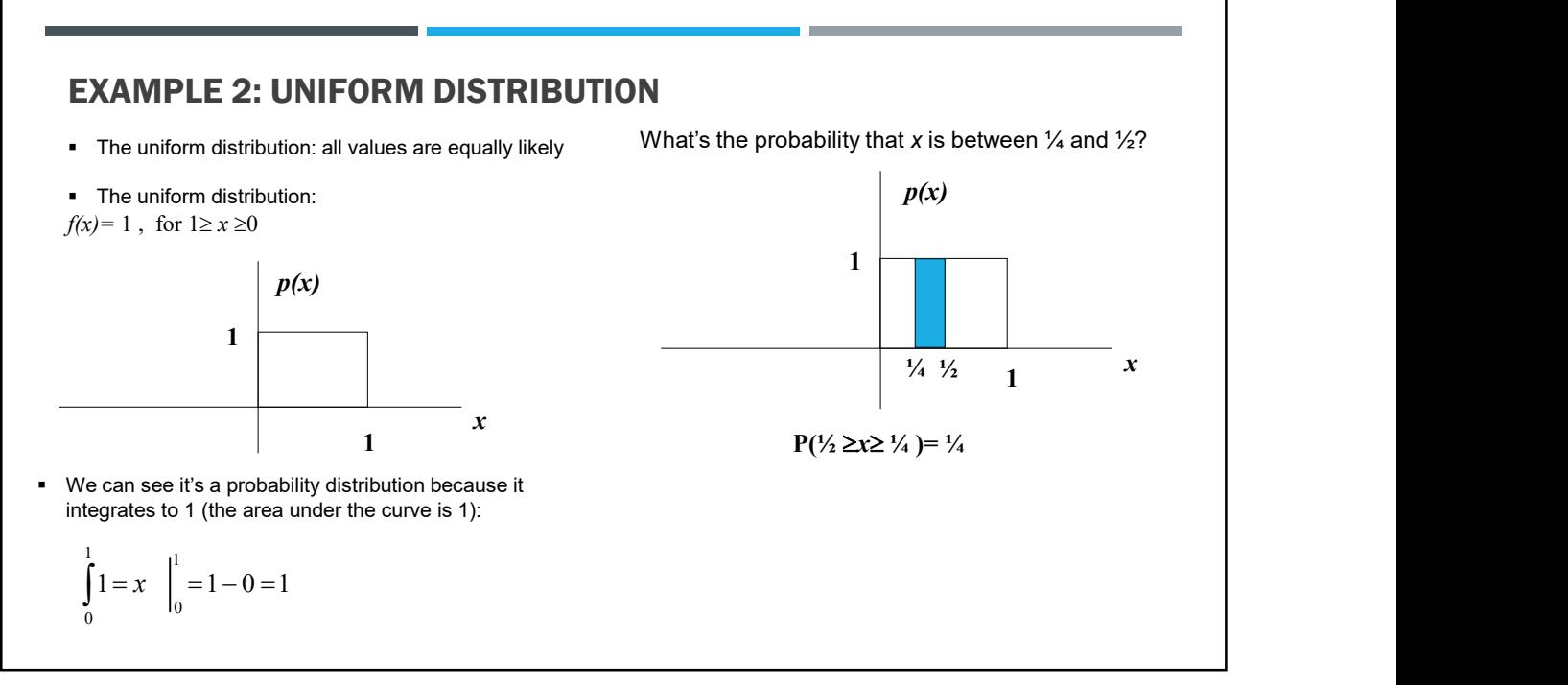

### PRACTICE PROBLEM

 Suppose that survival drops off rapidly in the year following diagnosis of a certain type of advanced cancer. Suppose that the length of survival (or time-to-death) is a random variable that approximately follows an exponential distribution with parameter 2 (makes it a steeper drop off):

probability function :  $p(x = T) = 2e^{-2T}$ 

**What's the probability that a person who is** diagnosed with this illness survives a year?

$$
[note: \int_{0}^{+\infty} 2e^{-2x} = -e^{-2x} \quad \Big|_{0}^{+\infty} = 0 + 1 = 1]
$$

The probability of dying within 1 year can be calculated using

the cumulative distribution function:  

$$
P(x \leq T) = -e^{-2x} \quad \Big|_0^T = 1 - e^{-2(T)}
$$

 $1 - (1 - e^{-2(1)}) = .135$ 

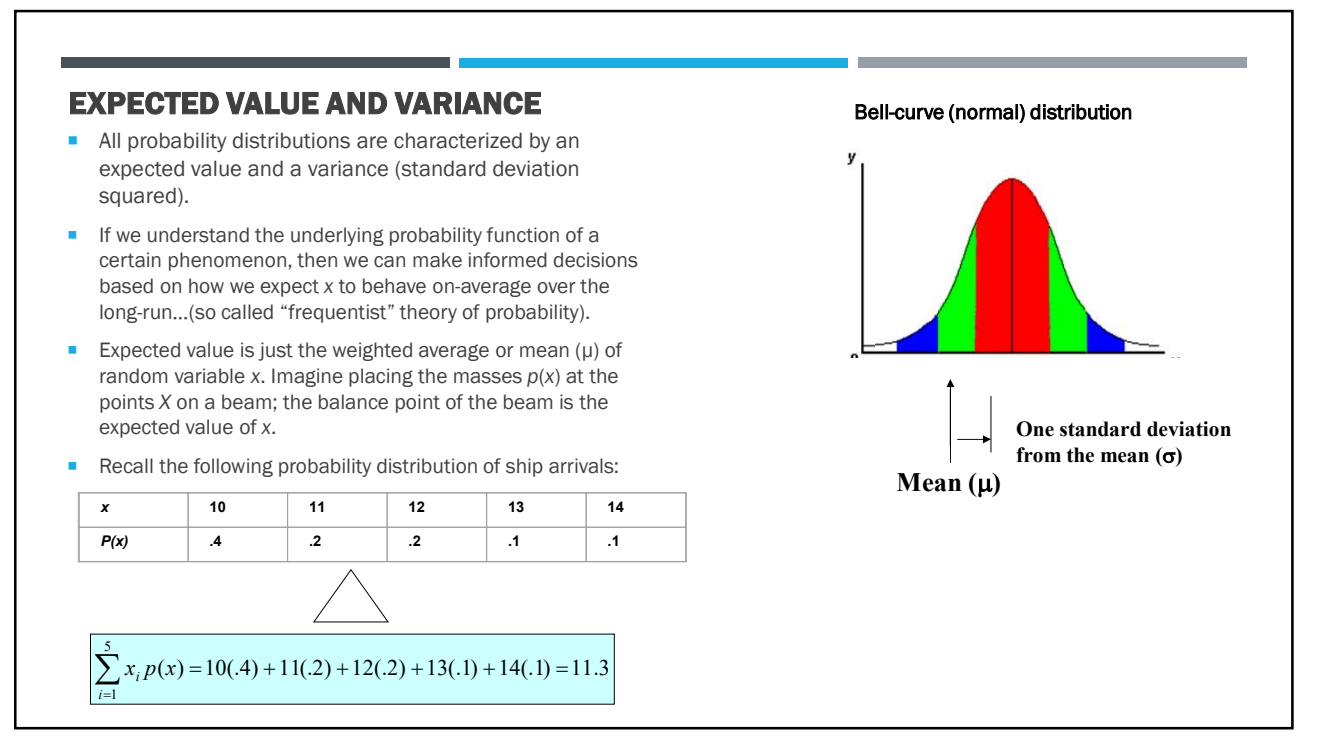

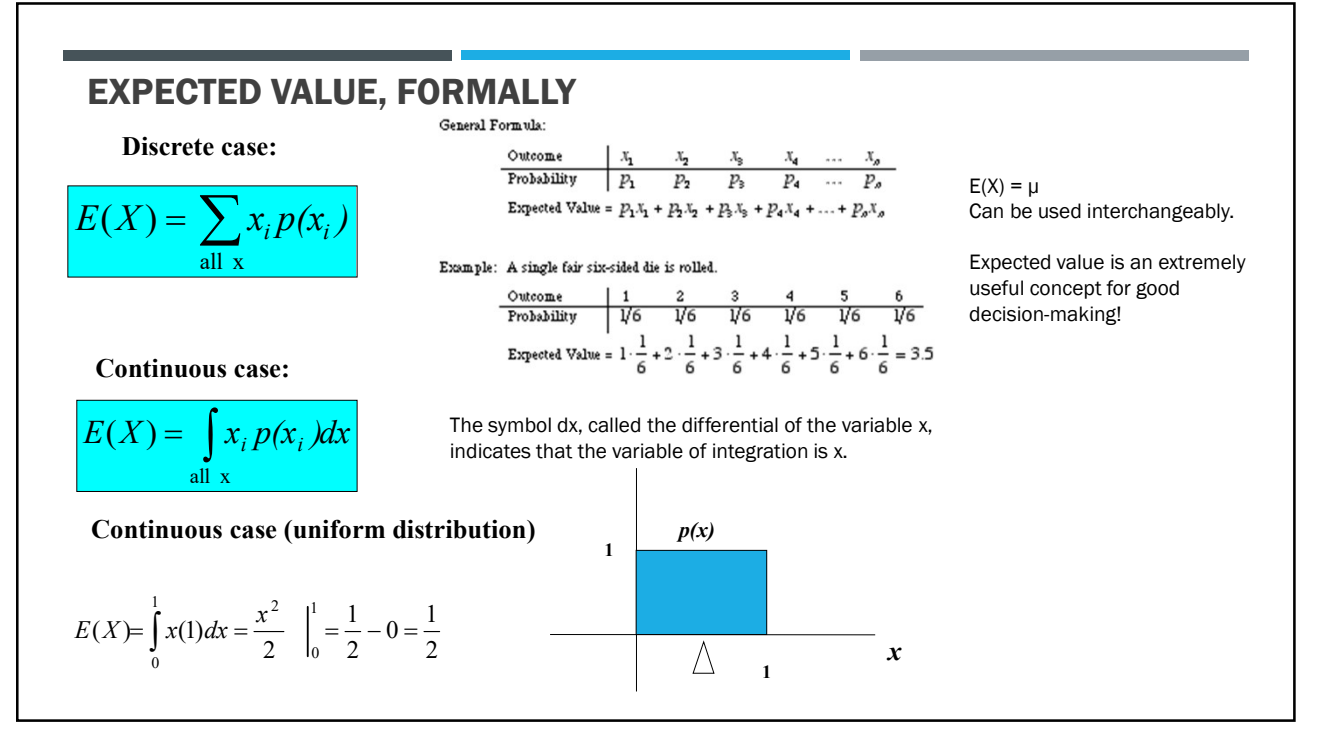

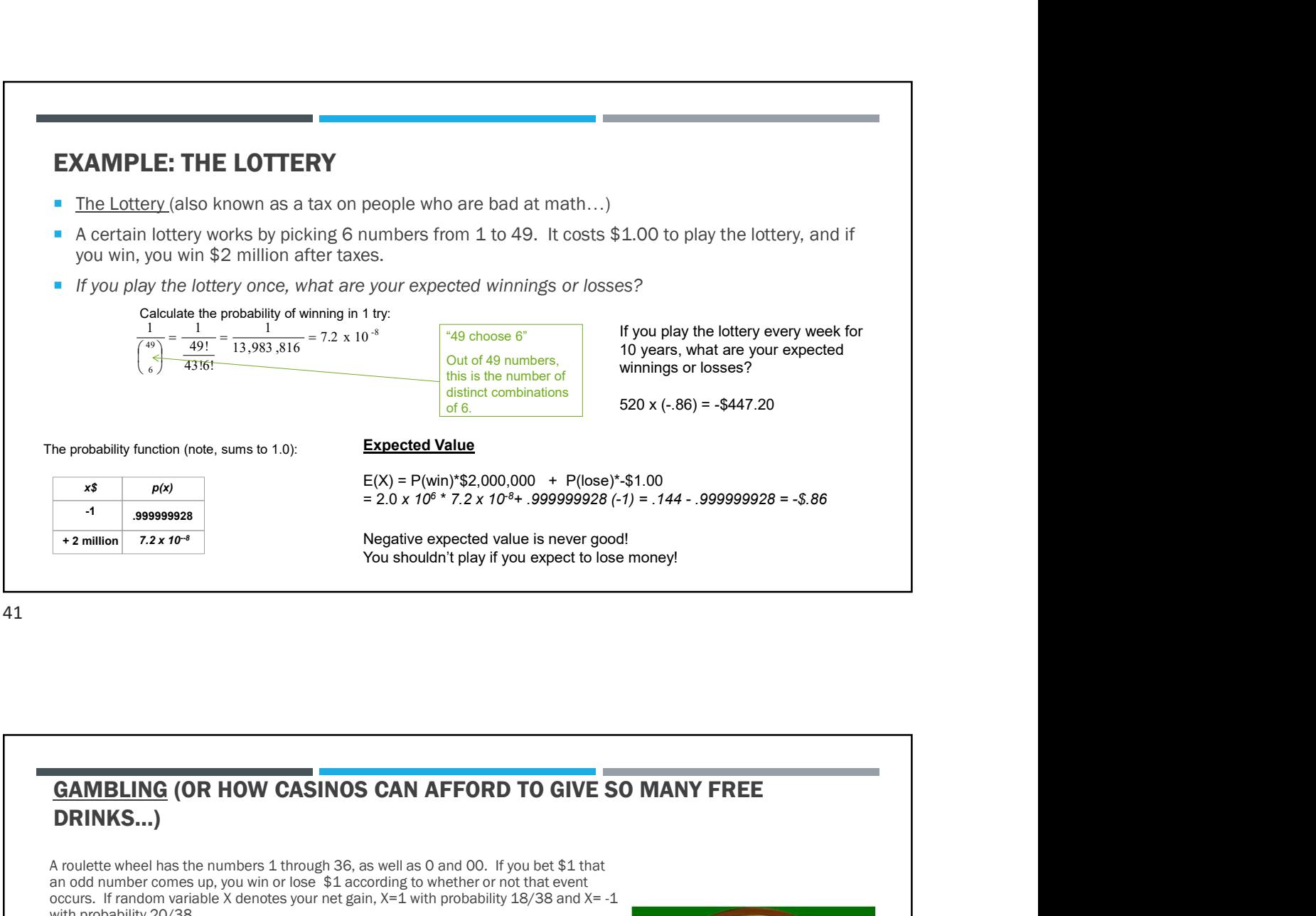

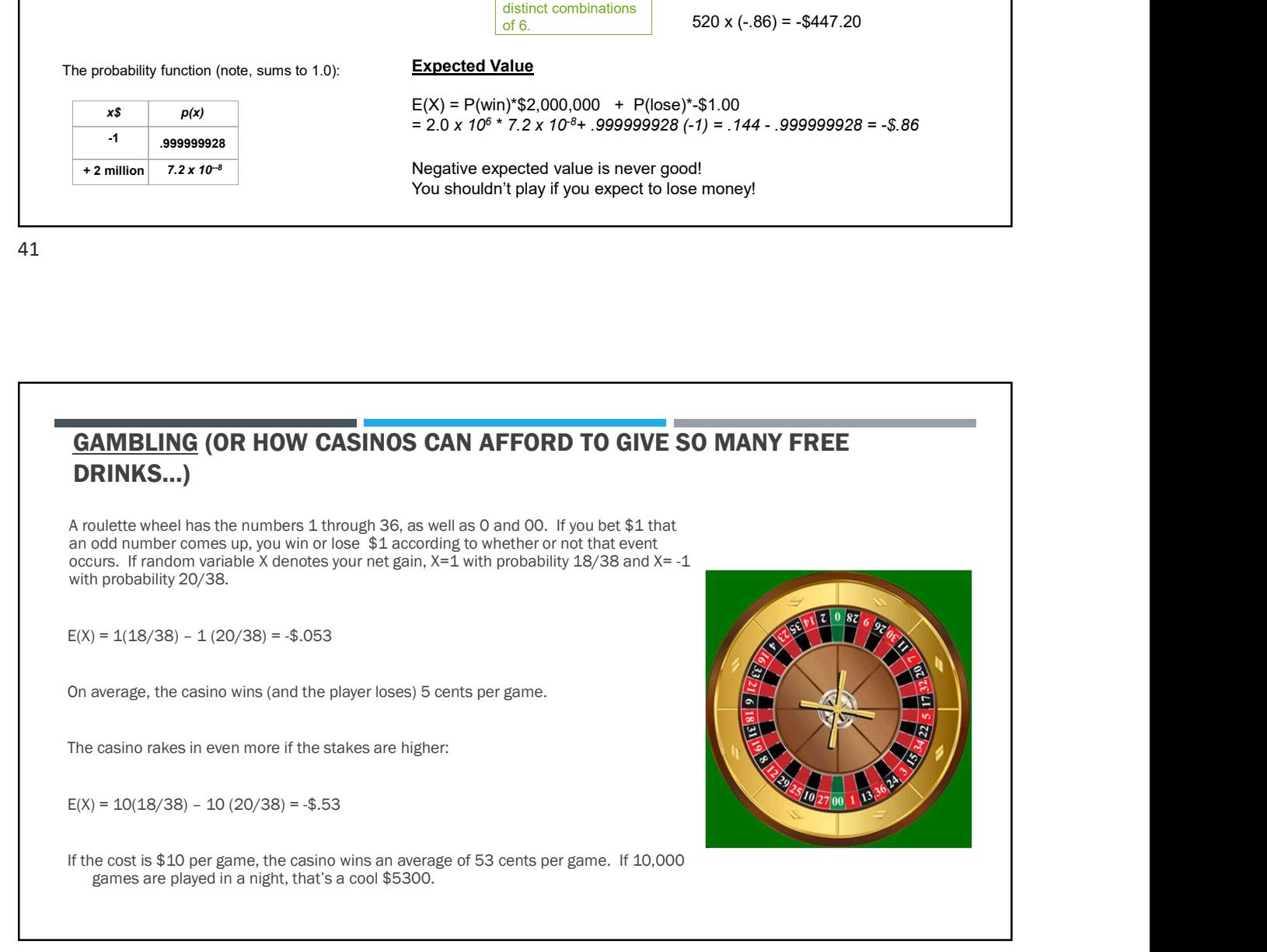

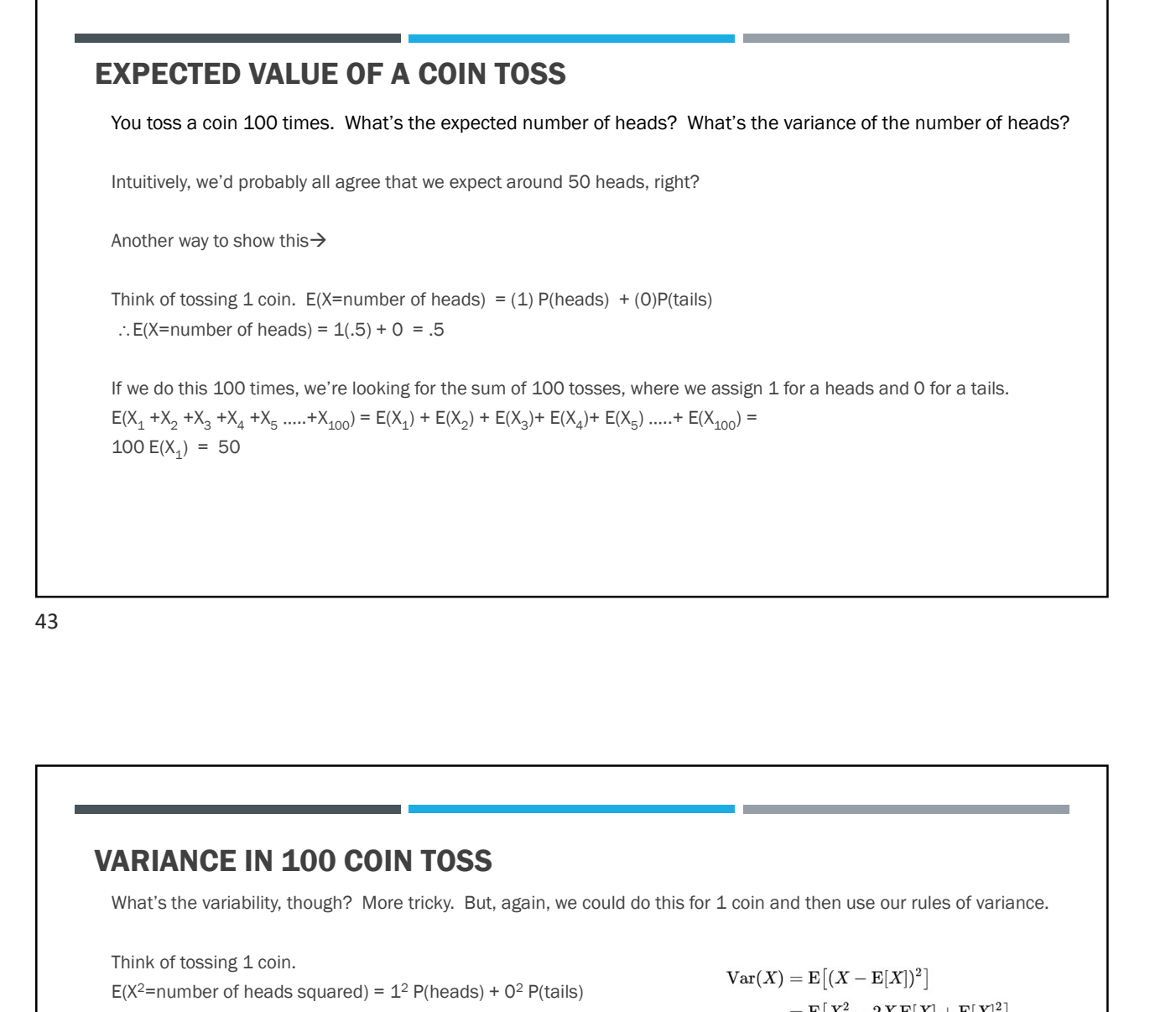

What's the variability, though? More tricky. But, again, we could do this for 1 coin and then use our rules of variance.

Think of tossing 1 coin.  $E(X^2$ =number of heads squared) =  $1^2 P(\text{heads}) + 0^2 P(\text{tails})$  $\therefore$  E(X<sup>2</sup>) = 1(.5) + 0 = .5 **ARIANCE IN 100 COIN TOSS**<br>
What's the variability, though? More tricky. But, again, we could do this for 1 coin and then use our rule<br>
Think of tossing 1 coin.<br>  $\text{Trick}^2 = \text{tr}(X) = \text{tr}(X) = 1$ <br>  $\text{tr}(X^2) = 1(0.5) + 0 = 0.5$ <br> **IN 100 COIN TOSS**<br>
Sility, though? More tricky. But, again, we could do this for 1 coin and then use our rules of variance<br>
1 coin.<br>  $Var(X) = E[(X - E[X])^2]$ <br>  $= E[X^2 - 2XE[X] + E[X]^2]$ <br>  $= E[X^2] - 2E[X]E[X] + E[X]^2$ <br>  $= E[X^2] - 2E[X]E[X] + E[X]^2$ <br> Then, using our rule:  $Var(X+Y) = Var(X) + Var(Y)$  (coin tosses are independent!)  $Var(X_1 + X_2 + X_3 + X_4 + X_5 + X_{100}) = Var(X_1) + Var(X_2) + Var(X_3) + Var(X_4) + Var(X_5) + Var(X_{100}) =$  $100 \text{Var}(X_1) = 100 (.25) = 25$  $SD(X)=5$ Interpretation: When we toss a coin 100 times, we expect to get 50 heads plus or minus 5. The variance of X is equal to the mean of the square of X minus the square of the mean of X.

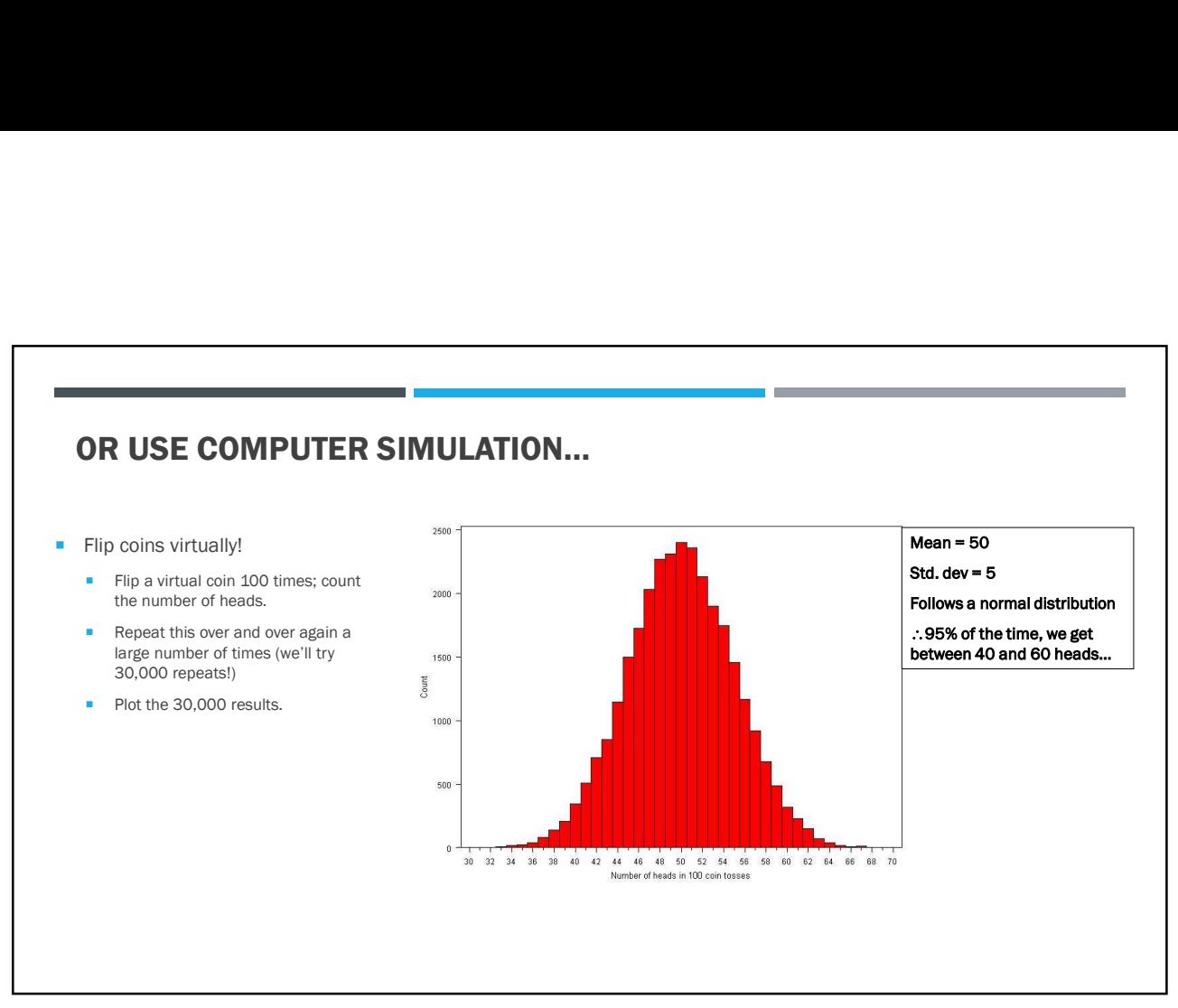

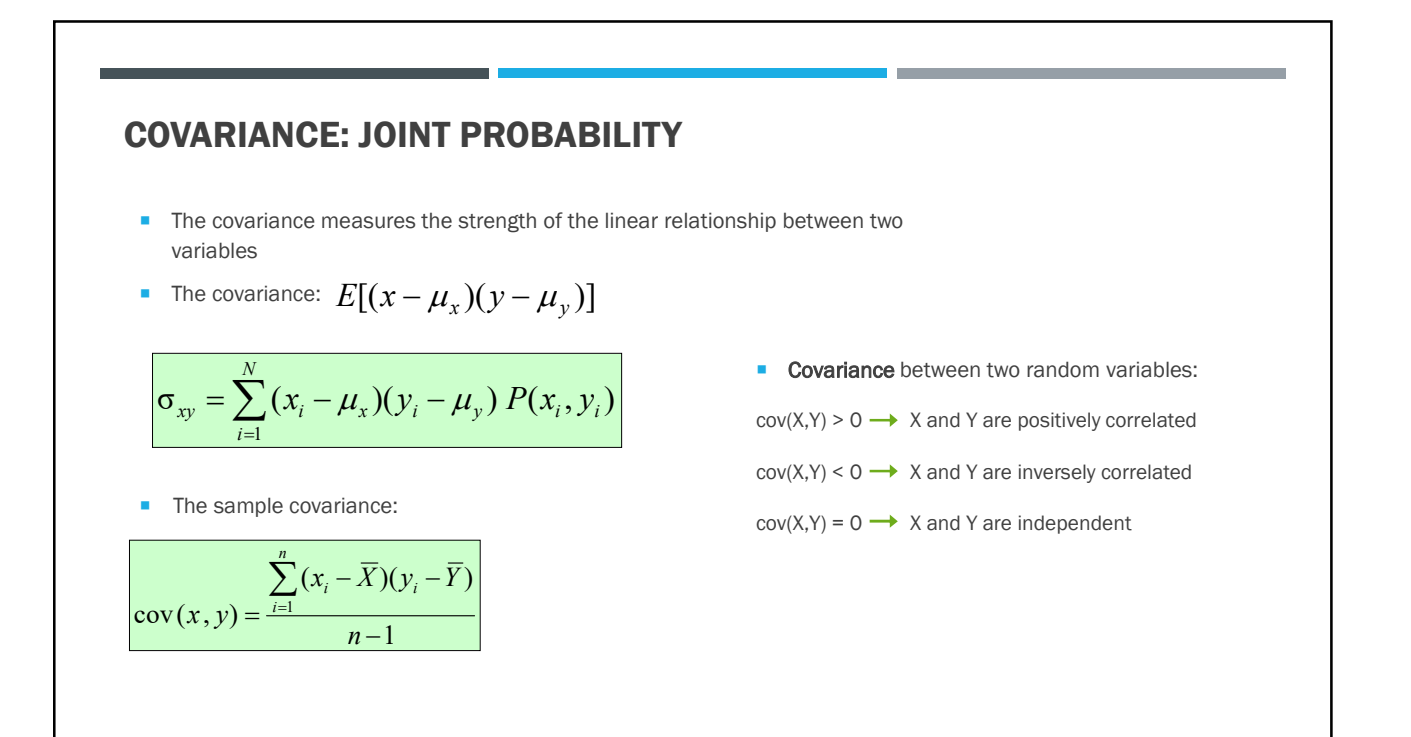

### BAYES' THEOREM

- Conditional probability: Conditional probability is denoted by  $P(B=b|A=a)$ . It is the probability of  $B=b$ , provided that  $A=a$  has occurred.
- Multiplication rule: It is denoted by  $P(A,B)=P(B|A)P(A)$ . It says that the probability that Events A and B both occur is equal to the probability that Event A occurs times the probability that Event B occurs, given that A has occurred.
- Bayes' theorem is given by:

$$
P(A | B) = \frac{P(B | A)P(A)}{P(B)}
$$

- where A and B are two events and  $P(B) \neq 0$
- P(A | B) is the conditional probability of event A occurring given that B is true.
- P(B | A) is the conditional probability of event B occurring given that A is true.
- **P(A)** and P(B) are the probabilities of A and B occurring independently of one another.
- **Examples: https://betterexplained.com/articles/an-intuitive-and-short-explanation-of-bayes-theorem/**

47

### APPLICATIONS OF PROBABILITY

Assume that a doctor administers an AIDS test to a patient. This test is fairly accurate and it fails only with 1% probability if the patient is healthy but reporting him as diseased. Moreover, it never fails to detect HIV if the patient actually has it. We use  $D_1$  to indicate the diagnosis (1 if positive and 0 if negative) and  $H$  to denote the HIV status (1 if positive and 0 if negative).

:Conditional probability of  $P(D_1 | H)$ .

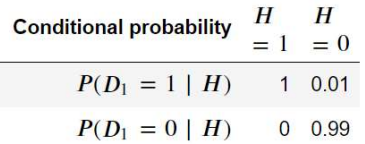

- What is the probability the patient has AIDS if the test comes back positive, i.e.,  $P(H=1|D_1=1)$ ?
- Assume that the population is quite healthy, e.g.,  $P(H=1)=0.0015$ .

### ANSWER

To apply Bayes' theorem, we need to determine

$$
P(D_1 = 1)
$$
  
= P(D\_1 = 1, H = 0) + P(D\_1 = 1, H = 1)  
= P(D\_1 = 1 | H = 0)P(H = 0) + P(D\_1 = 1 | H = 1)P(H = 1)  
= 0.011485.

Thus, we get

$$
P(H = 1 | D_1 = 1)
$$
  
= 
$$
\frac{P(D_1 = 1 | H = 1)P(H = 1)}{P(D_1 = 1)}
$$
  
= 0.1306

In other words, there is only a 13.06% chance that the patient actually has AIDS, despite using a very accurate test. As we can see, probability can be counterintuitive.

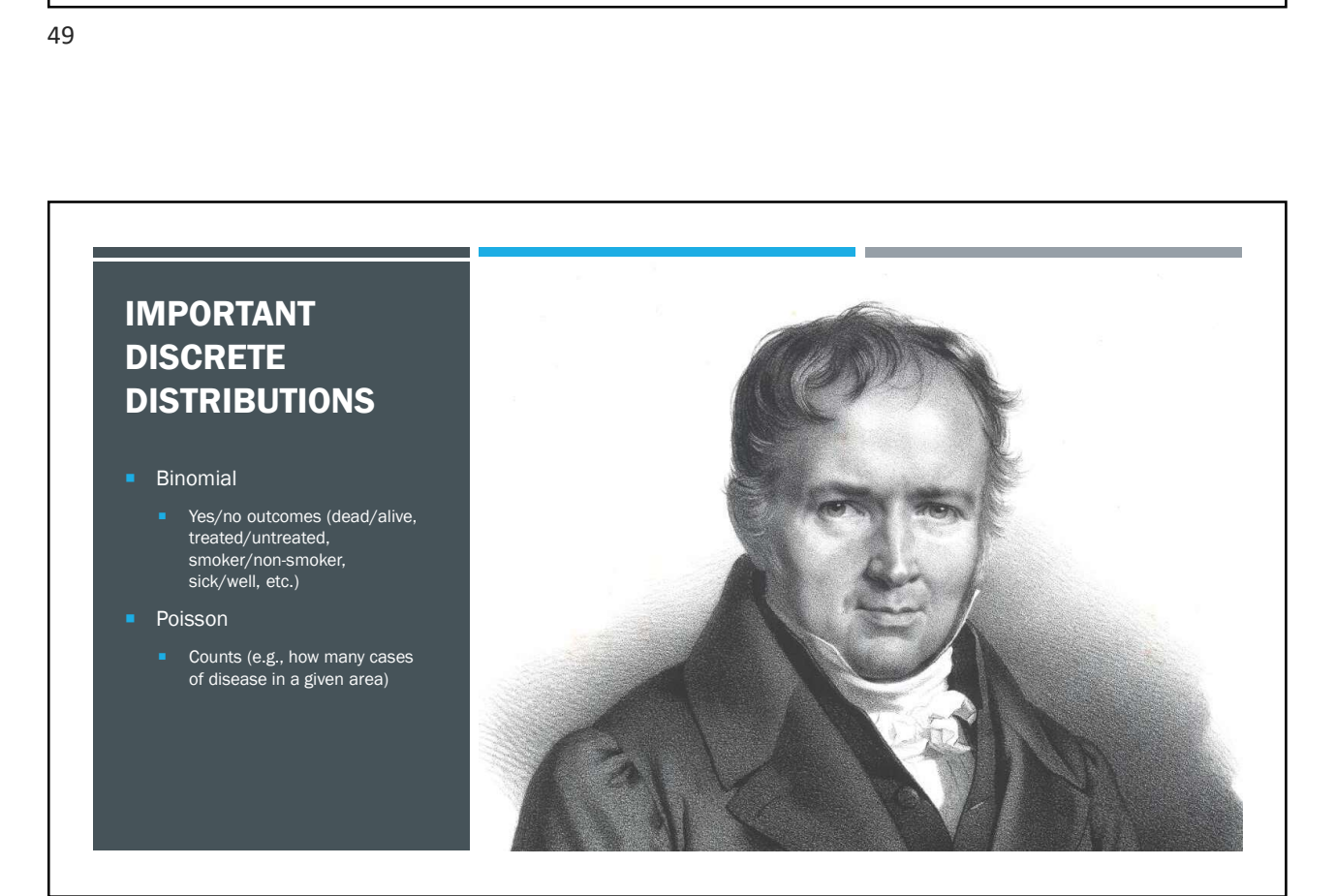

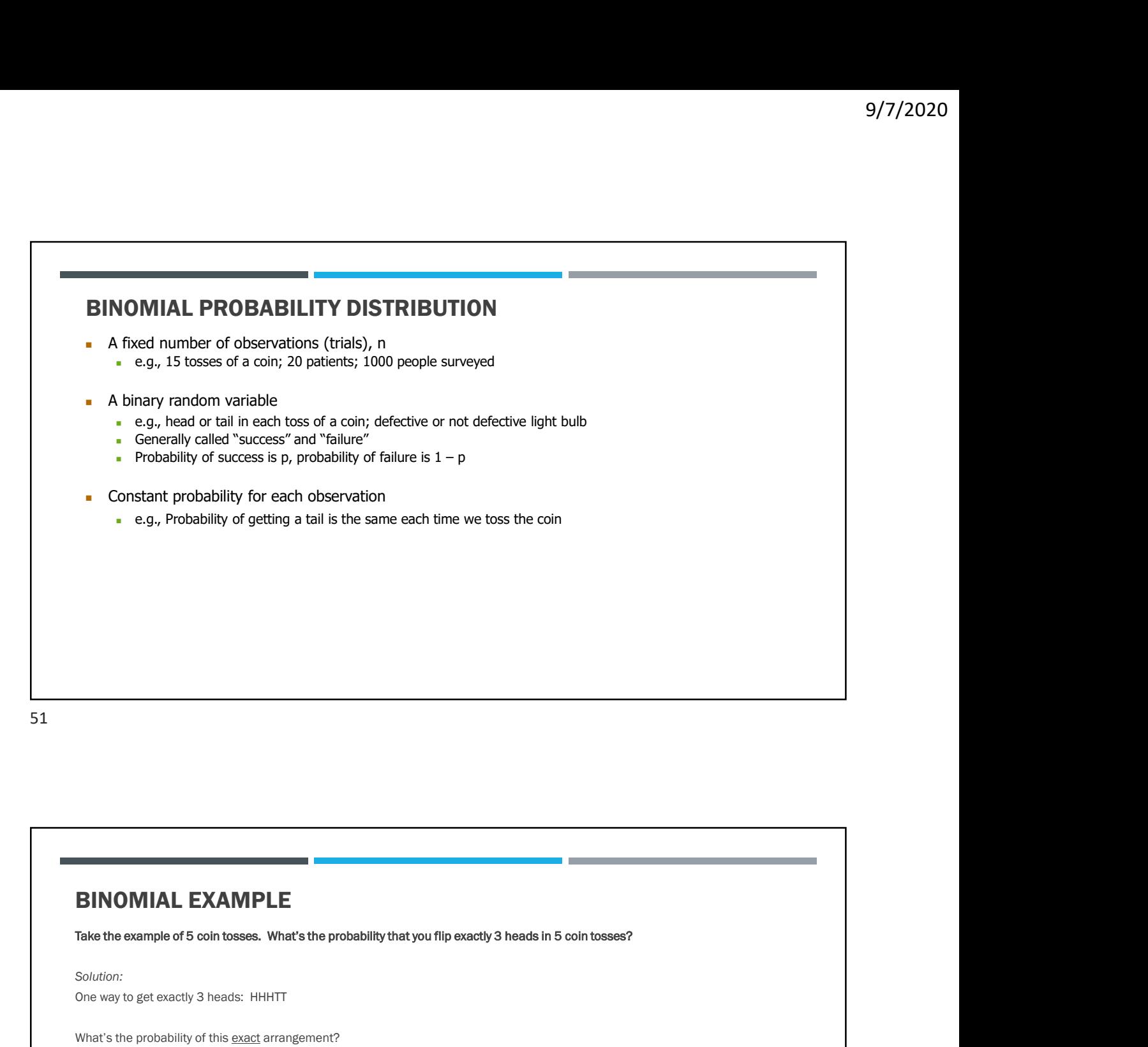

### BINOMIAL EXAMPLE

```
Solution:
```
One way to get exactly 3 heads: HHHTT

P(heads)xP(heads) xP(heads)xP(tails)xP(tails) =(1/2)<sup>3</sup> x (1/2)<sup>2</sup>

**BINOMIAL EXAMPLE**<br>Take the example of 5 coin tosses. What's the probability that you flip exactly 3 heads in 5 coin tosses?<br>Solution:<br>One way to get exactly 3 heads: HHHTT<br>What's the probability of this <u>exact</u> arrangemen Another way to get exactly 3 heads: THHHT Probability of this exact outcome =  $(1/2)^1 x (1/2)^3 x (1/2)^1 = (1/2)^3 x (1/2)^2$ 

In fact,  $(1/2)^3 x (1/2)^2$  is the probability of each unique outcome that has exactly 3 heads and 2 tails.

So, the overall probability of 3 heads and 2 tails is:  $(1/2)^3 x (1/2)^2 + (1/2)^3 x (1/2)^2 + (1/2)^3 x (1/2)^2 + \dots$  for as many unique arrangements as there are—but how many are there??

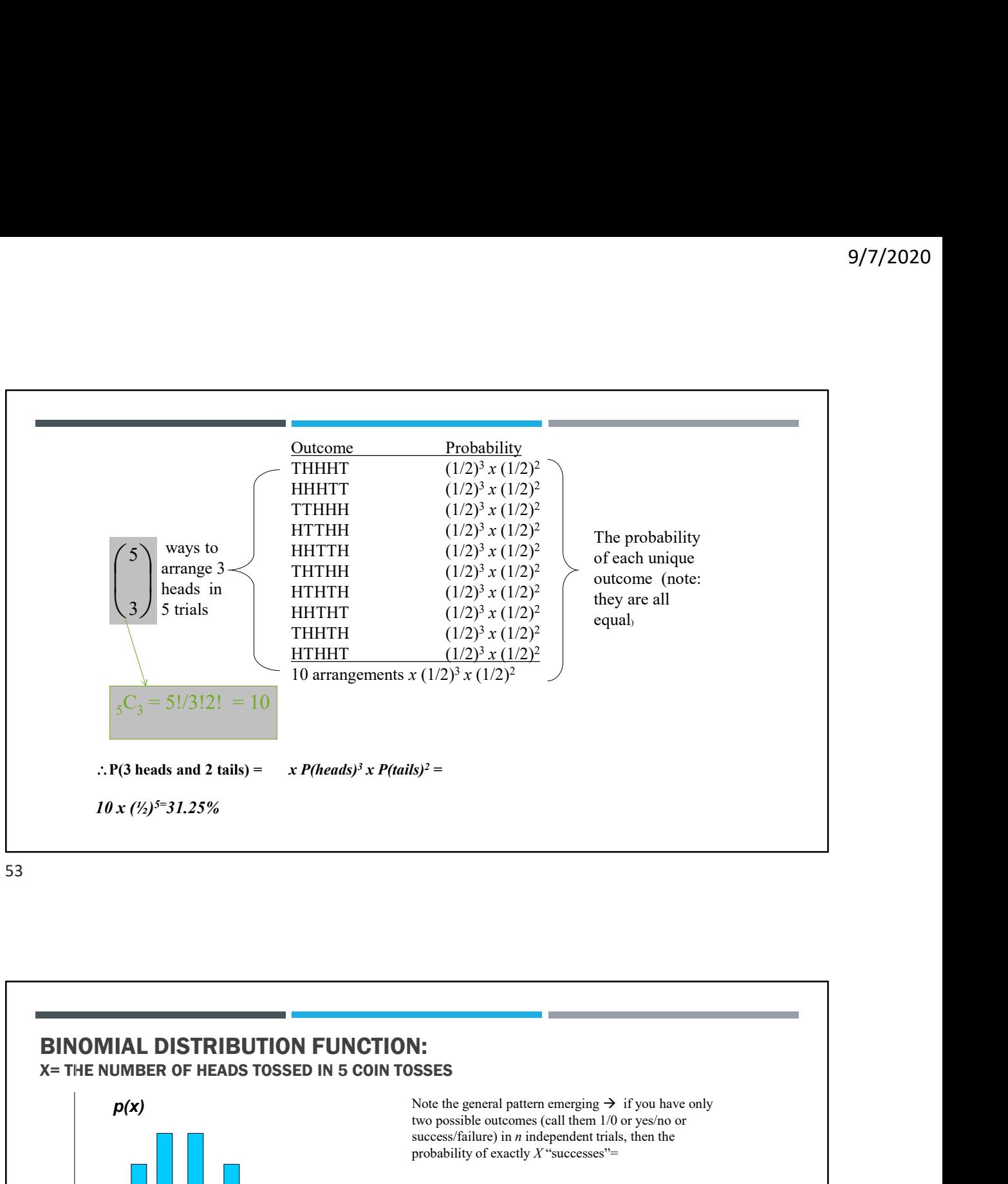

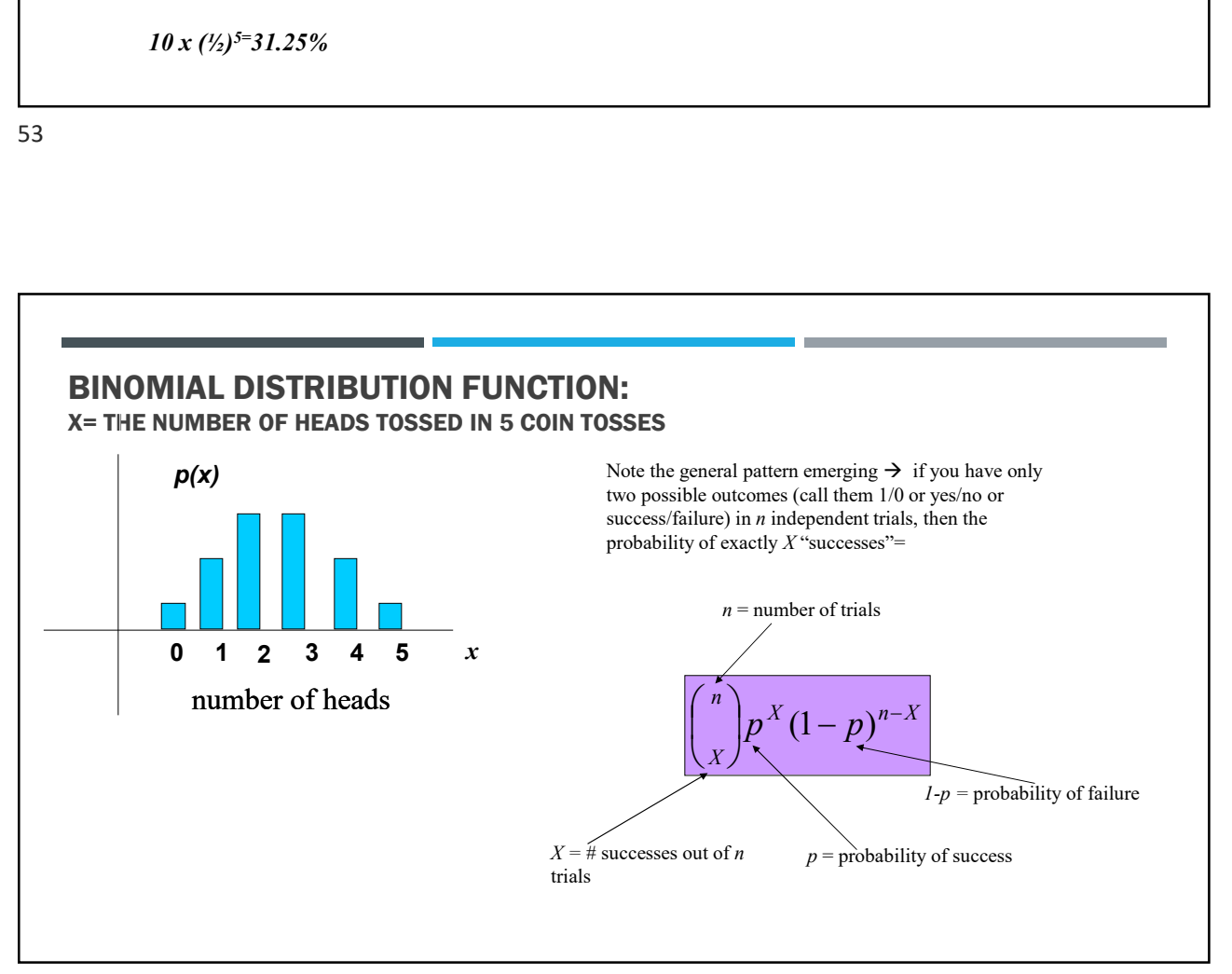

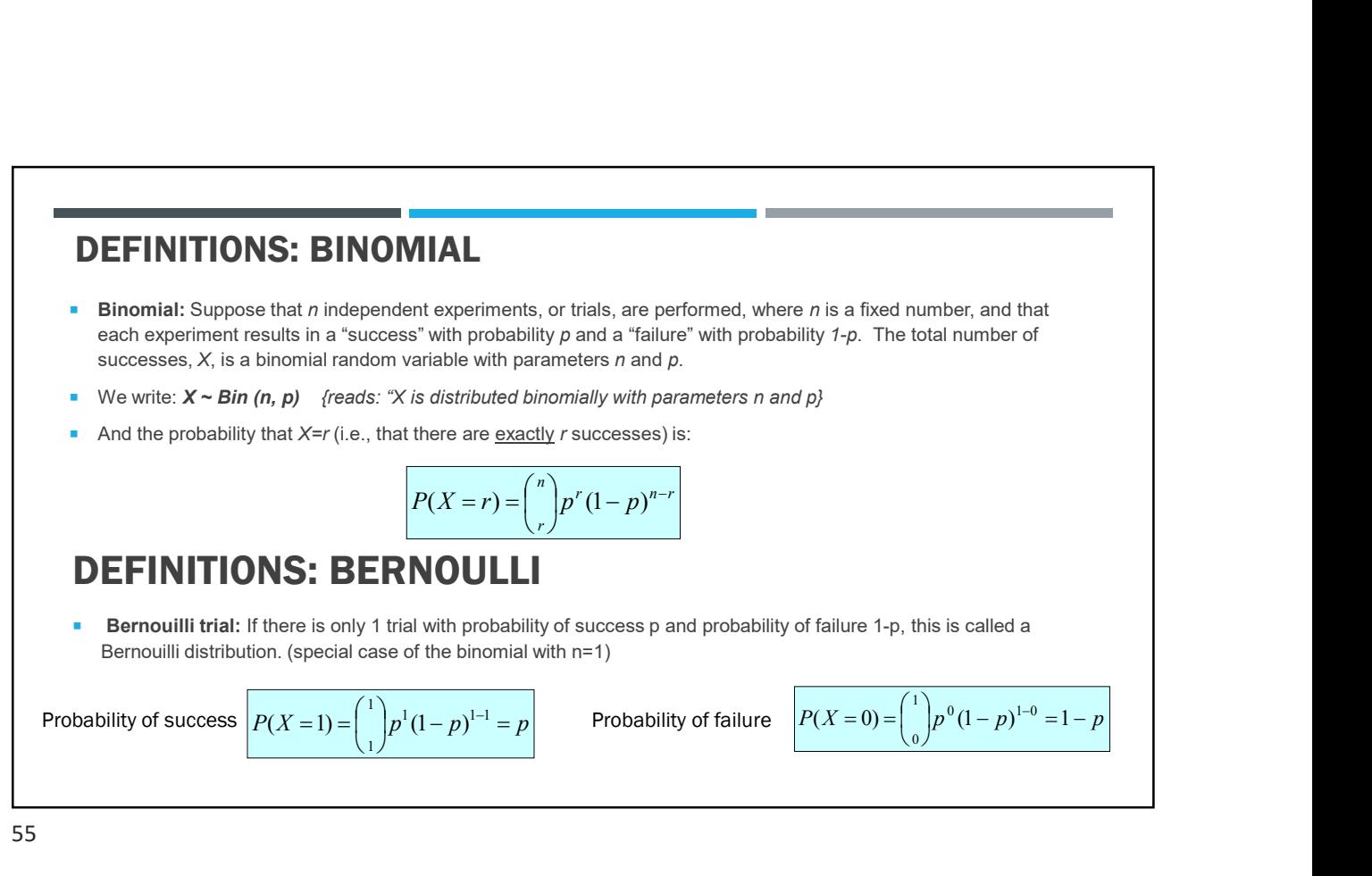

### BINOMIAL DISTRIBUTION: EXAMPLE

If I toss a coin 20 times, what's the probability of getting exactly 10 heads?

$$
\binom{20}{10} (.5)^{10} (.5)^{10} = .176
$$

If I toss a coin 20 times, what's the probability of getting of getting 2 or fewer heads?

$$
\binom{20}{0}(.5)^0(.5)^{20} = \frac{20!}{20!0!}(.5)^{20} = 9.5 \times 10^{-7} +
$$
\n
$$
\binom{20}{1}(.5)^1(.5)^{19} = \frac{20!}{19!1!}(.5)^{20} = 20 \times 9.5 \times 10^{-7} = 1.9 \times 10^{-5} +
$$
\n
$$
\binom{20}{2}(.5)^2(.5)^{18} = \frac{20!}{18!2!}(.5)^{20} = 190 \times 9.5 \times 10^{-7} = 1.8 \times 10^{-4}
$$
\n
$$
= 1.8 \times 10^{-4}
$$

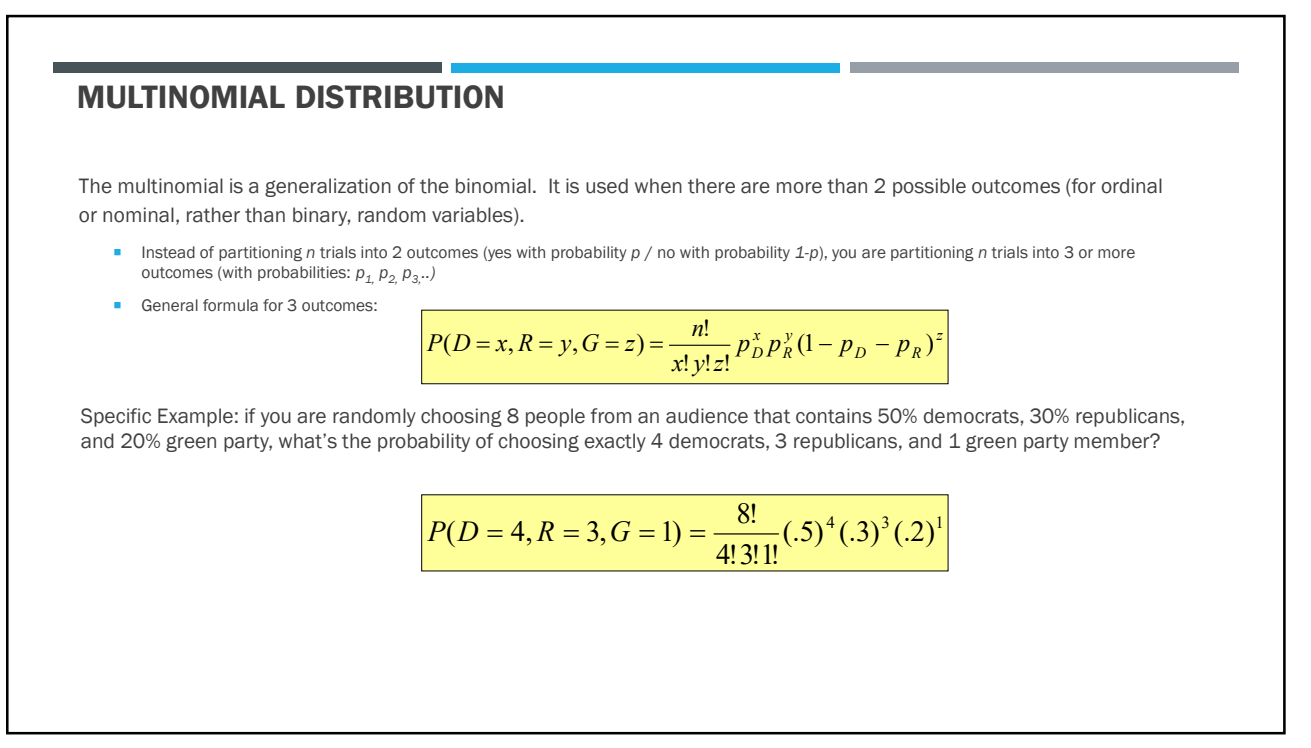

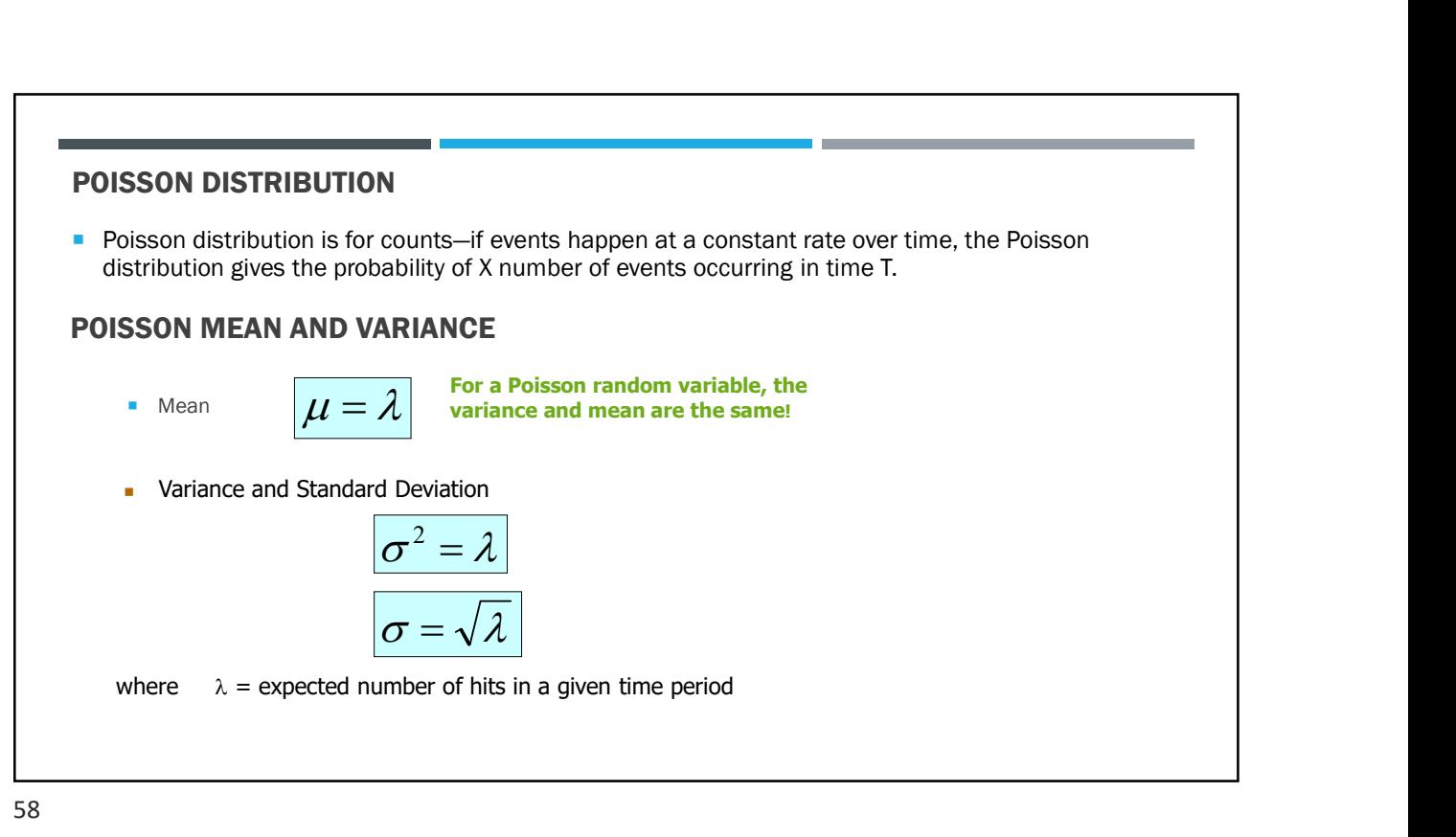

### POISSON DISTRIBUTION EXAMPLE

The Poisson distribution models counts, such as the number of new cases of SARS that occur in women in New England next month.

The distribution tells you the probability of all possible numbers of new cases, from 0 to infinity.

If X= # of new cases next month and  $X \sim \text{Poisson } (\lambda)$ , then the probability that X=k (a particular count) is:

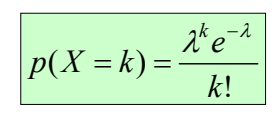

For example, if new cases of West Nile Virus in New England are occurring at a rate of about 2 per month, then these are the probabilities that: 0,1, 2, 3, 4, 5, 6, to 1000 to 1 million to… cases will occur in New England in the next month:

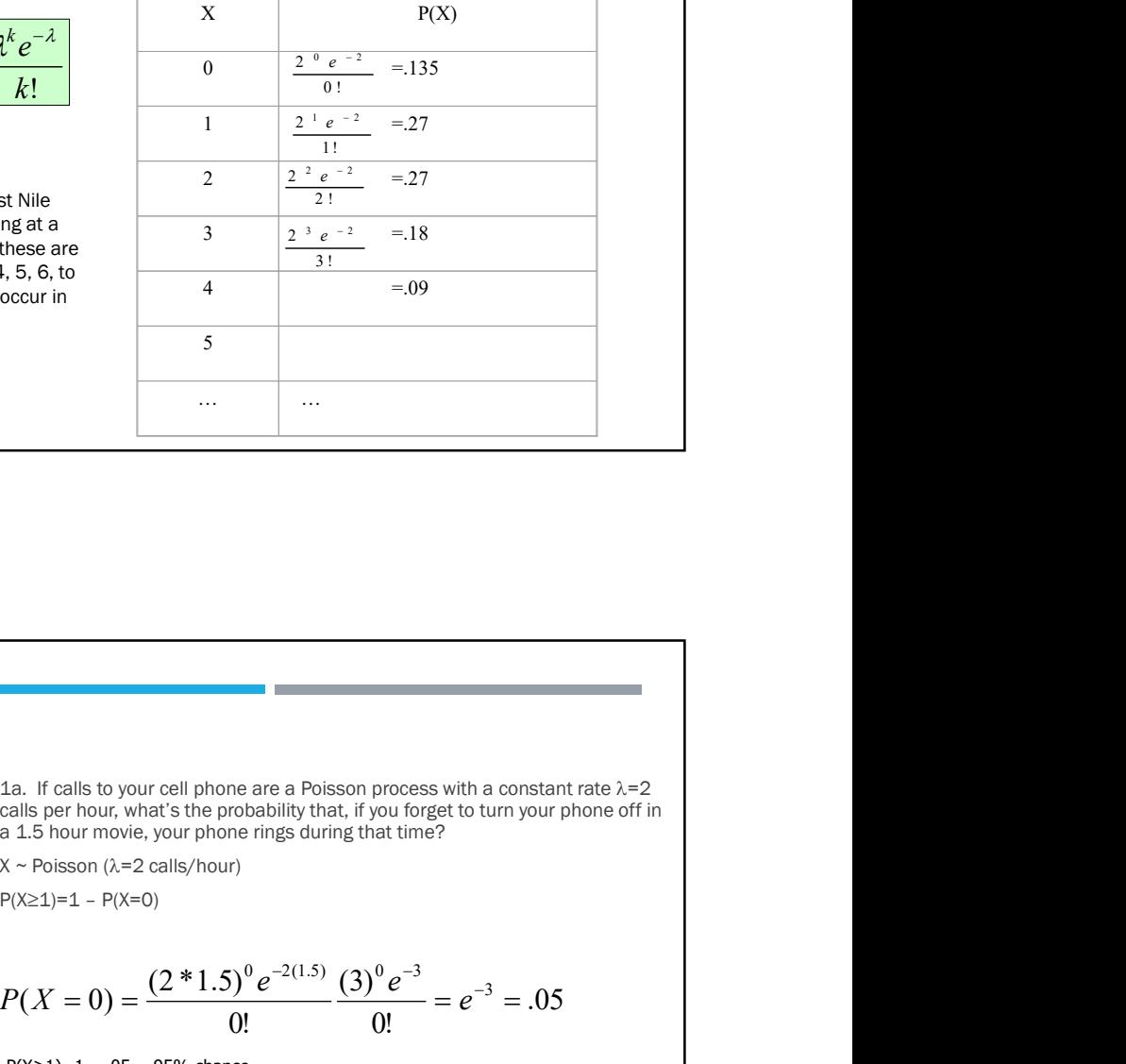

59

### MORE ON POISSON…

"Poisson Process" (rates)

given as the mean number of events that occur in a defined time period OR, equivalently,  $\lambda$  can be given as a rate, such  $P(X \ge 1)=1 - P(X=0)$ as  $\lambda$ =2/month (2 events per 1 month) that must be multiplied by  $t=$ time (called a "Poisson Process")  $\rightarrow$ 

 $X \sim \text{Poisson}(\lambda)$ 

$$
P(X = k) = \frac{(\lambda t)^k e^{-\lambda t}}{k!}
$$

 $E(X) = \lambda t$  $Var(X) = \lambda t$ 

Note that the Poisson parameter  $\lambda$  can be  $\alpha$  a 1.5 hour movie, your phone rings during that time? 1a. If calls to your cell phone are a Poisson process with a constant rate  $\lambda=2$ calls per hour, what's the probability that, if you forget to turn your phone off in 1a. If calls to your cell phone are a Poisson process with a constant rate  $\lambda = 2$ <br>
calls per hour, what's the probability that, if you forget to turn your phone of in<br>
a 1.5 hour movie, your phone rings during that time

 $X \sim$  Poisson ( $\lambda$ =2 calls/hour)

$$
P(X=0) = \frac{(2*1.5)^{0} e^{-2(1.5)}}{0!} \frac{(3)^{0} e^{-3}}{0!} = e^{-3} = .05
$$

1b. How many phone calls do you expect to get during the movie?

 $E(X) = \lambda t = 2(1.5) = 3$ 

### **GOAL**

- Deep<br> **Deep** fundamental to machine learning.
- frequently-used mathematics used in machine learning
- **Matrix operations and their implementations**
- **Bit of calculus and probability**
- for Deep Learning) from the book "Dive into Deep Learning "

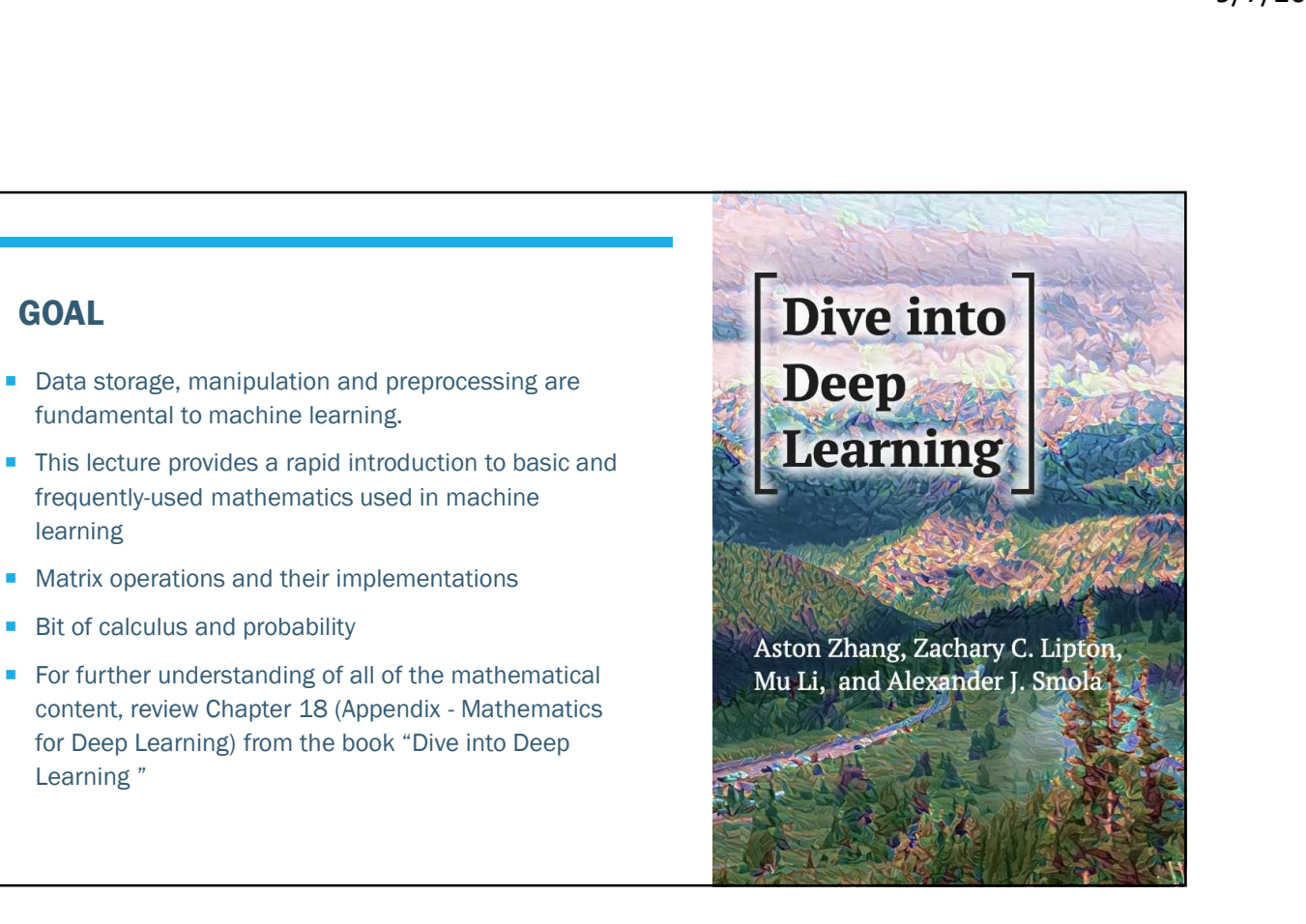

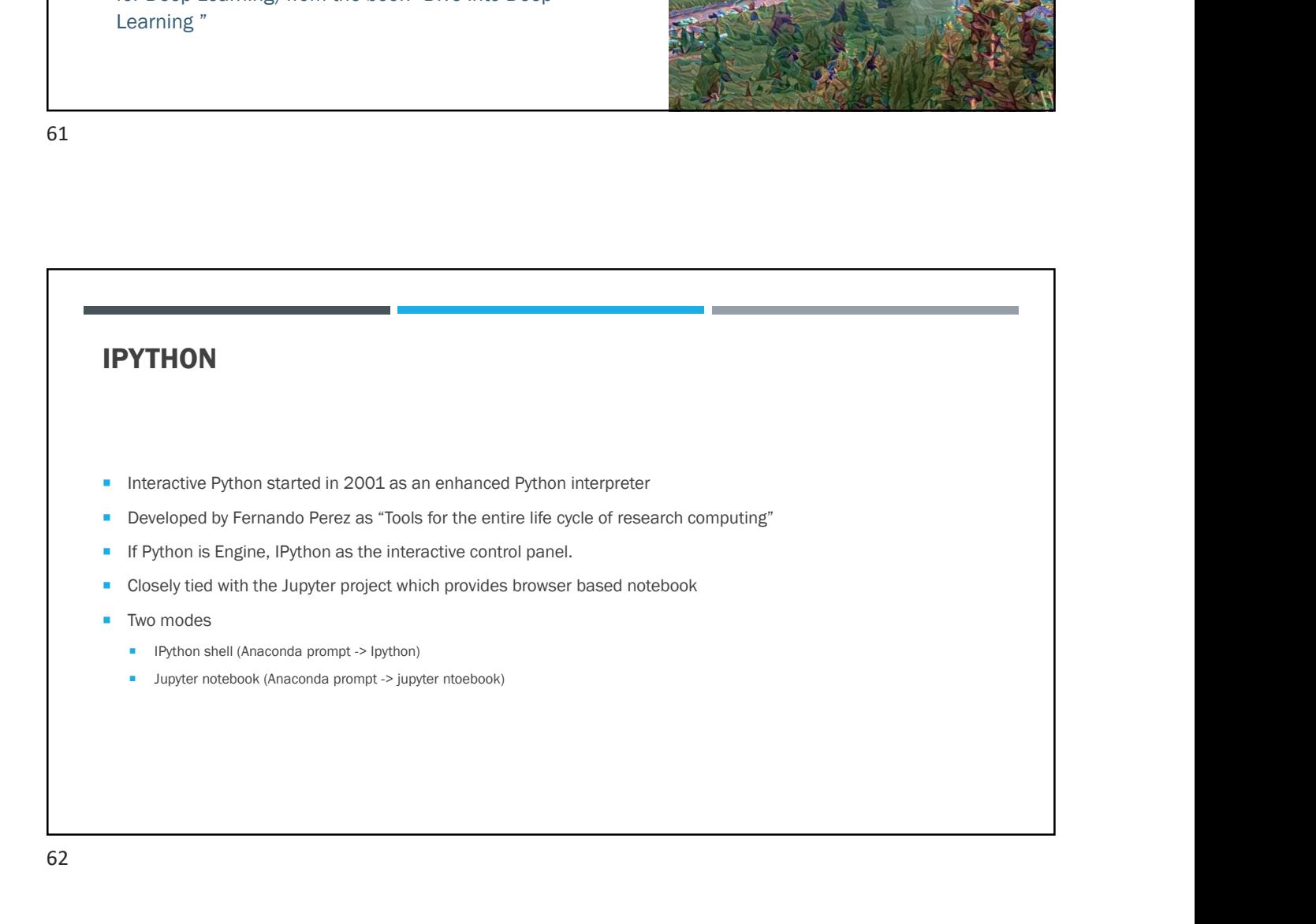

# IPYTHON FEATURES

Refer to online notebooks:

■ https://github.com/jakevdp/PythonDataScienceHandbook/blob/master/notebooks/01.00-IPython-Beyond-Normal-Python.ipynb

### DATA AS NUMBERS

- Datasets can come from a wide range of sources and formats
	- **E.g. documents, images, sound clips, numerical measurements**
- Data is fundamentally array of numbers
- Digital images are 2D arrays of numbers representing pixel brightness across the area
- Sound clips are 1D arrays of intensity versus time
- Text can be converted in various ways into numerical representations
- First step in making data analyzable is to transform it into arrays of numbers
- Both, NumPy and Pandas package efficiently store and manipulate numerical arrays

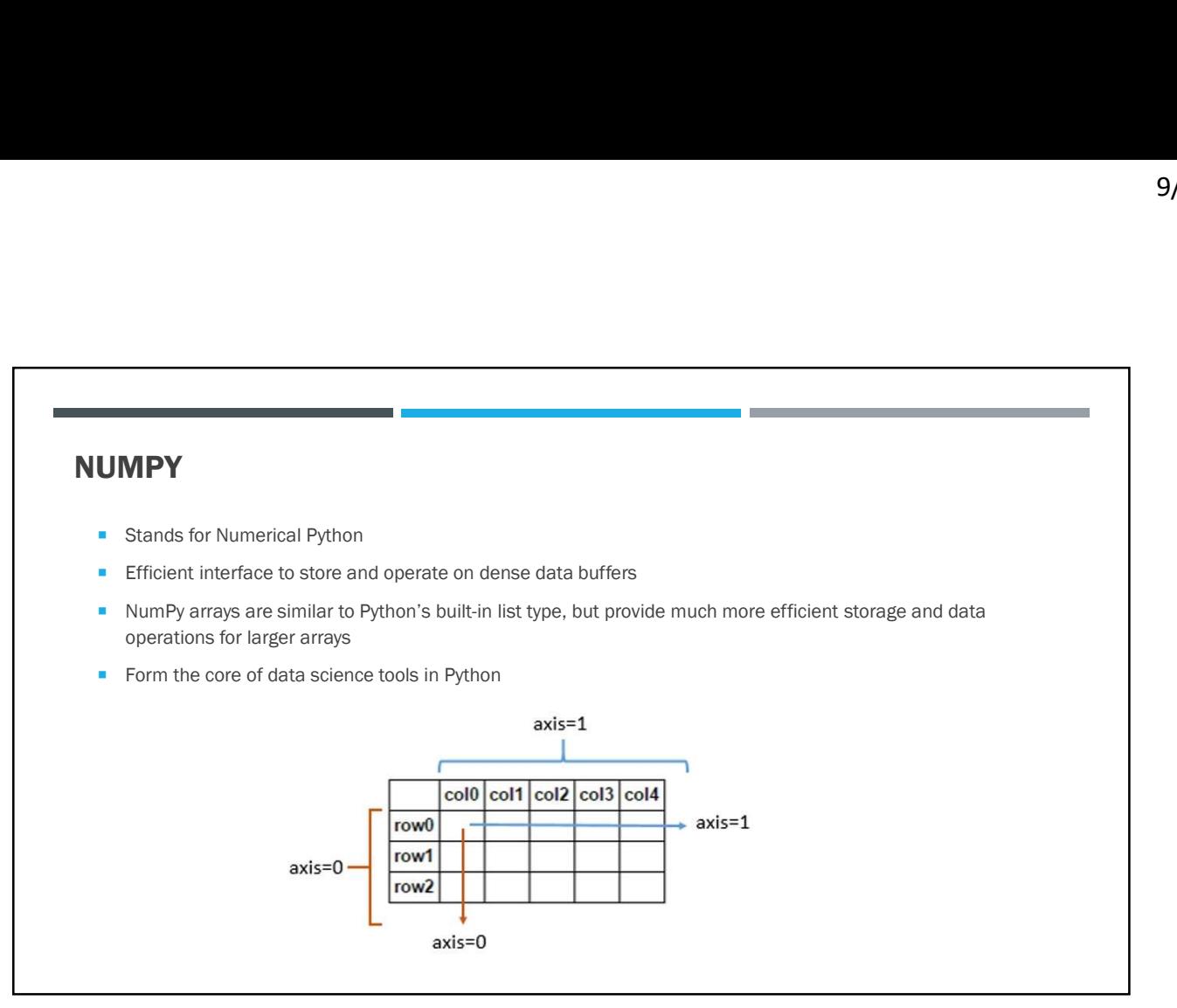

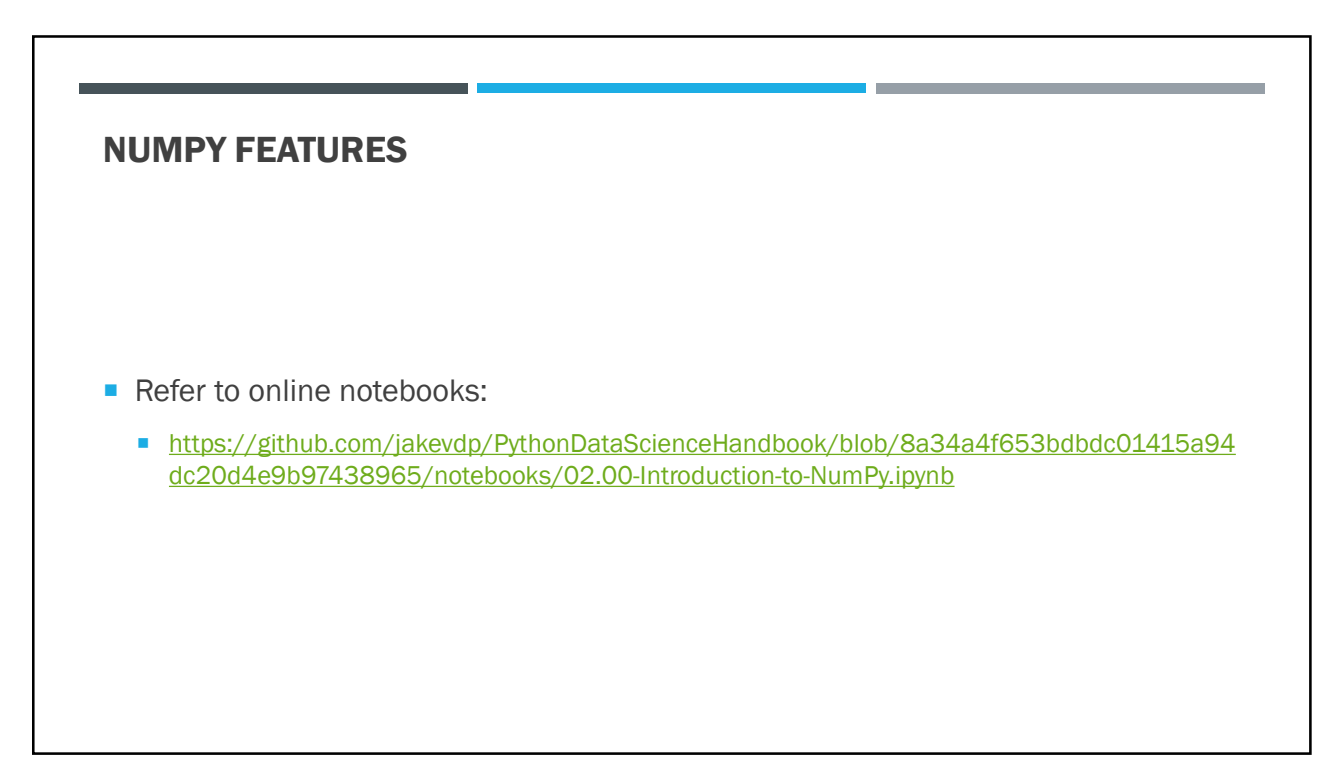

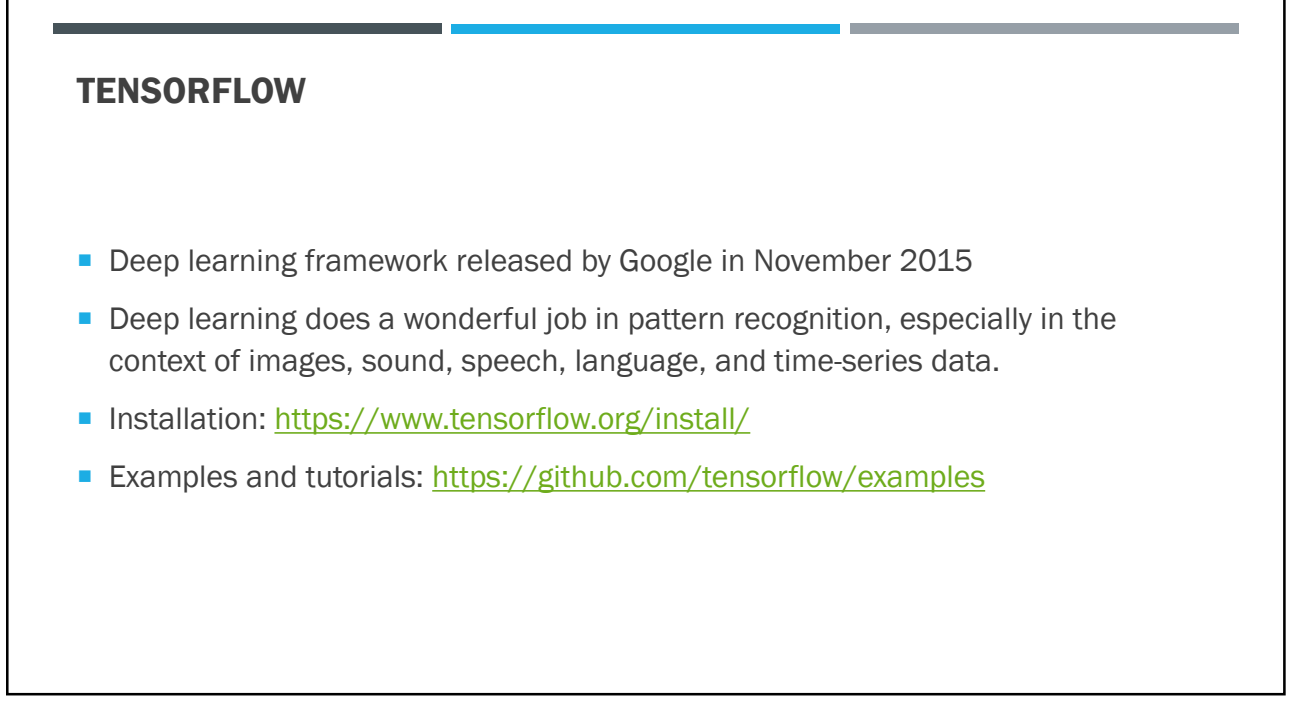

### WHAT IS A TENSOR

- A tensor is a mathematical object and a generalization of scalars, vectors and matrices.
- A tensor can be represented as a multidimensional array.
- A tensor with zero rank (order) is a scalar.
- A tensor with rank  $1$  is a vector/array.
- **Matrix is a tensor of rank 2.** 
	- 5: This is a rank 0 tensor; this is a scalar with shape [ ].
	- $[2.,5., 3.]$ : This is a rank 1 tensor; this is a vector with shape [3].
	- $[1., 2., 7.], [3., 5., 4.]]$ : This is a rank 2 tensor; it is a matrix with shape  $[2, 3]$ .
	- $[[[1., 2., 3.]], [[7., 8., 9.]]]$ : This is a rank 3 tensor with shape  $[2, 1, 3]$ .

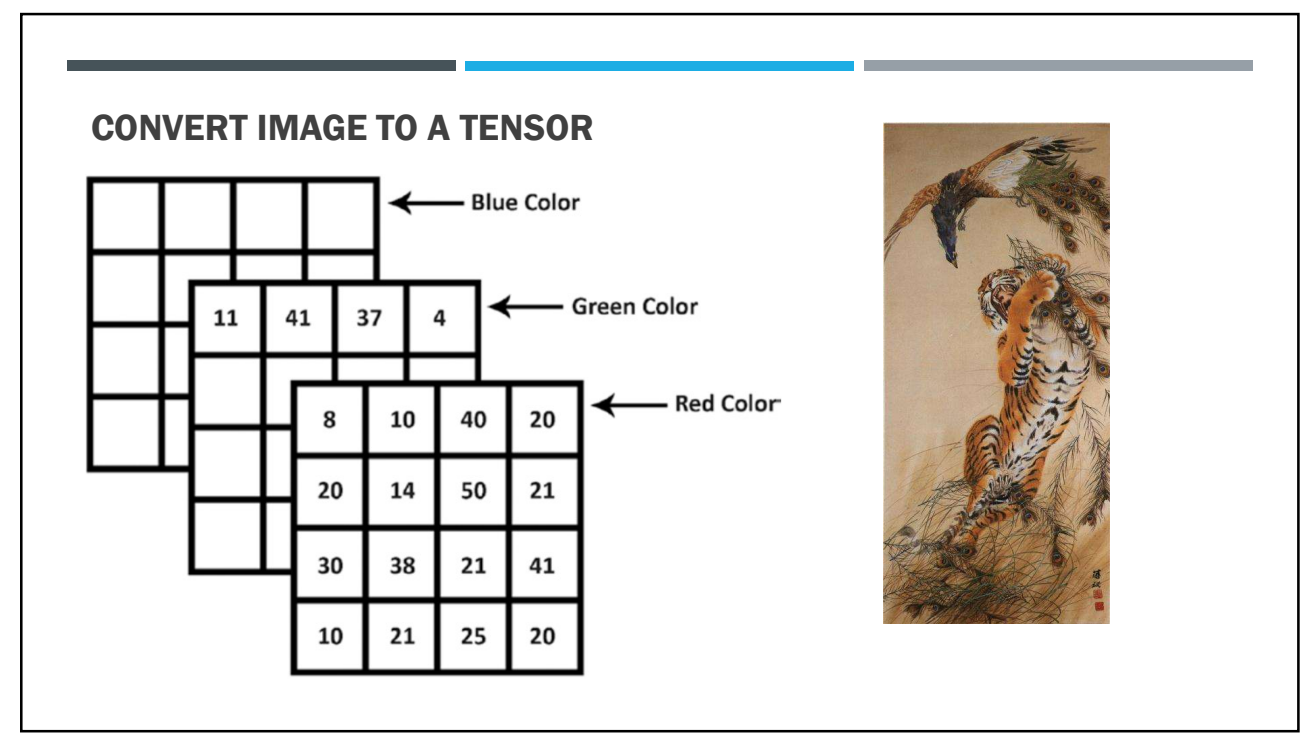

### **SCALARS**

- Scalar is the value consisting of just one numerical quantity
- A scalar is represented by a tensor with just one element.
- In the next snippet, we instantiate two scalars and perform some familiar arithmetic operations with them, namely addition, multiplication, division, and exponentiation

import tensorflow as tf  $x = tf.contrib()$  [3.0])

```
y = tf.contrib()
```

```
x + y, x * y, x / y, x^{**}y
```

```
(\langle \texttt{tf.Tensor: shape=(1,)}, \texttt{ dtype=flog132, numpy=array([5.], dtype=fload32)},<tf.Tensor: shape=(1,), dtype=float32, numpy=array([6.], dtype=float32)>,
<tf.Tensor: shape=(1,), dtype=float32, numpy=array([1.5], dtype=float32)>,<br><tf.Tensor: shape=(1,), dtype=float32, numpy=array([9.], dtype=float32)>)
```
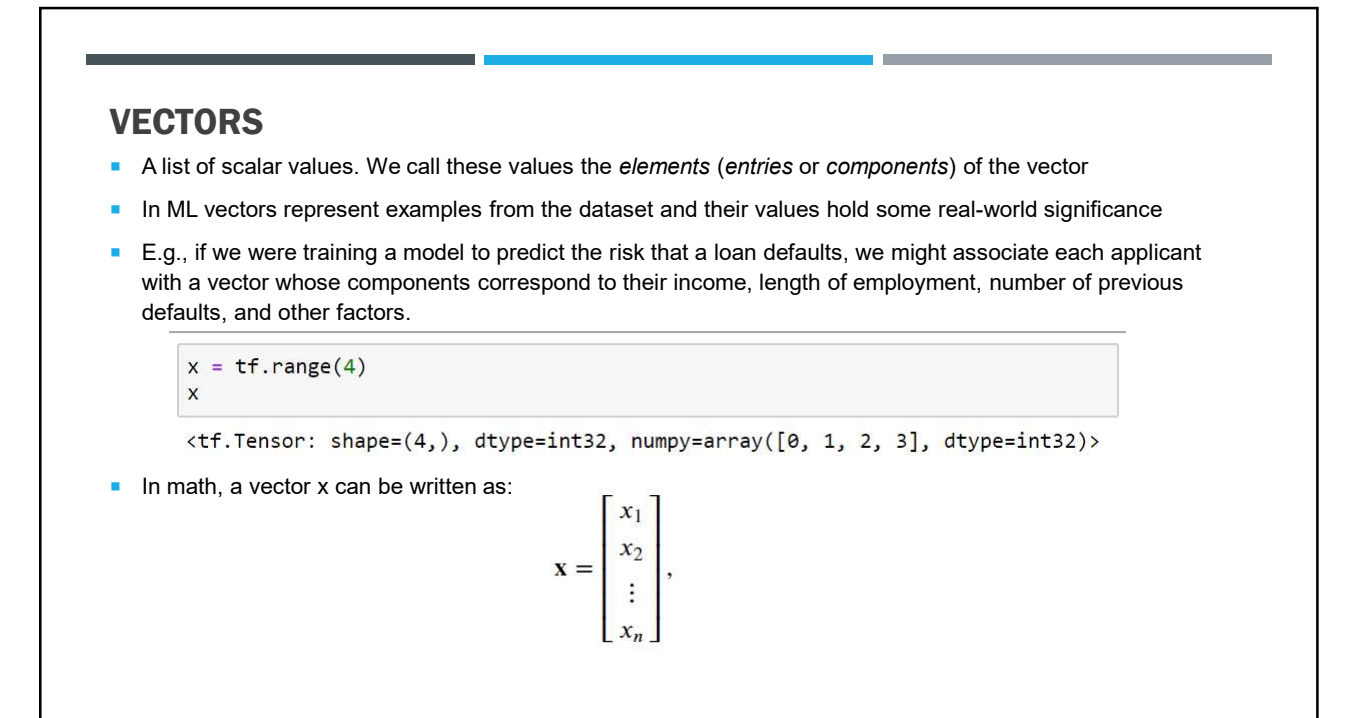

# LENGTH, DIMENSIONALITY AND SHAPE ■ The length of a tensor is given by Python's built-in len() function  $len(x)$  $\overline{4}$ The shape is a tuple that lists the length (dimensionality) along each axis of the tensor. For tensors with just one axis, the shape has just one element x.shape TensorShape([4])

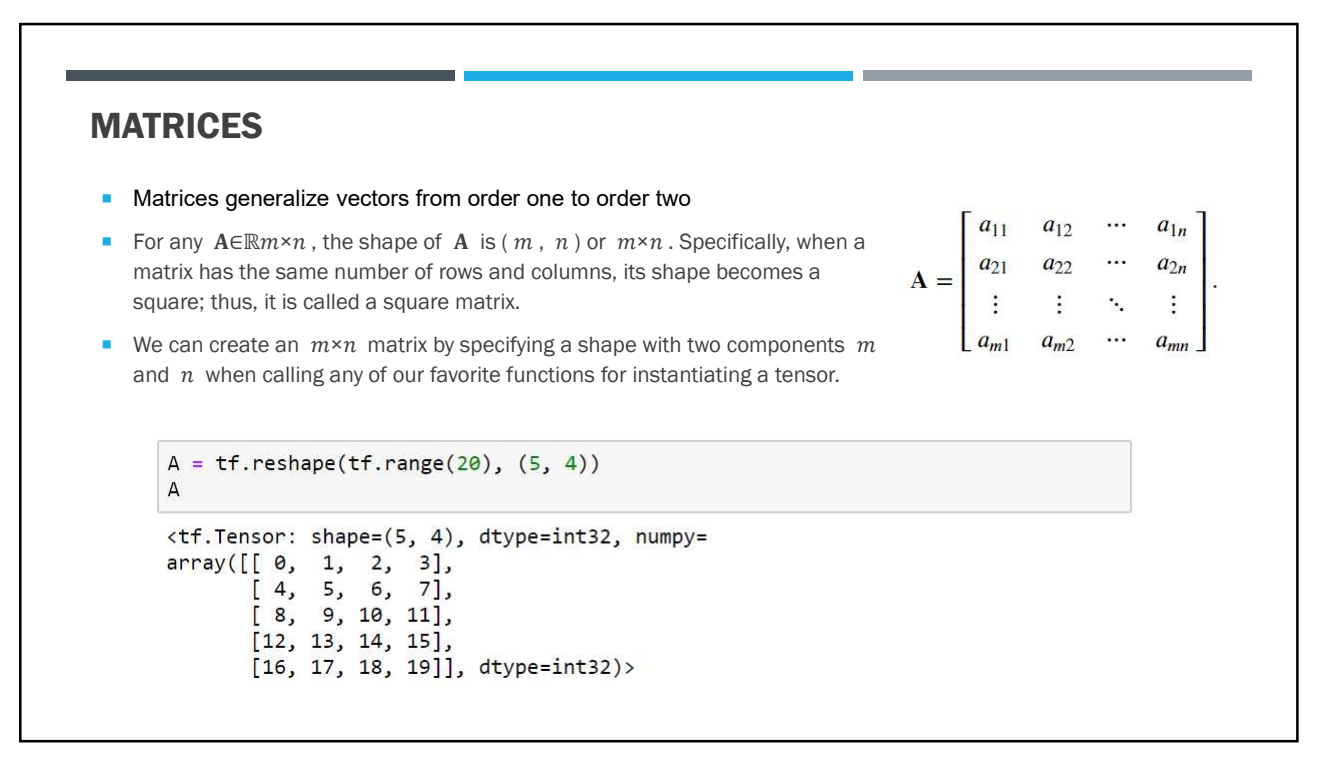

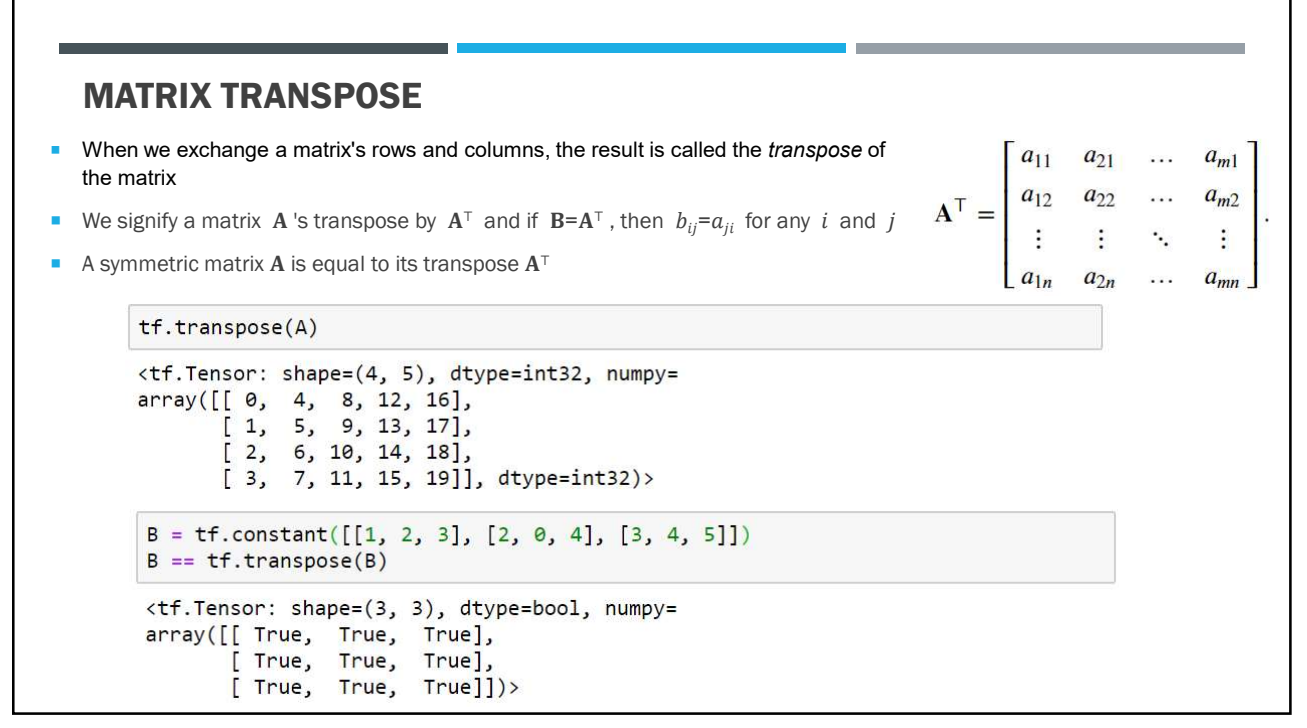

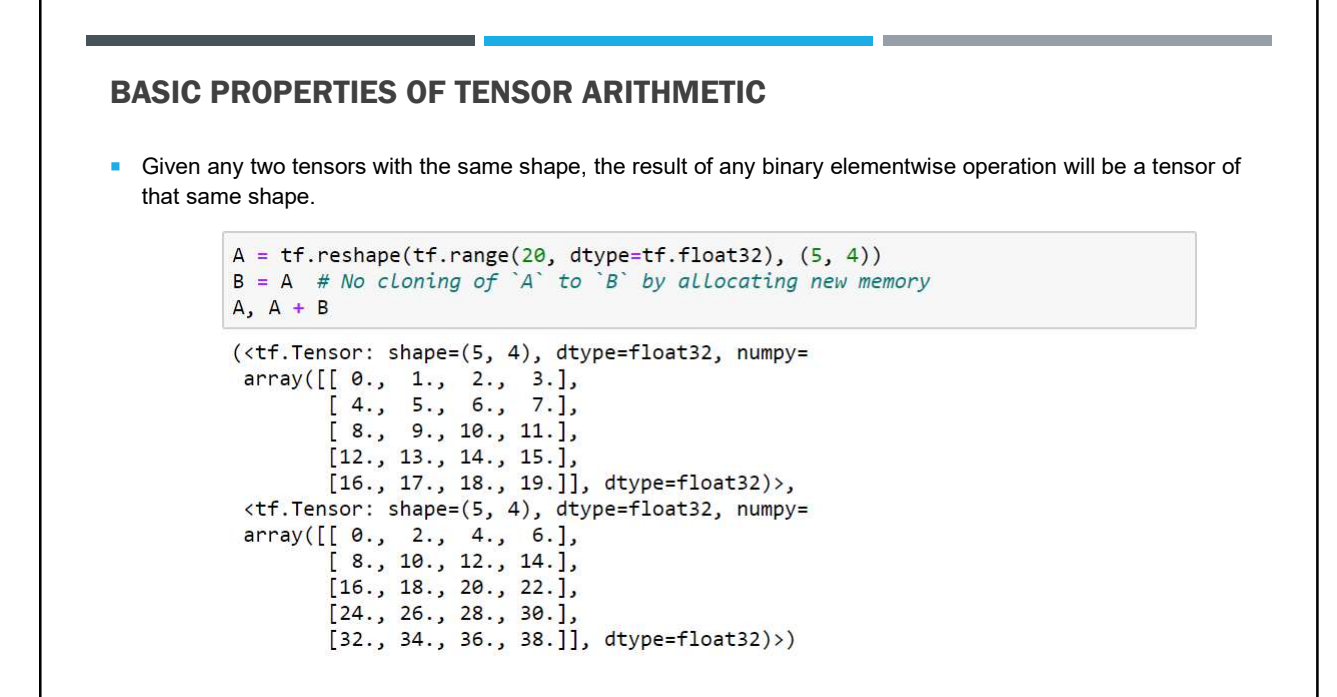

### HADAMARD PRODUCT

■ Elementwise multiplication of two matrices is called their Hadamard product (math notation ⊙)

**A**  $\odot$  **B** =  $\begin{bmatrix} a_{11}b_{11} & a_{12}b_{12} & \cdots & a_{1n}b_{1n} \\ a_{21}b_{21} & a_{22}b_{22} & \cdots & a_{2n}b_{2n} \\ \vdots & \vdots & \ddots & \vdots \end{bmatrix}$  $a_{m1}b_{m1}$   $a_{m2}b_{m2}$  ...  $a_{mn}b_{mn}$ 

 $A * B$ 

```
<tf.Tensor: shape=(5, 4), dtype=float32, numpy=
array([[ 0., 1., 4., 9.],<br>
[ 16., 25., 36., 49.],<br>
[ 64., 81., 100., 121.],<br>
[ 144., 169., 196., 225.],
            [256., 289., 324., 361.], dtype=float32)>
```
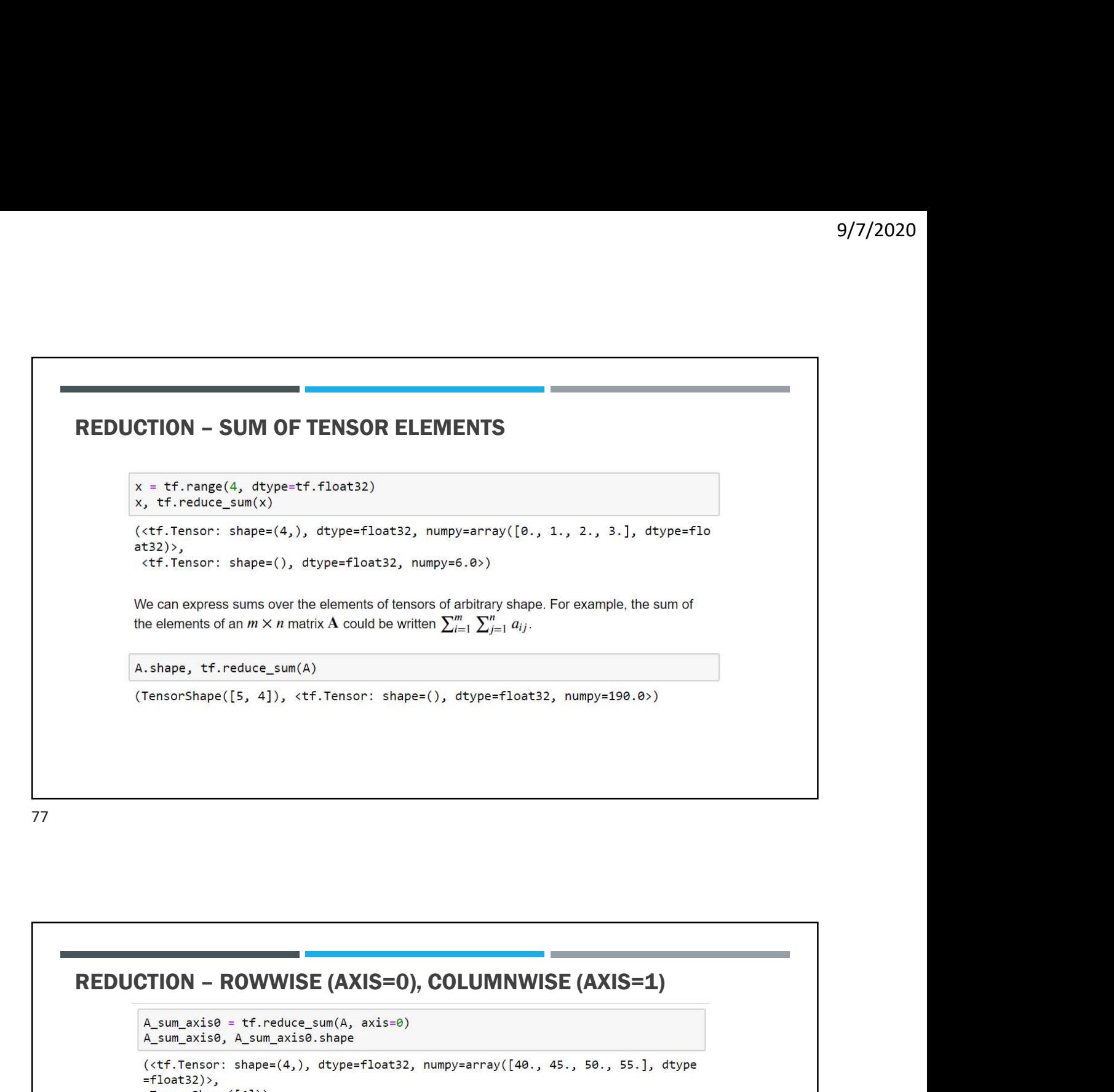

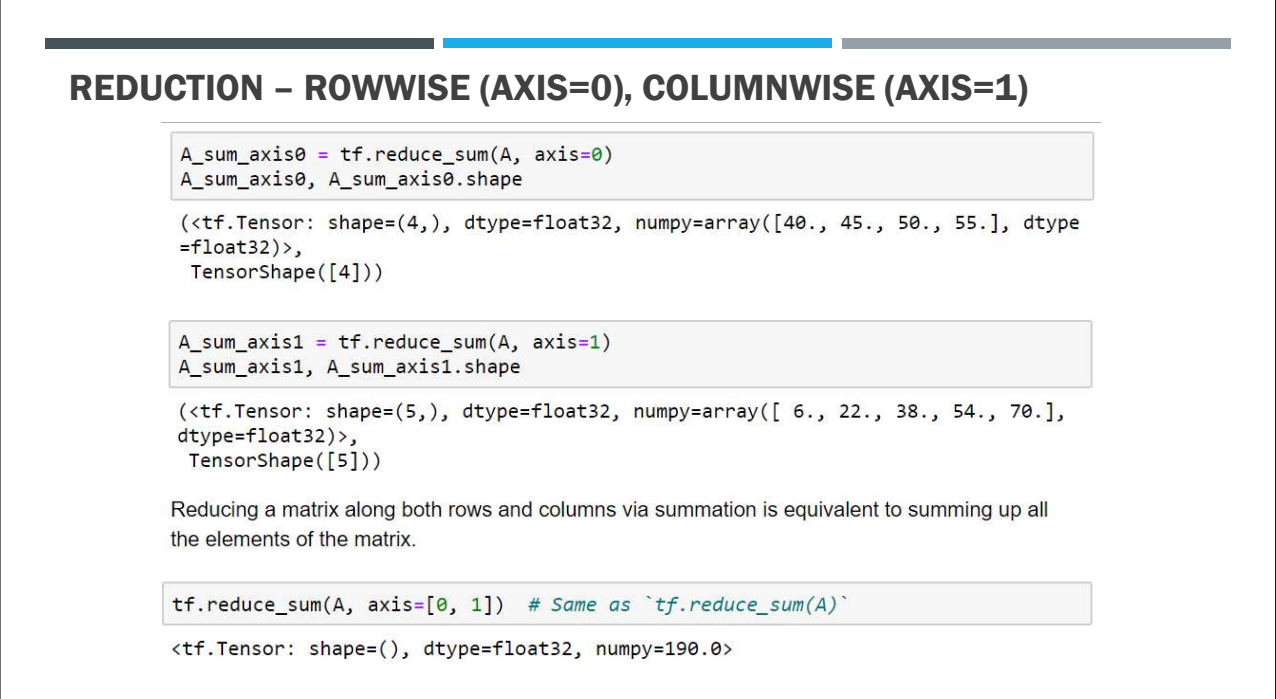

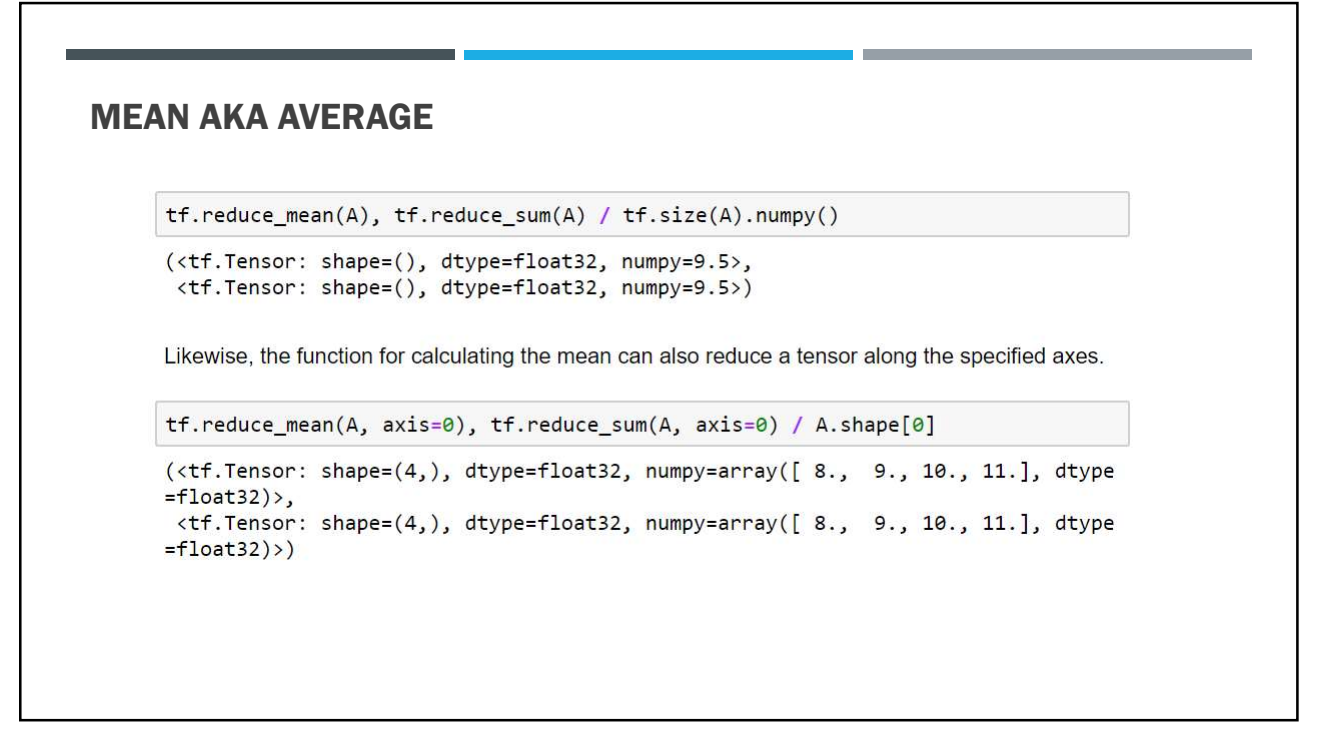

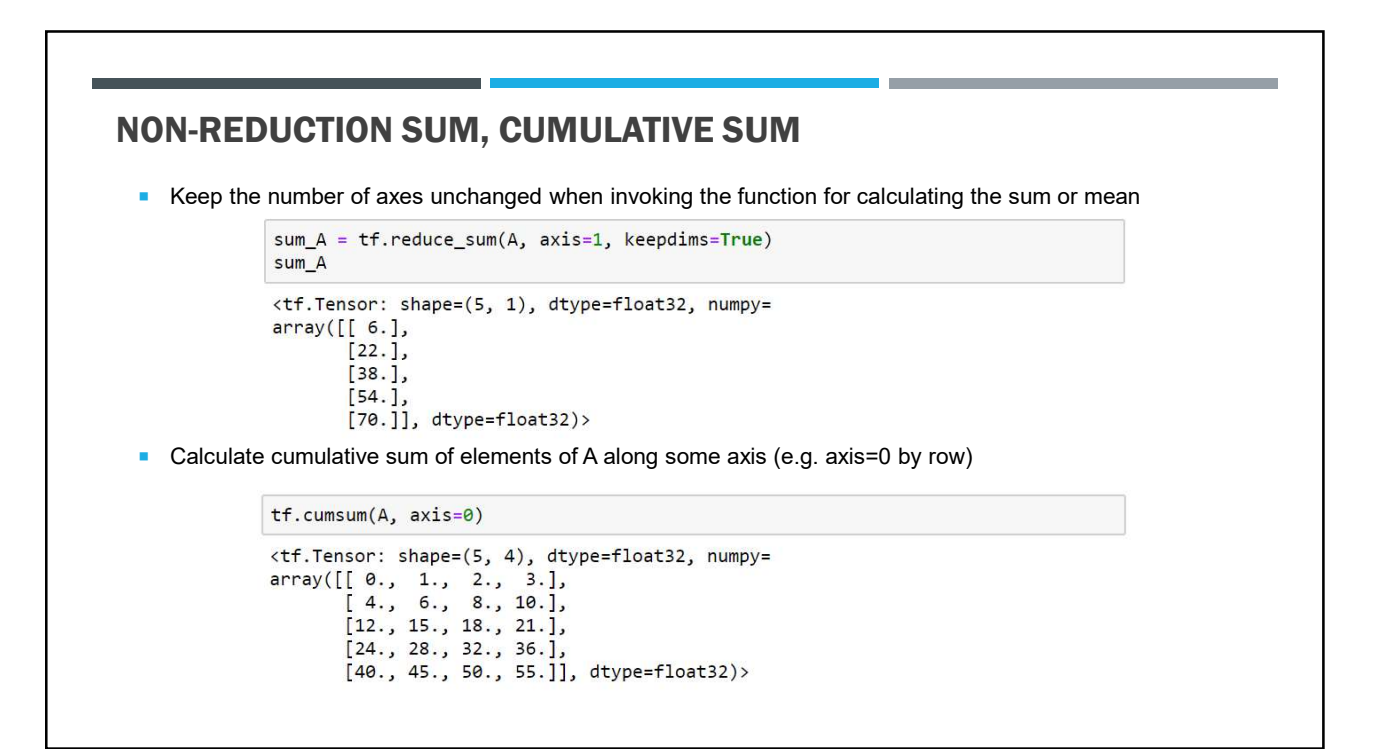

### DOT PRODUCT

Given two vectors  $x, y \in \mathbb{R}^d$ , their dot product  $x^T y$  (or  $\langle x, y \rangle$ ) is a sum over the products of the elements at the same position:  $\mathbf{x}^T \mathbf{y} = \sum_{i=1}^d x_i y_i$ .

```
y = tf.ones(4, dtype=tf.float32)x, y, tf.tensordot(x, y, axes=1)
(<tf.Tensor: shape=(4,), dtype=float32, numpy=array([0., 1., 2., 3.], dtype=flo
at32),
<tf.Tensor: shape=(4,), dtype=float32, numpy=array([1., 1., 1., 1.], dtype=flo
at32),
<tf.Tensor: shape=(), dtype=float32, numpy=6.0>)
```
Note that we can express the dot product of two vectors equivalently by performing an elementwise multiplication and then a sum:

```
tf.readuce_sum(x * y)
```

```
<tf.Tensor: shape=(), dtype=float32, numpy=6.0>
```
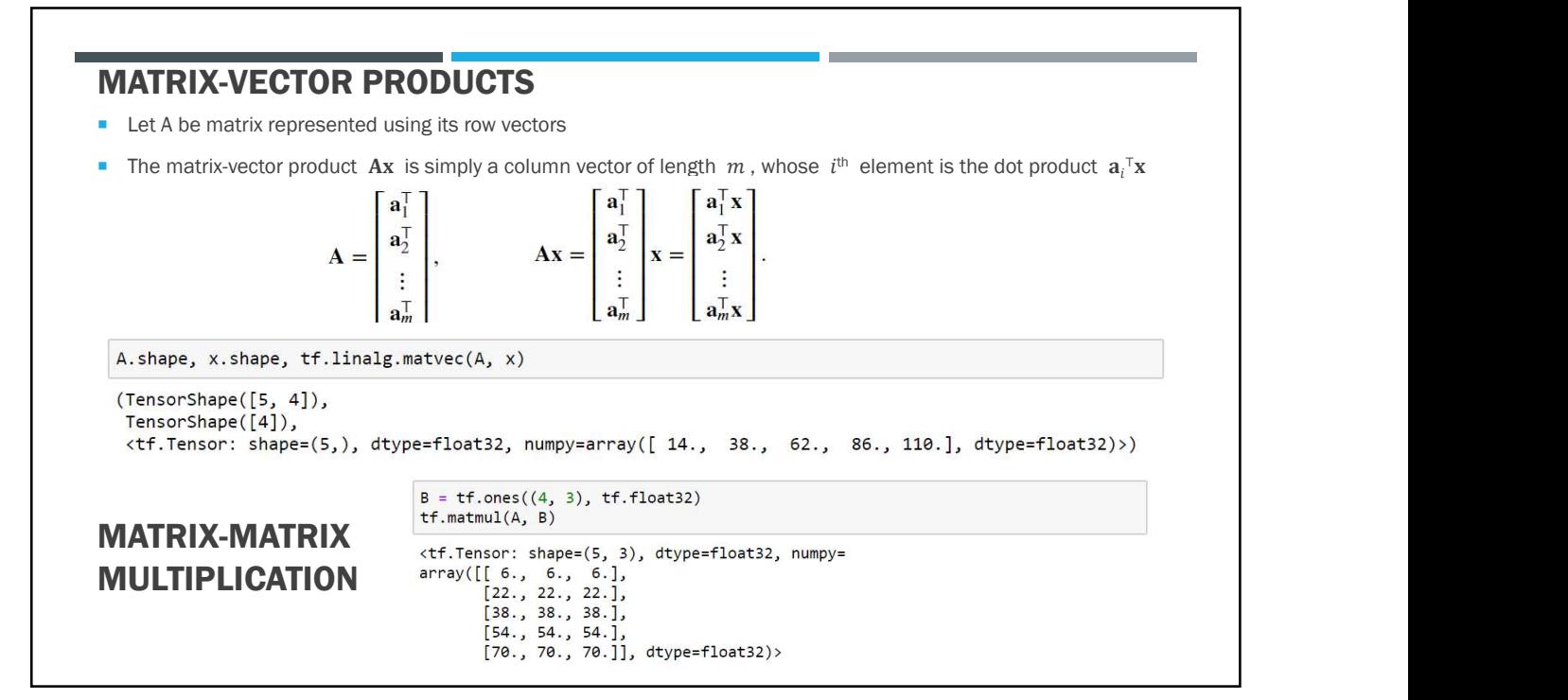

### **NORMS**

- Informally, the norm of a vector tells us how big a vector is in the magnitude
- The norm must be non-negative

Euclidean distance is a norm: specifically it is the  $L_2$  norm. Suppose that the elements in the  $n$ dimensional vector x are  $x_1, \ldots, x_n$ . The  $L_2$  norm of x is the square root of the sum of the squares of the vector elements:

$$
\|\mathbf{x}\|_2 = \sqrt{\sum_{i=1}^n x_i^2},
$$

where the subscript 2 is often omitted in  $L_2$  norms, i.e.,  $\|\mathbf{x}\|$  is equivalent to  $\|\mathbf{x}\|_2$ . In code, we can calculate the  $L_2$  norm of a vector as follows.

```
u = tf.configanh([3.0, -4.0])tf.norm(u)
```

```
<tf.Tensor: shape=(), dtype=float32, numpy=5.0>
```
83 and the state of the state of the state of the state of the state of the state of the state of the state of

### L1 NORM

The  $L_1$  norm is expressed as the sum of the absolute values of the vector elements:

$$
\|\mathbf{x}\|_1 = \sum_{i=1}^n |x_i|
$$

As compared with the  $L_2$  norm, it is less influenced by outliers. To calculate the  $L_1$  norm, we compose the absolute value function with a sum over the elements.

tf.reduce\_sum(tf.abs(u))

<tf.Tensor: shape=(), dtype=float32, numpy=7.0>

Both the  $L_2$  norm and the  $L_1$  norm are special cases of the more general  $L_p$  norm:

$$
\|\mathbf{x}\|_{p} = \left(\sum_{i=1}^{n} |x_{i}|^{p}\right)^{1/p}.
$$

# CALCULUS – METHOD OF EXHAUSTION<br>
The method of exhaustion is a method of finding the area of a shape by inscribing inside it a sequence of polygons<br>
whose areas converge to the area of the containing shape<br>
If the sequence The method of exhaustion is a method of finding the area of a shape by inscribing inside it a sequence of polygons whose areas converge to the area of the containing shape If the sequence is correctly constructed, the difference in area between the  $n^{th}$  polygon and the containing shape will become arbitrarily small as  $n$  becomes large As this difference becomes arbitrarily small, the possible values for the area of the shape are systematically "exhausted" by the lower bound areas successively established by the sequence members **Euclid used this method to prove certain propositions The area of circles is proportional to the square of their diameters** The volumes of two tetrahedra of the same height are proportional to the areas of their triangular bases **Integral calculus originated from the method of exhaustion**

85 and the set of the set of the set of the set of the set of the set of the set of the set of the set of the

### OPTIMIZATION AND GENERALIZATION IN MACHINE LEARNING MODELS

- In machine learning, we train models, updating them successively so that they get better and better as they see more and more data
- Getting better means minimizing a loss function, a score that answers the question "how bad is our model?"
- We really care about is producing a model that performs well on data that we have never seen before
- But we can only fit the model to data that we can actually see
- The task of fitting models can be decomposed into two key concerns:
	- **i** i) Optimization: the process of fitting our models to observed data;
	- **ii**) Generalization: the mathematical principles and practitioners' wisdom that guide as to how to produce models whose validity extends beyond the exact set of data examples used to train them

### DERIVATIVE AND DIFFERENTIATION

- **In machine learning, loss functions are differentiable with respect to model parameters**
- For each parameter, determine how rapidly the loss would increase or decrease if we make a small change to the parameter
- For a function  $f$  with input and output as scalars, the derivative of  $f$  is defined as:

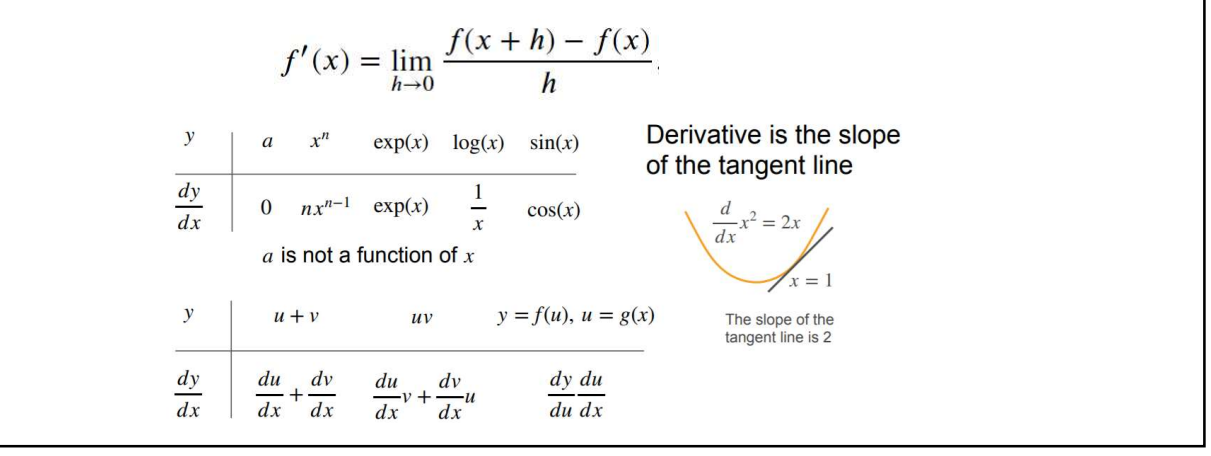

87 and the set of the set of the set of the set of the set of the set of the set of the set of the set of the

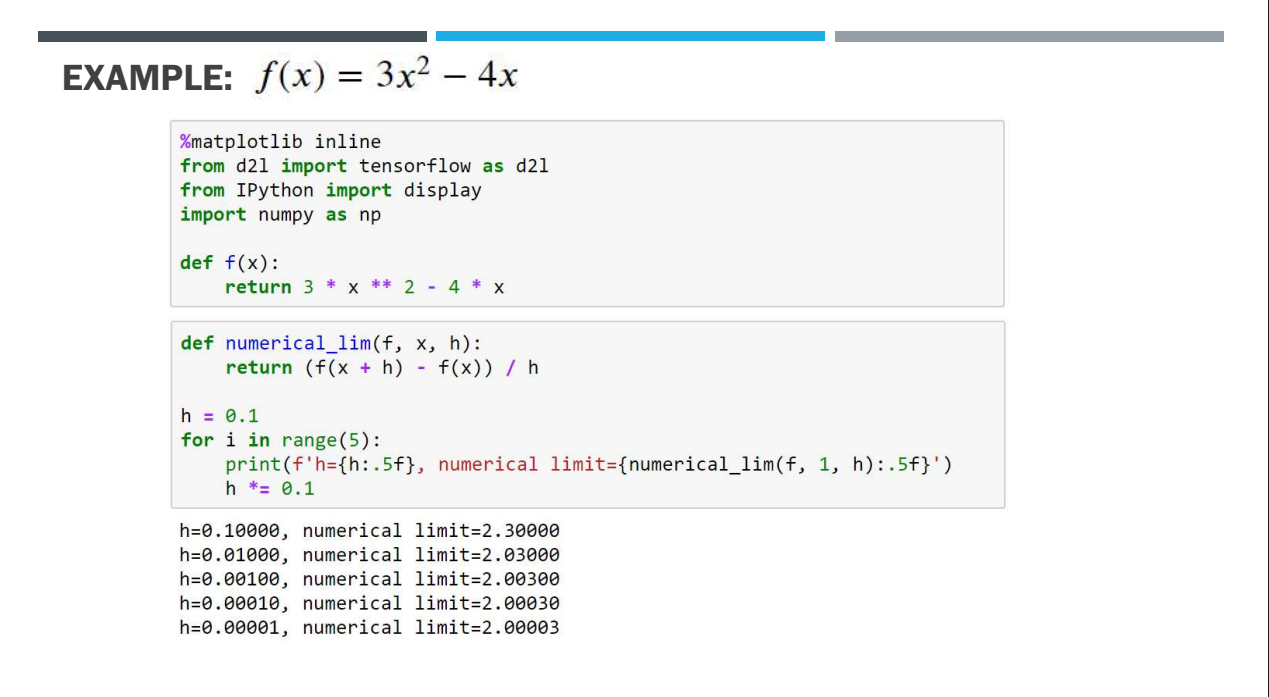

# DIFFERENTIATION RULES Suppose that functions  $f$  and  $g$  are both differentiable and  $C$  is a constant, we have: the constant multiple rule  $\frac{d}{dx}[Cf(x)] = C\frac{d}{dx}f(x),$ the sum rule  $\frac{d}{dx}[f(x) + g(x)] = \frac{d}{dx}f(x) + \frac{d}{dx}g(x),$ the product rule  $\frac{d}{dx}[f(x)g(x)] = f(x)\frac{d}{dx}[g(x)] + g(x)\frac{d}{dx}[f(x)],$ and the quotient rule  $\frac{d}{dx}\left[\frac{f(x)}{g(x)}\right] = \frac{g(x)\frac{d}{dx}[f(x)] - f(x)\frac{d}{dx}[g(x)]}{[g(x)]^2}.$

89

### PARTIAL DERIVATIVE

In machine learning, functions often depend on many variables. Thus, we need to extend the ideas of differentiation to these multivariate functions.

Let  $y = f(x_1, x_2, ..., x_n)$  be a function with *n* variables. The *partial derivative* of *y* with respect to its  $i^{\text{th}}$  parameter  $x_i$  is

$$
\frac{\partial y}{\partial x_i} = \lim_{h \to 0} \frac{f(x_1, \dots, x_{i-1}, x_i + h, x_{i+1}, \dots, x_n) - f(x_1, \dots, x_i, \dots, x_n)}{h}
$$

To calculate  $\frac{\partial y}{\partial x_i}$ , we can simply treat  $x_1, \ldots, x_{i-1}, x_{i+1}, \ldots, x_n$  as constants and calculate the derivative of y with respect to  $x_i$ . For notation of partial derivatives, the following are equivalent:

$$
\frac{\partial y}{\partial x_i} = \frac{\partial f}{\partial x_i} = f_{x_i} = f_i = D_i f = D_{x_i} f.
$$

Let 
$$
f(x, y) = y^3 x^2
$$
. Calculate  $\frac{\partial f}{\partial x}(x, y)$ .  $\frac{\partial f}{\partial x}(x, y) = 2y^3 x$ .

### GRADIENTS

- A gradient is a vector whose components are the partial derivatives of a multivariate function with respect to all its variables **GRADIENTS**<br>
• Agradient is a vector whose components are the partial derivatives of a multivariate function with respect to<br>
all its variables<br>
• Example: Say that we have a function,  $f(x, y) = 3x^2y$ . Our partial derivati
- 

$$
\frac{\partial f(x,y)}{\partial x} = \frac{\partial}{\partial x} 3x^2 y = 6yx \qquad \qquad \frac{\partial f(x,y)}{\partial y} = \frac{\partial}{\partial y} 3x^2 y = 3x^2
$$

$$
[\frac{\partial f(x,y)}{\partial x}, \frac{\partial f(x,y)}{\partial y}] = [6yx, 3x^2]
$$

- 
- Gradient is zero at local maximum or local minimum (as there is no single direction of increase)

Explanatory video: https://www.youtube.com/watch?v=GkB4vW16QHI Further info: https://betterexplained.com/articles/vector-calculus-understanding-the-gradient/

91

### CHAIN RULE

- The chain rule enables us to differentiate composite functions
- Suppose that functions  $y=f(u)$  and  $u=g(x)$  are both differentiable, then the chain rule states that:

$$
\frac{dy}{dx} = \frac{dy}{du}\frac{du}{dx}.
$$

Suppose that the differentiable function y has variables  $u_1, u_2, ..., u_m$ , where each differentiable function  $u_i$  has variables  $x_1, x_2, ..., x_n$ . Note that y is a function of  $x_1, x_2, ..., x_n$ . Then the chain rule gives

$$
\frac{dy}{dx_i} = \frac{dy}{du_1}\frac{du_1}{dx_i} + \frac{dy}{du_2}\frac{du_2}{dx_i} + \dots + \frac{dy}{du_m}\frac{du_m}{dx_i}
$$

for any  $i = 1, 2, ..., n$ .

### CHAIN RULE EXAMPLE

Let  $f(x) = 6x + 3$  and  $g(x) = -2x + 5$ . Use the chain rule to calculate  $h'(x)$ , where  $h(x) = f(g(x))$ .

**Solution:** The derivatives of  $f$  and  $g$  are

 $f'(x)=6$  $g'(x) = -2.$ 

According to the chain rule,

 $h'(x) = f'(g(x))g'(x)$  $= f'(-2x+5)(-2)$  $=6(-2)=-12.$ 

Let  $f(x) = e^x$  and  $g(x) = 4x$ . Use the chain rule to calculate  $h'(x)$ , where  $h(x) = f(g(x))$ .

**Solution:** The derivative of the exponential function with base e is just the function itself, so  $f'(x) = e^x$ . The derivative of g is  $g'(x) = 4$ . According to the chain rule,

> $h'(x) = f'(g(x))g'(x)$  $= f'(4x) \cdot 4$  $=4e^{4x}.$

For more examples see: https://mathinsight.org/chain\_rule\_simple\_examples